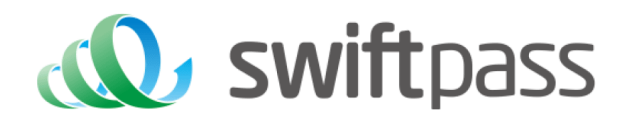

# **Merchant API Documentation**

QR Code Payment API Specification (WeChat/Alipay/UnionPay)

Document version: 1.5.3 Interface version: 2.0

Swiftpass Global Payment Interface Developer's Guide

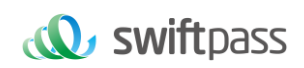

# **TABLE OF CONTENTS**

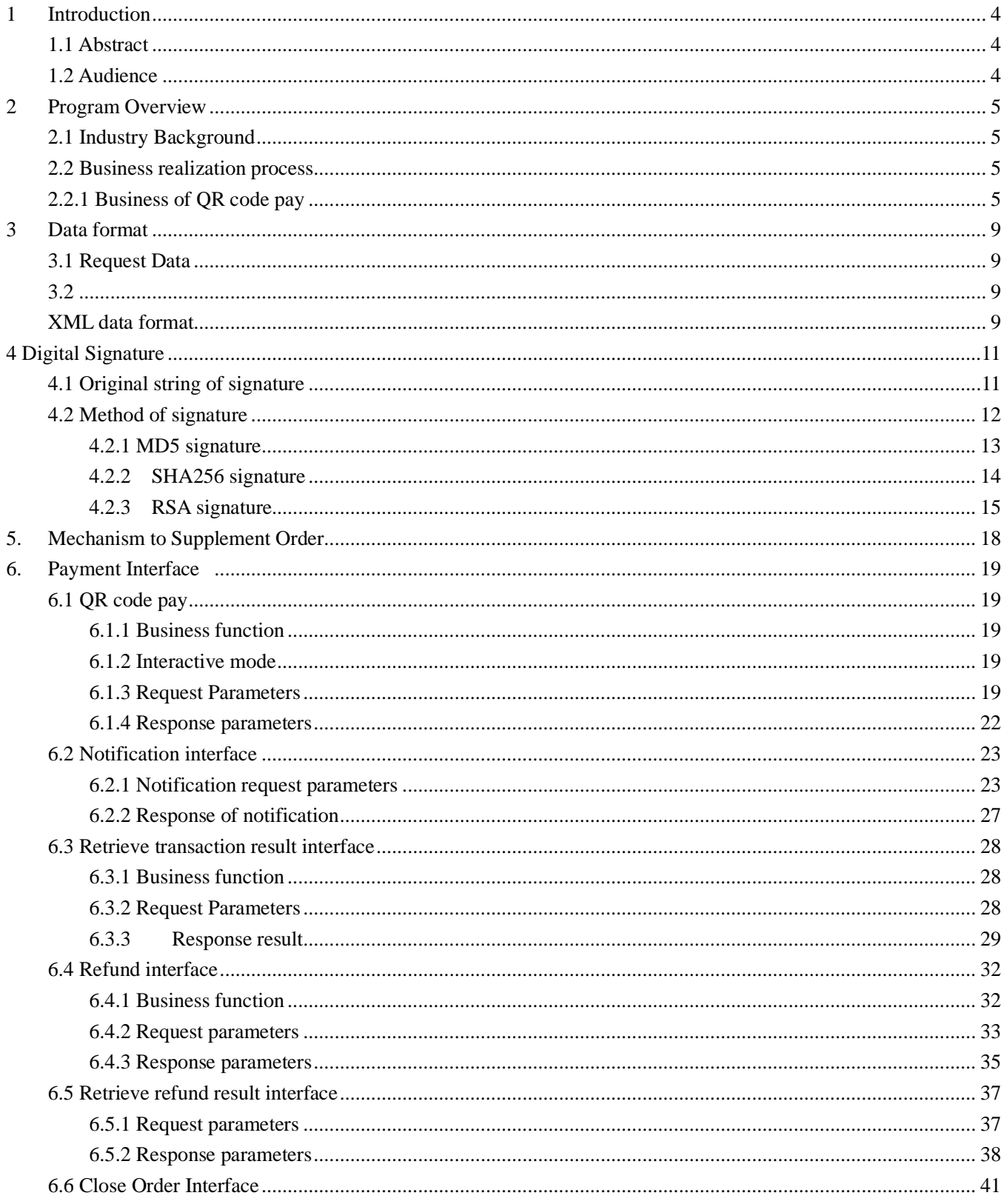

# *<u>W</u>* swiftpass

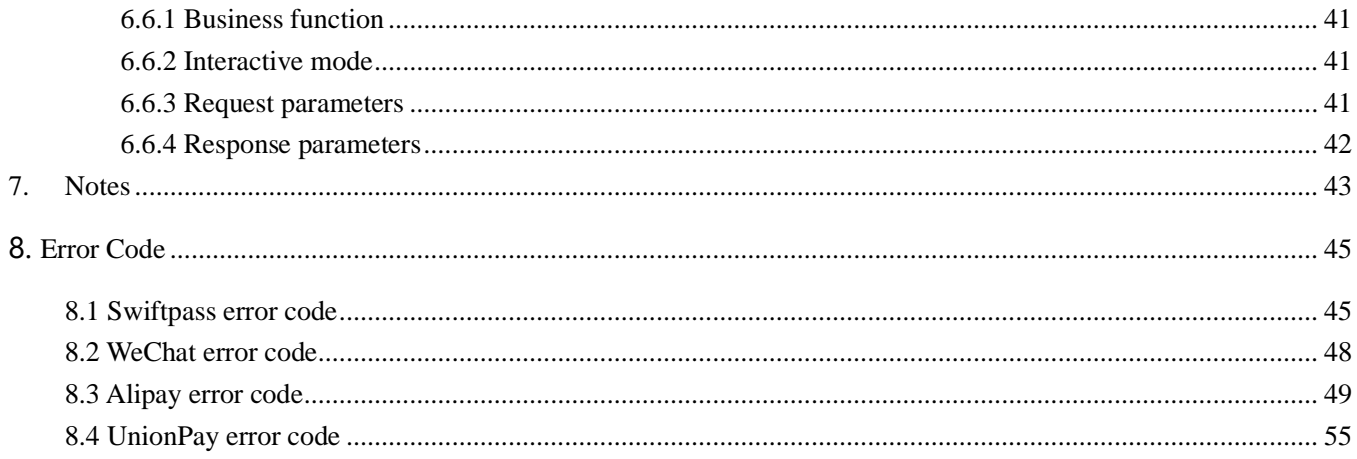

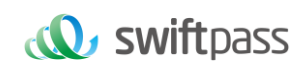

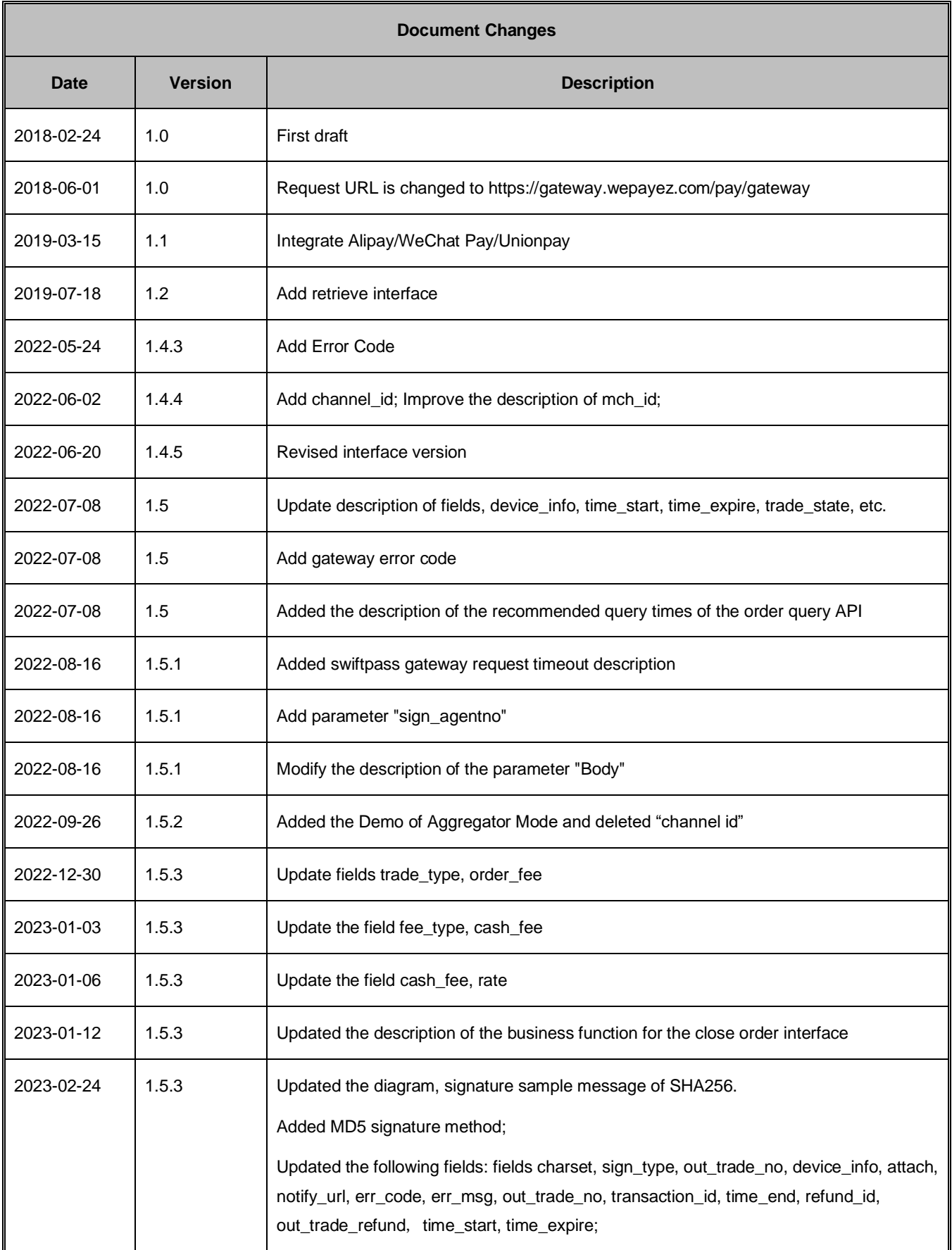

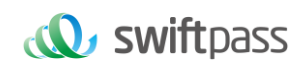

# <span id="page-4-0"></span>**1 Introduction**

#### <span id="page-4-1"></span>**1.1 Abstract**

QR Payment is a payment method which means merchants integrate with the Third Party's API and generate a QR Code to show customers for each transaction. Then customers use WeChat/Alipay/Unionpay to scan the QR Code generated by merchants to complete the payment.

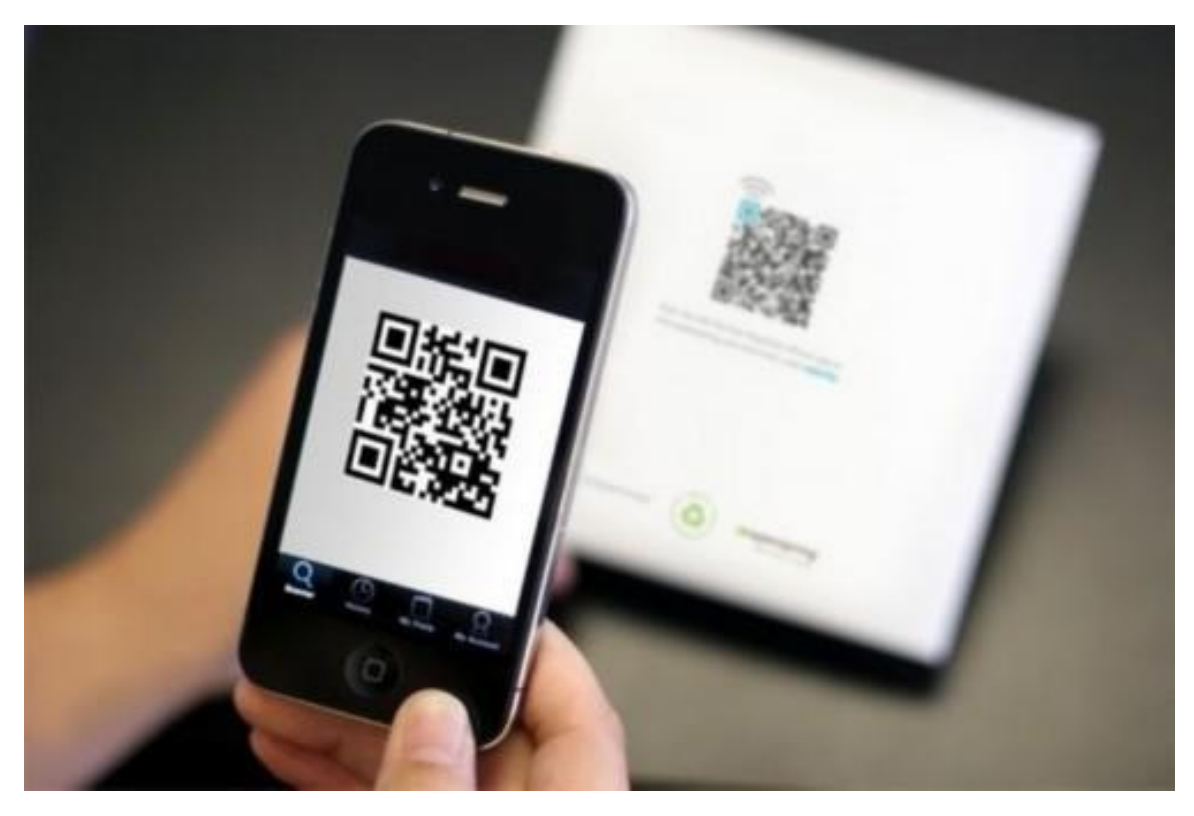

QR Pay can be applied in both on-line and off-line payment scenes. E.g. off-line vending machine with screen, off-line cashier, on-line mall on PC and etc.

#### <span id="page-4-2"></span>**1.2 Audience**

This document is provided to technical and business staff of merchants for reference.

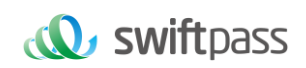

# <span id="page-5-0"></span>**2 Program Overview**

#### <span id="page-5-1"></span>**2.1 Industry Background**

WeChat payment is a payment service function which is provided based on WeChat application, and meanwhile it provides the commercial tenants with such support functions as sales, marketing analysis and management of account. Customers could complete a payment by scanning QR code, being scanned payment QR code or other payment methods.

#### <span id="page-5-2"></span>**2.2 Business realization process**

#### <span id="page-5-3"></span>**2.2.1 Business of QR code pay**

#### **Usage scenario:**

The payer scans a QR Code shown by vendors in the following process.

Step (1): Merchants create a QR Code for their products correspondingly based on payment rules, as shown in Figure 2.1.

Step (2): The payer scans the QR Code with their WeChat to access the Merchants' product data and proceeds with the transaction, as shown in Figure 2.2. The Payer then makes their payment as instructed, as shown in Figure 2.3.

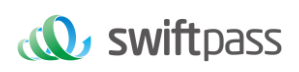

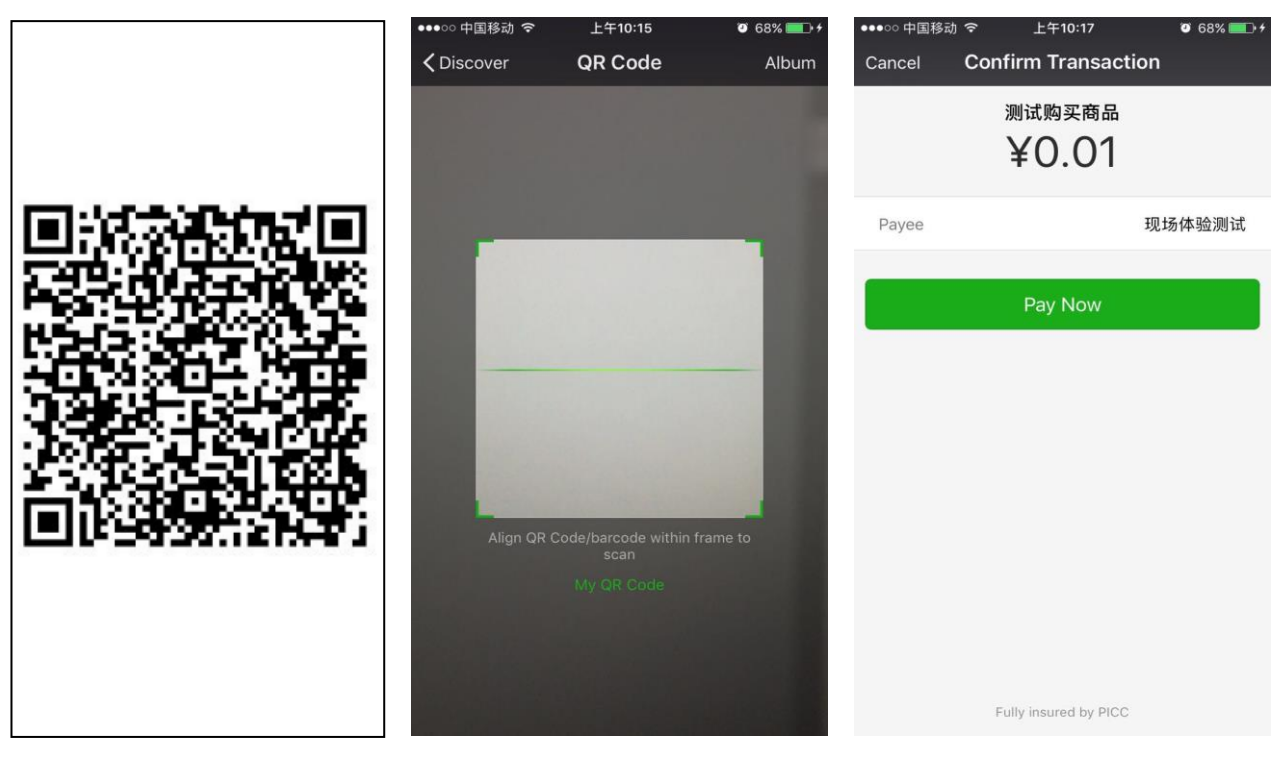

Figure 2.1 Payment QR Code Figure 2.2 Scan QR Code on WeChat Figure 2.3 Confirm Payment

Step (3): The payer confirms their transaction and enters their payment password, as shown in Figure 2.4.

Step (4): The payer is prompted of a successful payment after completing their payment, as shown in Figure 2.5. The merchant delivers the paid products to the payer after receiving a notification about the successful payment.

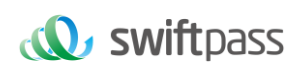

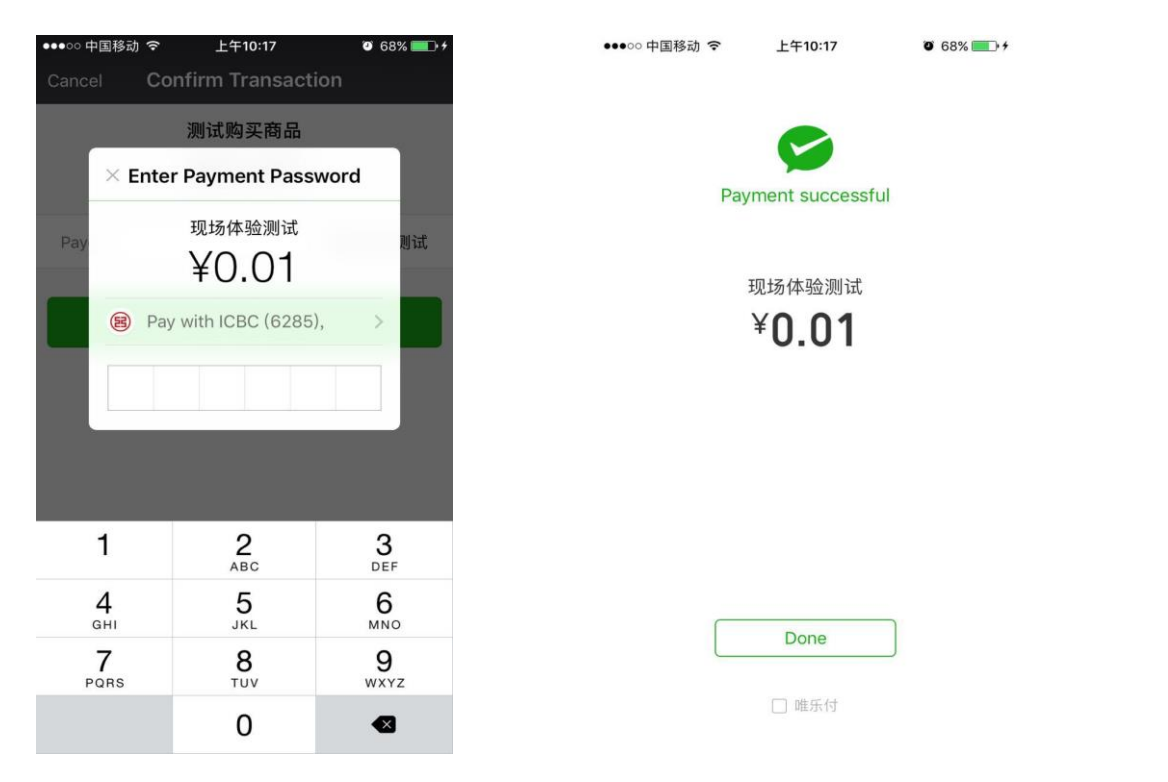

Figure 2.4 Enter Payment Figure 2.5 Prompt after Successful

#### **Time sequence of interface calls:**

After the merchant generates an order, the QR code pay interface will be invoked to obtain code\_url, and this URL will generate QR code, and after the user scans the QR code, the payment could be invoked.

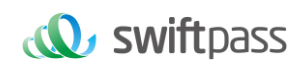

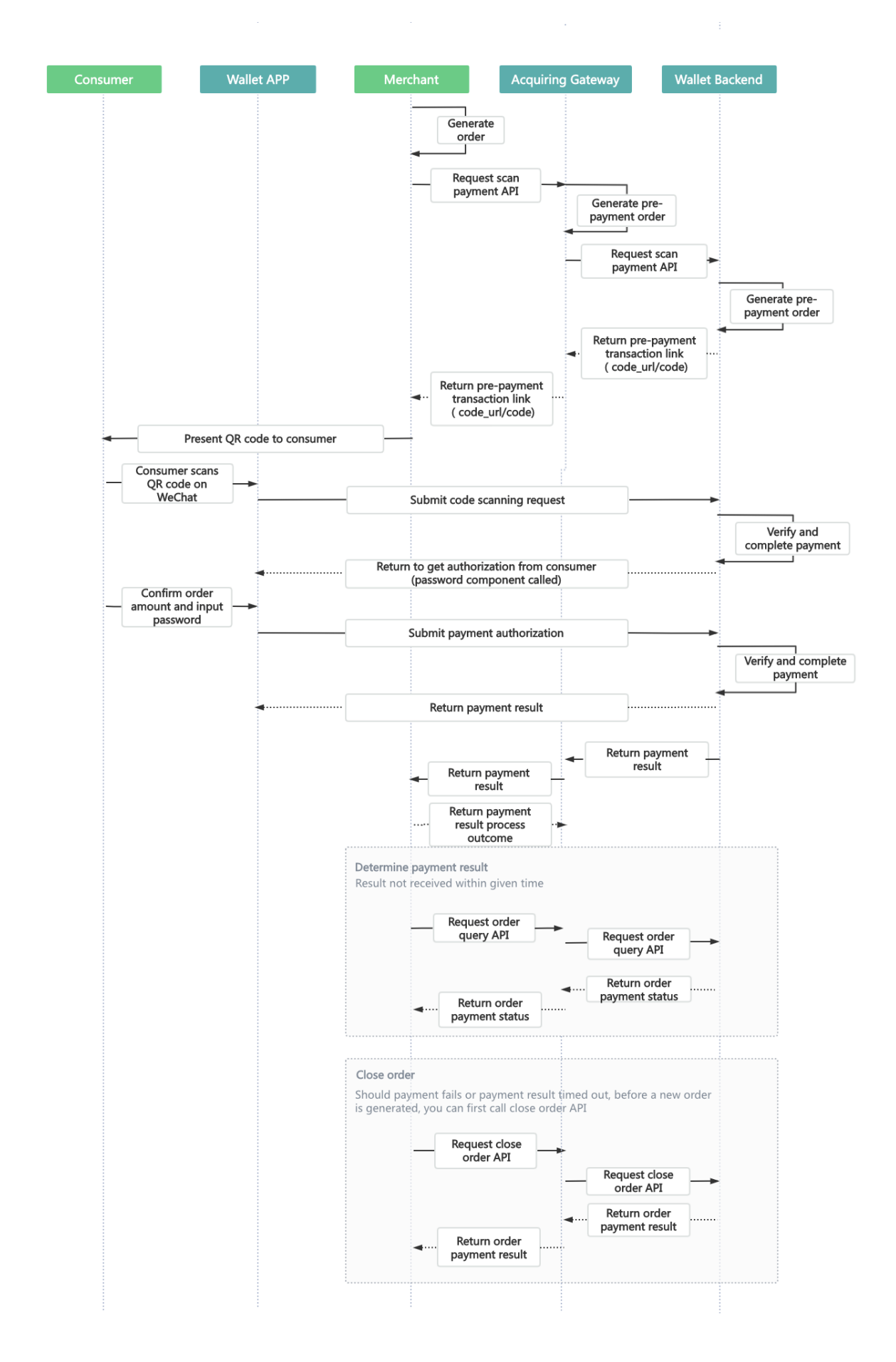

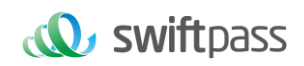

# <span id="page-9-0"></span>**3 Data format**

#### <span id="page-9-1"></span>**3.1 Request Data**

#### Used HTTPS POST protocol. To ensure security, transfer data must be signed.

<xml> <mch\_id>7551000001</mch\_id> <out\_trade\_no>PRDT4CAVMCIY247-T4CAVMCIY247</out\_trade\_no> <nonce\_str>167755100000104437</nonce\_str> <sign>1ABFAE28486FA4BDC698337A2F6EB9A4</sign> <service>pay.weixin.native.intl</service> <body>Tickets</body> <attach>T4CAVMCIY247</attach> <total\_fee>496650</total\_fee> <mch\_create\_ip>103.43.162.161</mch\_create\_ip> <notify\_url>https://www.xxxxxx.com/Update</notify\_url> <time\_start>20230210175644</time\_start> <time\_expire>20230210180644</time\_expire> </xml>

#### <span id="page-9-3"></span><span id="page-9-2"></span>**3.2 XML data format**

Used Standard XML protocol. First-level node only. No nested nodes.

Protocol error return:

<xml>

<status>500</status>

<message><![CDATA[SYSERR]]></message>

</xml>

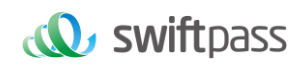

#### Successful response:

<xml> <status>0</status> <message><![CDATA[OK]]></message> <appid><![CDATA[wx2421b1c4370ec43b]]></appid> <mch\_id><![CDATA[10000100]]></mch\_id> <device\_info><![CDATA[1000]]></device\_info> <nonce\_str><![CDATA[FvYSnPuFFPkAr77M]]></nonce\_str> <sign><![CDATA[63238039D6E43634297CF2A6EB5F3B72]]></sign> <result\_code>0</result\_code> <openid><![CDATA[oUpF8uN95-Ptaags6E\_roPHg7AG0]]></openid> <is\_subscribe><![CDATA[Y]]></is\_subscribe> <trade\_type><![CDATA[MICROPAY]]></trade\_type> <bank\_type><![CDATA[CCB\_CREDIT]]></bank\_type> <total\_fee>1</total\_fee> <coupon\_fee>0</coupon\_fee> <fee\_type><![CDATA[CNY]]></fee\_type> <transaction\_id><![CDATA[1008450740201407220000058756]]></transaction\_id> <out\_trade\_no><![CDATA[1406033828]]></out\_trade\_no> <attach><![CDATA[att]]></attach> <time\_end><![CDATA[20140722160655]]></time\_end> </xml> Normal error return: <xml> <status>0</status>

<message><![CDATA[OK]]></message>

<appid><![CDATA[wx2421b1c4370ec43b]]></appid>

<mch\_id><![CDATA[10000100]]></mch\_id>

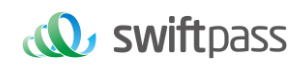

<device\_info><![CDATA[1000]]></device\_info> <nonce\_str><![CDATA[sthBJ9QyUG6vkrjJ]]></nonce\_str> <sign><![CDATA[6277A96D7875D4FF23AA7B6A4C3046AB]]></sign> <result\_code>1</result\_code> <err\_code><![CDATA[AUTHCODE\_EXPIRE]]></err\_code> <err\_code\_des><![CDATA[二维码已过期,请刷新再试]]></err\_code\_des>  $\lt$ /xml>

The field named status return '0': successful. Other value means fail.

# <span id="page-11-0"></span>**4 DIGITAL SIGNATURE**

To ensure the authenticity and integrity of transmissible data, we need to verify the signed data after it being received.

There are two steps in digital signature.

- 1. Follow the rules to connect the original string that needs to be signed;
- 2. Calculate the result of signature according to specific algorithm and key.

Generally, the failed result will not be signed.

#### <span id="page-11-1"></span>**4.1 Original string of signature**

The original string of signature will be assembled into character string according to the following modes no matter whether it is request or response:

- 1. Besides the sign field, all parameter fields will be ranked in ascending order according to the ASCII of the field name and then connected in the format of QueryString (i.e. key1=value1&key2=value2…), and the null value will not transfer and will not participate in formation of string of signature.
- 2. In the original string of signature, both the field name and field value will adopt original values and will not conduct URL Encode.

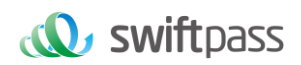

3. The response or notification information returned by platform might increase parameters due to upgrading, and this case should be allowed when the response signature is verified.

#### Example:

#### Calling an interface with following fields:

```
<xml>
<body><![CDATA[Tickets ]]></body>
<mch_create_ip><![CDATA[103.43.162.161]]></mch_create_ip>
<mch_id><![CDATA[7551000001]]></mch_id>
<nonce_str><![CDATA[167755100000104437]]></nonce_str>
<notify_url><![CDATA[https://www.xxxxxx.com/Update]]></notify_url>
<out_trade_no><![CDATA[PRDT4CAVMCIY247-T4CAVMCIY247]]></out_trade_no>
<service><![CDATA[pay.weixin.native.intl]]></service>
<sign><![CDATA[EF1D35BE0ABD975915196EC515E90CF3]]></sign>
<total_fee><![CDATA[496650]]></total_fee>
< time_start ><![CDATA[20230210175644]]></ time_start >
< time_expire ><![CDATA[20230210180644]]></ time_expire >
</xml>
The signature field sequence:
```
body=

Tickets&mch\_create\_ip=103.43.162.161&mch\_id=7551000001&nonce\_str=167755100000104437&notify\_url=https://www.xxxxxx.com/Update&out\_tra de\_no= PRDT4CAVMCIY247-T4CAVMCIY247&service=pay.weixin.native.intl &total\_fee=496650& time\_start=20230210175644& time\_expire=20230210180644

#### <span id="page-12-0"></span>**4.2 Method of signature**

MD5/ SHA256 / RSA signature is supported.

**Signature** is a kind of abstract generation algorithm, and if the content of communication keys of the merchant is added to the back of the original string of signature and then signature

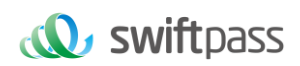

operation is made, then the abstract character string formed is the signature result. In order to facilitate the comparison, the signature result is uniformly converted to the uppercase letter. **Notes: the coded character set appointed when converting the character string into the byte stream at signing should be in accordance with parameter charset.** 

#### <span id="page-13-0"></span>**4.2.1 MD5 signature**

MD5 signature calculation formula:

sign = MD5( "Original string" &key= "signature key"). toUpperCase

Suppose the following are incoming XML parameter:

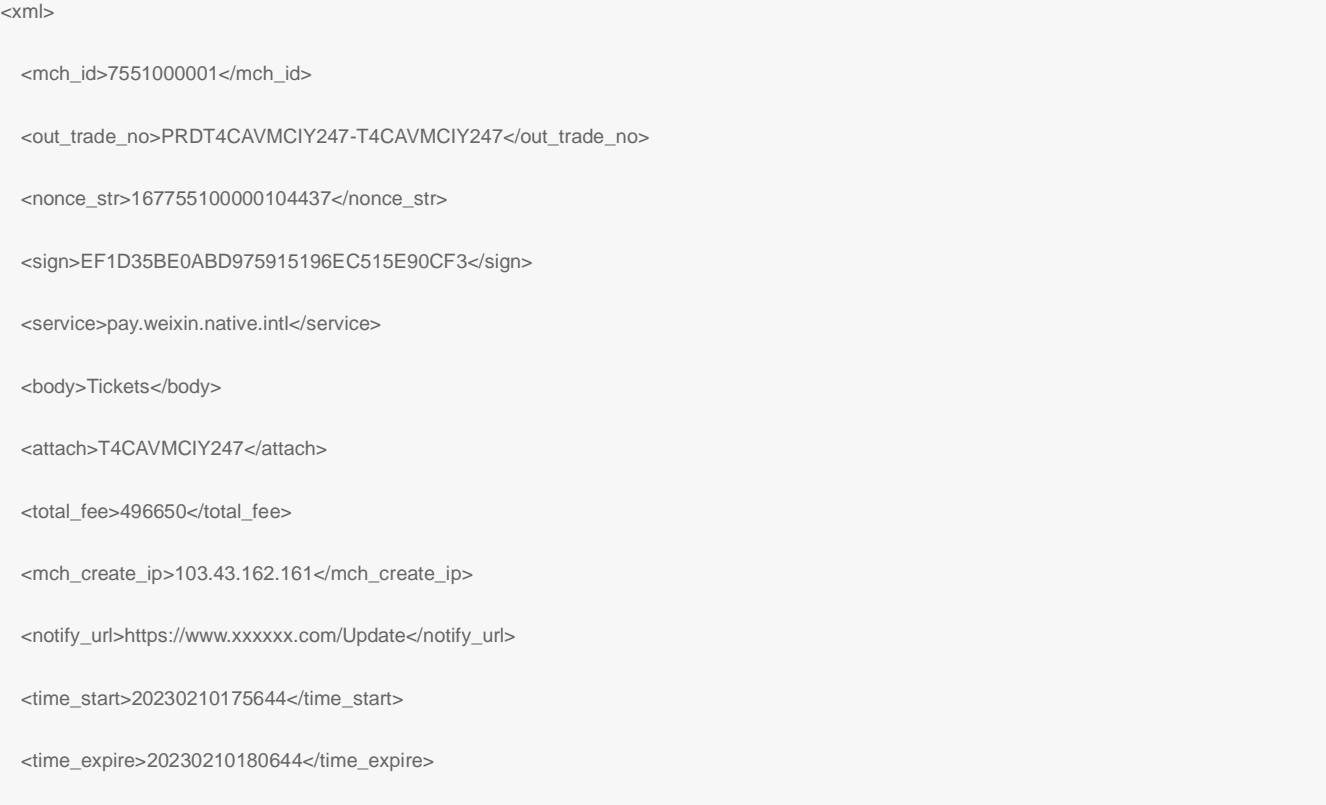

</xml>

#### Suppose merchant key is: 9f72151b6592fab3e0c63a1ab3c0877b

#### i: string1 after URL key sequencing the dictionary order in process a:

body=Tickets&mch\_create\_ip=103.43.162.161&mch\_id=7551000001&nonce\_str=167755100000104437&notify\_url=https://www.xxxxxx.com/Update&o

ut\_trade\_no=PRDT4CAVMCIY247-T4CAVMCIY247&service=pay.weixin.native.intl&total\_fee=496650&time\_start=20230210175644&

time\_expire=20230210180644

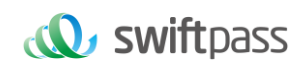

#### ii: sign after process b:

sign

=md5(string1&key=9f72151b6592fab3e0c63a1ab3c0877b).toUpperCase

 $=$ md5(body= Tickets&mch\_create\_ip=103.43.162.161&mch\_id=7551000001&nonce\_str=167755100000104437&notify\_url=

https://www.xxxxxx.com/Update &out\_trade\_no= PRDT4CAVMCIY247-T4CAVMCIY247&service= pay.weixin.native.intl &total\_fee=496650&

time\_start=20230210175644& time\_expire=20230210180644

&key=

9d101c97133837e13dde2d32a5054abb).toUpperCase()

=" EF1D35BE0ABD975915196EC515E90CF3"

#### <span id="page-14-0"></span>**4.2.2 SHA256 signature**

#### **SHA256 signature calculation formula:**

**sign =SHA256("The signature field sequence strings"&key="signature key").** 

#### **toUpperCase**

#### **Example:**

#### There are XML afferent parameters:

<xml>

<mch\_id>7551000001</mch\_id>

<out\_trade\_no>PRDT4CAVMCIY247-T4CAVMCIY247</out\_trade\_no>

<nonce\_str>167755100000104437</nonce\_str>

<sign>B6C40961FF67604B9F085CD24312B026BF1F60B17B59C5EEA8A42FA55F841BC9 </sign>

<service>pay.weixin.native.intl</service>

<body>Tickets</body>

<attach>T4CAVMCIY247</attach>

<total\_fee>496650</total\_fee>

<mch\_create\_ip>103.43.162.161</mch\_create\_ip>

<notify\_url>https://www.xxxxxx.com/Update</notify\_url>

<time\_start>20230210175644</time\_start>

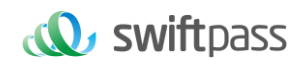

<time\_expire>20230210180644</time\_expire>

<sign\_type>SHA256</sign\_type>

 $\lt$ /xml>

#### **Merchant signature key:9f72151b6592fab3e0c63a1ab3c0877b**

## **i: the first step of which is to connect the original string(string1) that needs signature according to certain rules:**

body=Tickets&mch\_create\_ip=103.43.162.161&mch\_id=7551000001&nonce\_str=167755100000104437&notify\_url=https://www.xxxxxx.com/Update&o ut\_trade\_no=PRDT4CAVMCIY247-T4CAVMCIY247&service=pay.weixin.native.intl&total\_fee=496650&time\_start=20230210175644&

time\_expire=20230210180644

# **ii:the second step of which is to choose SHA256 and keys to calculate the result of signature(sign):**

sign

=SHA256(string1&key= 9f72151b6592fab3e0c63a1ab3c0877b).toUpperCase

 $=$ SHA256(body= Tickets&mch\_create\_ip=103.43.162.161&mch\_id=7551000001&nonce\_str=167755100000104437&notify\_url=

https://www.xxxxxx.com/Update &out\_trade\_no= PRDT4CAVMCIY247-T4CAVMCIY247&service= pay.weixin.native.intl &total\_fee=496650&

time\_start=20230210175644& time\_expire=20230210180644

&key=

9f72151b6592fab3e0c63a1ab3c0877b).toUpperCase()

="B6C40961FF67604B9F085CD24312B026BF1F60B17B59C5EEA8A42FA55F841BC9 "

#### <span id="page-15-0"></span>**4.2.3 RSA signature**

#### **RSA signature calculation formula:**

**The RSA algorithm** has always been the most widely used "asymmetric encryption algorithm". By adding the content of the RSA private key of the merchant communication after the original string is signed, the result string is the result of the RSA operation.

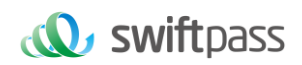

Note: The set of coded characters specified when converting a string to a byte stream at signature should match the parameter charset. The RSA key pair is generated by the merchant. You need to upload the public key to the merchant portal and download the SwiftPass public key for the response.

Sign = RSA (request parameter string, merchant RSA private key)

Description: The name of the platform signature algorithm: RSA 1 256, corresponding to the standard signature algorithm name: SHA256WithRSA, the length of the RSA key is required to be 2048.

### **sign =RSA ("The signature field sequence strings"&key="signature key"). toUpperCase Example:**

There are XML afferent parameters:

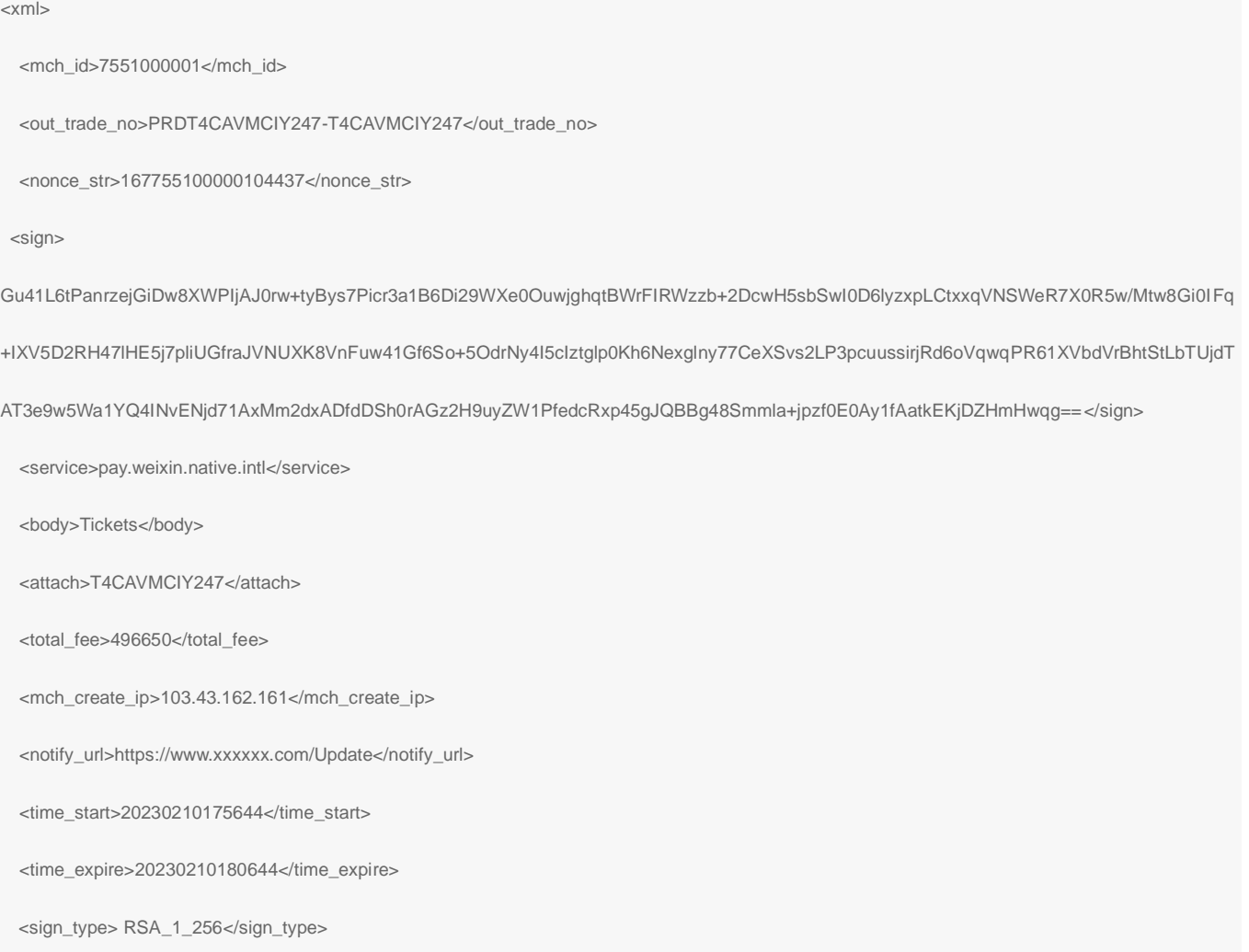

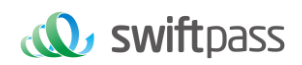

</xml>

#### **Merchant RSA Private key:**

MIIEvQIBADANBgkqhkiG9w0BAQEFAASCBKcwggSjAgEAAoIBAQCfU8v4BUr81SKm/H0ahbdQZjEpO8nMyk+xuYSatHwnU4//m47R+4G2YB4Z6PHsJi 4+ScfJpQutFhKrFwTXZ6TDqLvaqZDDkJq5G271g+PmrzFp7f40/E9m0qjeL64RJra0rZql23dvPW4vVomMRgRcoPOn0YWVp+M6T5PaFgE4M8dh4lMZz 57gVwOdd08F99Z92f3QgZtEjI+/EXvMenXxb/aRofNkt+Wdk2ELJ6MIP0d9UU5v3WgLuuNv5QnQYzj/RMr8GD+wrDYiNQJxsaTmE/OEJggsumhD4eYY5 YlRy2EIN504cujYVKU1wOSZgq9oJCynGR0aPuQWx58IHxEtAgMBAAECggEAHfEFd8qm2PTE2lTAvec7F+TcgD84IUAz0dZnURtx6YIOoZ5+LH/zVG6j uYLJU/Oo5RPAc+iMVS68u2JMCp7zm8Ft7B3JkrbuHLNHGuR6Q7PQuXN8PkDcOxqDmZ2kPJzl4PZvBZRE0abdug+tMatGzpGAuJzrWcB/N0oVIvrXp9 PnOqfo/Y5nxmpOFCImJppIS3AL1pftNtQZo9G15CPHDYtpUbXPtD2MjjW4OLxKuPRoHSwUgo6LW9XSwNXfcuK+lbzLL0BhlWD9IV/+yCEUEblN87yxxf hpQFaAhXj5W+B3YsMOZuK93+XMOpYmw8EpUDMObOnvwb0NSHUrV2RUAQKBgQDTojlnNS1e7+tjPzFtOhGPj1uCBPAEIeHAcnPgd80bEiujxMLCn GaAvmnTrMu4Xo0e5fAP4F7R6UD+IUsfr3CAAu7CadQ49TW+SovAvciy9AZuSVVIwynu6QdYgFyPKe1LZYAEq5k+mB1Vh5q0RoxMNAA5pGYKg8+4M mmsJi7X7QKBgQDAunCOqIiH128bs/1VRIhDpzuRW5Qr/SRbO2saVg5RSHnO/nGT2OuxSTTkc8yrx7qd9SmAxXl5kR238DhMOQOnRBomldmVtAJuJg rdQyt0wXfeQVQqshqCUaE/xhEbpSCdbPSZbKZZdplV0y6O5vXIhxw+1qAvXLcxw46s3R92QQKBgQClQ+ejywkVPDILHMwSSehwvThufkCYWYUbbcV DowpOe5AMoZidtNju7MNjg2rLHTsCx/kBzOr+7THNwl4R7kTiEmg09cO+fu5rHXepGgtig+GJukaZPZ6/bMZJvGOLgOhHmomwG/jdwpgVtIGBCh6BW5J ZcSImT+ykIOoYfvDRuQKBgCgwOHxnBGFfORoLxE3dhpSk8LT05cbueIBVuZW6UC3+8PeK82AjIbLMUy04QHupoG6Dyu3BP/1rl0jd3L94PBzLBLD7G m4vJTqW0DknYo5sMXS1JrnofcKjBv7nbHXZTx3EtJSxpVaOdpcA/HpsCuCP3AH2e1yk9sZ3wu6lBYSBAoGACYM60j1CVRNSZxUNRgiwfWzS69qI1eez Pc7xQEganpVBI9SZcTNp1kpDKmQikXJ4Yb5XWn12HCY/sFeBW6Su3ruNqxvg1XiUPbH6A6nxd5B3QX0mS9+wDm6ONysPLRdKbfFO0mdP4CeyuGP dvDIMXP4dJdLhMUL4pcJLI0B7gBE=

# **i: the first step of which is to connect the original string(string1) that needs signature according to certain rules:**

body=Tickets&mch\_create\_ip=103.43.162.161&mch\_id=7551000001&nonce\_str=167755100000104437&notify\_url=https://www.xxxxxx.com/Update&o ut\_trade\_no=PRDT4CAVMCIY247-T4CAVMCIY247&service=pay.weixin.native.intl&total\_fee=496650&sign\_type=RSA\_1\_256&time\_start=202302101 75644&time\_expire=20230210180644

# **ii: the second step of which is to choose RSA and keys to calculate the result of signature(sign):**

sign=RSA(string1, Merchant RSA Private

key)==RSA(body=Tickets&mch\_create\_ip=103.43.162.161&mch\_id=7551000001&nonce\_str=167755100000104437&notify\_url=https://www.xxxxxx.co

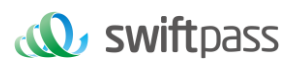

m/Update&out\_trade\_no=PRDT4CAVMCIY247-T4CAVMCIY247&service=pay.weixin.native.intl&total\_fee=496650&sign\_type=RSA\_1\_256&time\_start

#### =20230210175644&time\_expire=20230210180644

,MIIEvQIBADANBgkqhkiG9w0BAQEFAASCBKcwggSjAgEAAoIBAQCfU8v4BUr81SKm/H0ahbdQZjEpO8nMyk+xuYSatHwnU4//m47R+4G2YB4Z6PHs Ji4+ScfJpQutFhKrFwTXZ6TDqLvaqZDDkJq5G271g+PmrzFp7f40/E9m0qjeL64RJra0rZql23dvPW4vVomMRgRcoPOn0YWVp+M6T5PaFgE4M8dh4lMZ z57gVwOdd08F99Z92f3QgZtEjI+/EXvMenXxb/aRofNkt+Wdk2ELJ6MIP0d9UU5v3WgLuuNv5QnQYzj/RMr8GD+wrDYiNQJxsaTmE/OEJggsumhD4eYY 5YlRy2EIN504cujYVKU1wOSZgq9oJCynGR0aPuQWx58IHxEtAgMBAAECggEAHfEFd8qm2PTE2lTAvec7F+TcgD84IUAz0dZnURtx6YIOoZ5+LH/zVG 6juYLJU/Oo5RPAc+iMVS68u2JMCp7zm8Ft7B3JkrbuHLNHGuR6Q7PQuXN8PkDcOxqDmZ2kPJzl4PZvBZRE0abdug+tMatGzpGAuJzrWcB/N0oVIvrXp 9PnOqfo/Y5nxmpOFCImJppIS3AL1pftNtQZo9G15CPHDYtpUbXPtD2MjjW4OLxKuPRoHSwUgo6LW9XSwNXfcuK+lbzLL0BhlWD9IV/+yCEUEblN87yxx fhpQFaAhXj5W+B3YsMOZuK93+XMOpYmw8EpUDMObOnvwb0NSHUrV2RUAQKBgQDTojlnNS1e7+tjPzFtOhGPj1uCBPAEIeHAcnPgd80bEiujxMLC nGaAvmnTrMu4Xo0e5fAP4F7R6UD+IUsfr3CAAu7CadQ49TW+SovAvciy9AZuSVVIwynu6QdYgFyPKe1LZYAEq5k+mB1Vh5q0RoxMNAA5pGYKg8+4 MmmsJi7X7QKBgQDAunCOqIiH128bs/1VRIhDpzuRW5Qr/SRbO2saVg5RSHnO/nGT2OuxSTTkc8yrx7qd9SmAxXl5kR238DhMOQOnRBomldmVtAJuJ grdQyt0wXfeQVQqshqCUaE/xhEbpSCdbPSZbKZZdplV0y6O5vXIhxw+1qAvXLcxw46s3R92QQKBgQClQ+ejywkVPDILHMwSSehwvThufkCYWYUbbcV DowpOe5AMoZidtNju7MNjg2rLHTsCx/kBzOr+7THNwl4R7kTiEmg09cO+fu5rHXepGgtig+GJukaZPZ6/bMZJvGOLgOhHmomwG/jdwpgVtIGBCh6BW5J ZcSImT+ykIOoYfvDRuQKBgCgwOHxnBGFfORoLxE3dhpSk8LT05cbueIBVuZW6UC3+8PeK82AjIbLMUy04QHupoG6Dyu3BP/1rl0jd3L94PBzLBLD7G m4vJTqW0DknYo5sMXS1JrnofcKjBv7nbHXZTx3EtJSxpVaOdpcA/HpsCuCP3AH2e1yk9sZ3wu6lBYSBAoGACYM60j1CVRNSZxUNRgiwfWzS69qI1ee zPc7xQEganpVBI9SZcTNp1kpDKmQikXJ4Yb5XWn12HCY/sFeBW6Su3ruNqxvg1XiUPbH6A6nxd5B3QX0mS9+wDm6ONysPLRdKbfFO 0mdP4CeyuGPdvDIMXP4dJdLhMUL4pcJLI0B7gBE=")=

Gu41L6tPanrzejGiDw8XWPIjAJ0rw+tyBys7Picr3a1B6Di29WXe0OuwjghqtBWrFIRWzzb+2DcwH5sbSwI0D6lyzxpLCtxxqVNSWeR7X0R5w/Mtw8Gi0IFq +IXV5D2RH47lHE5j7pliUGfraJVNUXK8VnFuw41Gf6So+5OdrNy4I5cIztglp0Kh6Nexglny77CeXSvs2LP3pcuussirjRd6oVqwqPR61XVbdVrBhtStLbTUjdT AT3e9w5Wa1YQ4INvENjd71AxMm2dxADfdDSh0rAGz2H9uyZW1PfedcRxp45gJQBBg48Smmla+jpzf0E0Ay1fAatkEKjDZHmHwqg==

# <span id="page-18-0"></span>**5. MECHANISM TO SUPPLEMENT ORDER**

Notes: in respect of the backstage notification interactive mode, if the response of the merchant received by platform is not **pure character string "success"** or if the response is given **after 5 seconds**, then the notification will be deemed as unsuccessful, and platform will adopt certain strategies **(the interval of notification: 0/15/15/30/180/1800/1800/1800/1800/3600 Unit: seconds)** to re-initiate notification **intermittently**, to improve the success rate of notification, but platform will not guarantee the final success of notification. Because there is the case where the backstage notification will be resent, the same notification might be sent to the merchant system many times. The merchant system must be able to process the repeated notification in a right way. The method recommended by platform is to first examine the status of the corresponding business data upon receiving the notification to judge whether the notification has been disposed, and in case it hasn't been dispose, it will be disposed otherwise, and if it has been disposed, **the pure character string "success"** will be returned directly. Before

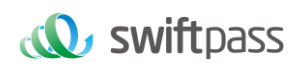

status examination and disposal of business data are conducted, data lock should be adopted for concurrency control to avoid data chaos caused by **repeated data interposition** in the function.

# <span id="page-19-0"></span>**6.PAYMENT INTERFACE**

#### <span id="page-19-1"></span>**6.1 QR code pay**

#### <span id="page-19-2"></span>**6.1.1 Business function**

The QR code payment request need to be initialized. The request is for generating QR code to make transactions of QR Code Pay.

#### <span id="page-19-3"></span>**6.1.2 Interactive mode**

Request: Background request interaction mode

Return & Notification: Background request interaction mode + Background notifies interaction mode

#### <span id="page-19-4"></span>**6.1.3 Request Parameters**

Request URL:<https://gateway.wepayez.com/pay/gateway>

POST request with content of XML

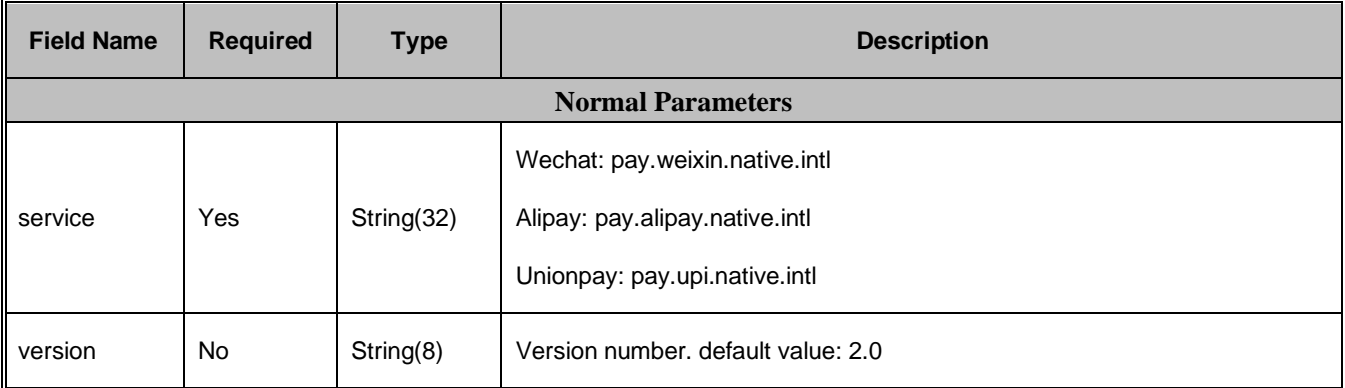

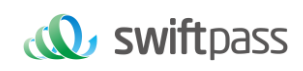

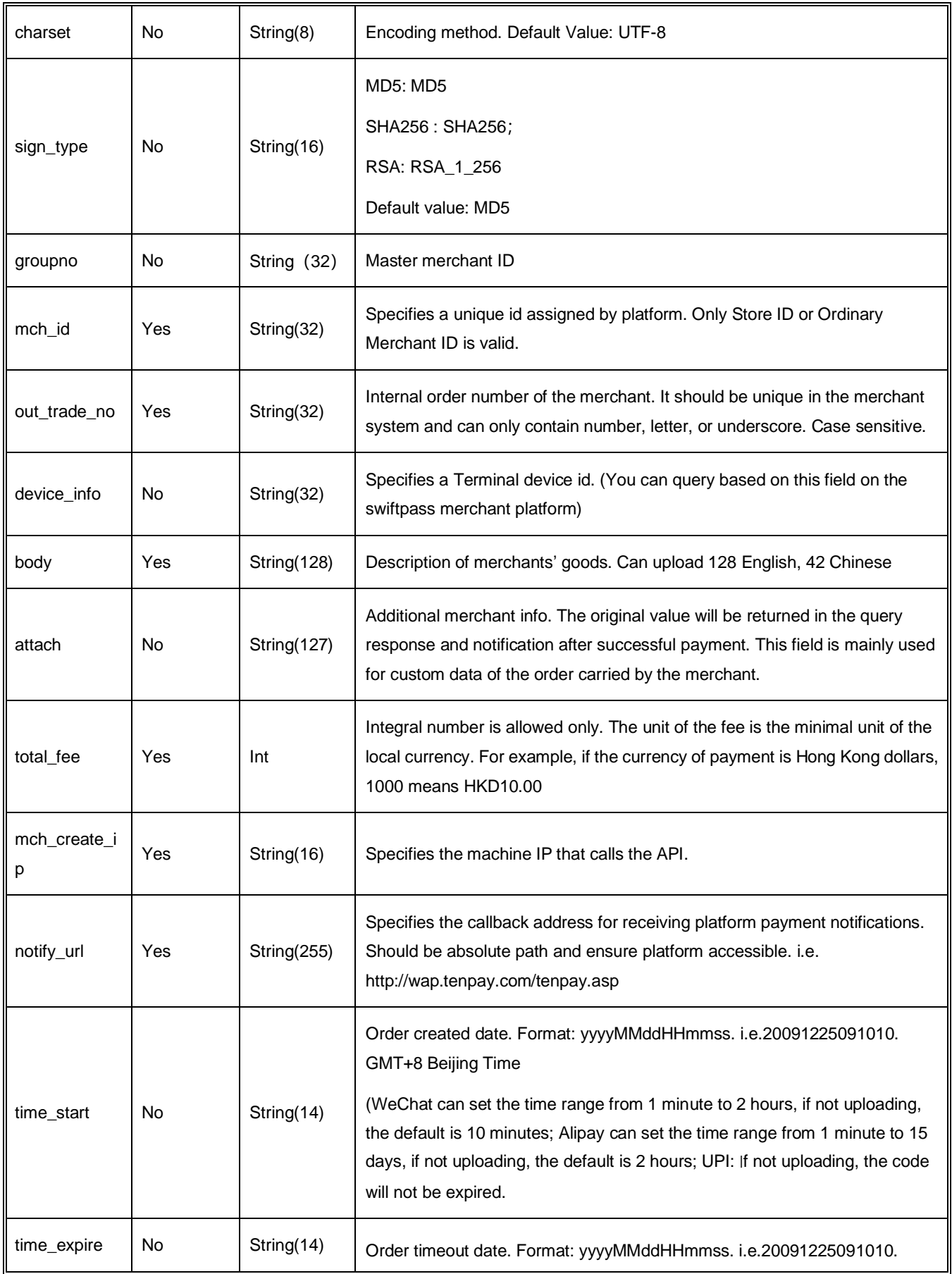

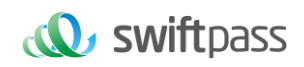

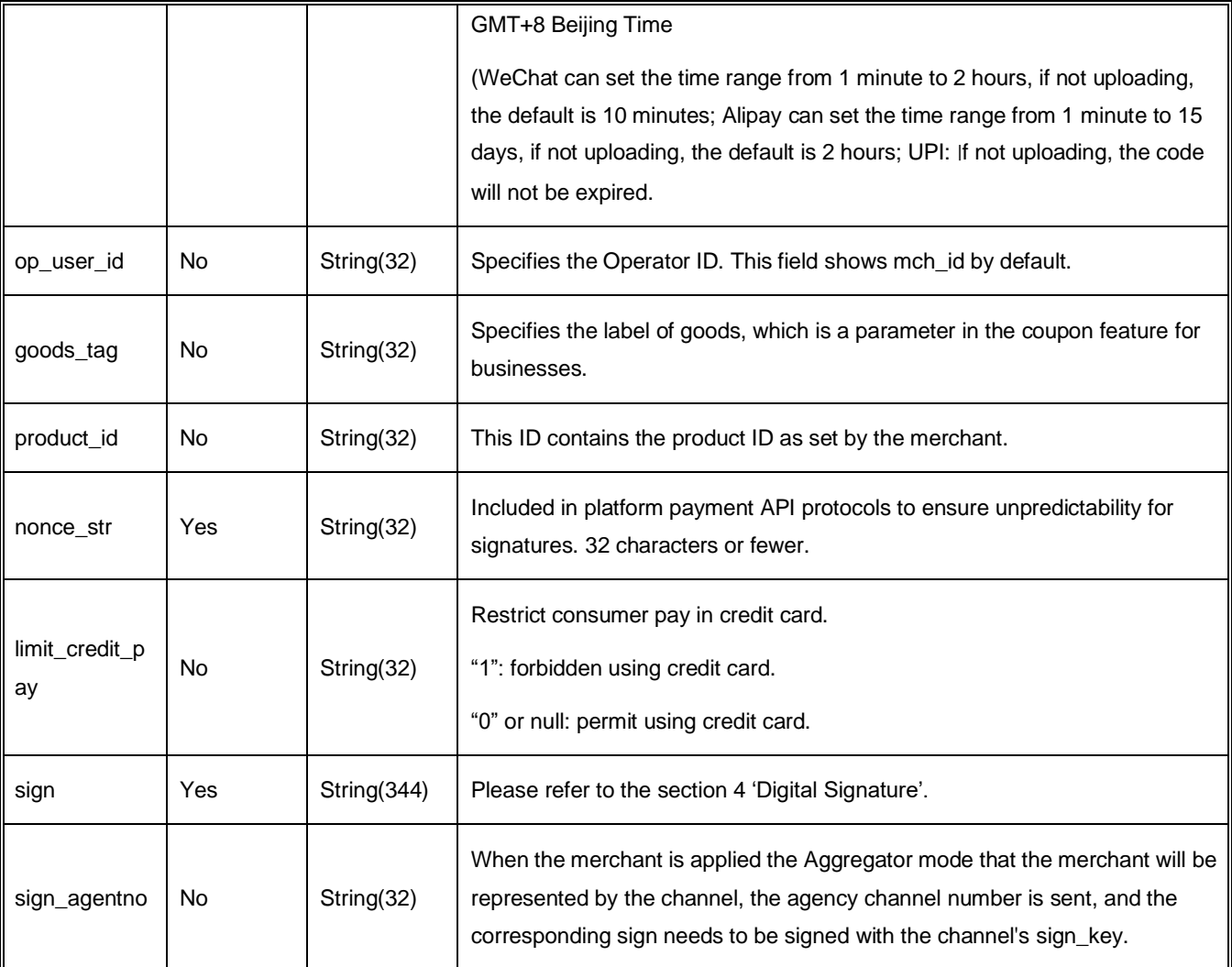

#### **Demo of Aggregator Mode:**

<xml>

<body><![CDATA[changyoyo]]></body>

<charset><![CDATA[UTF-8]]></charset>

<device\_info><![CDATA[changyoyo]]></device\_info>

<mch\_create\_ip><![CDATA[58.33.106.38]]></mch\_create\_ip>

<mch\_id><![CDATA[181520234234]]></mch\_id>

<nonce\_str><![CDATA[HFfP43tL2i]]></nonce\_str>

<notify\_url><![CDATA[http://58.33.106.38:8080/api/ali/resultNotify]]></notify\_url>

<out\_trade\_no><![CDATA[2022092611300000000]]></out\_trade\_no>

< sign\_agentno ><![CDATA[1231231]]></sign\_agentno>

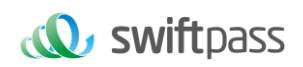

<service><![CDATA[pay.weixin.native.intl]]></service> <sign><![CDATA[B0ECE637F82C135BD39C12E8F51443CEE08FF4A8C8FC2764D90D8770805216D1]]></sign> <sign\_type><![CDATA[SHA256]]></sign\_type>

<time\_expire><![CDATA[20220926114000]]></time\_expire>

<time\_start><![CDATA[20220926113000]]></time\_start>

<total\_fee><![CDATA[1]]></total\_fee>

<version><![CDATA[2.0]]></version>

</xml>

#### <span id="page-22-0"></span>**6.1.4 Response parameters**

#### Data return in real time with XML format

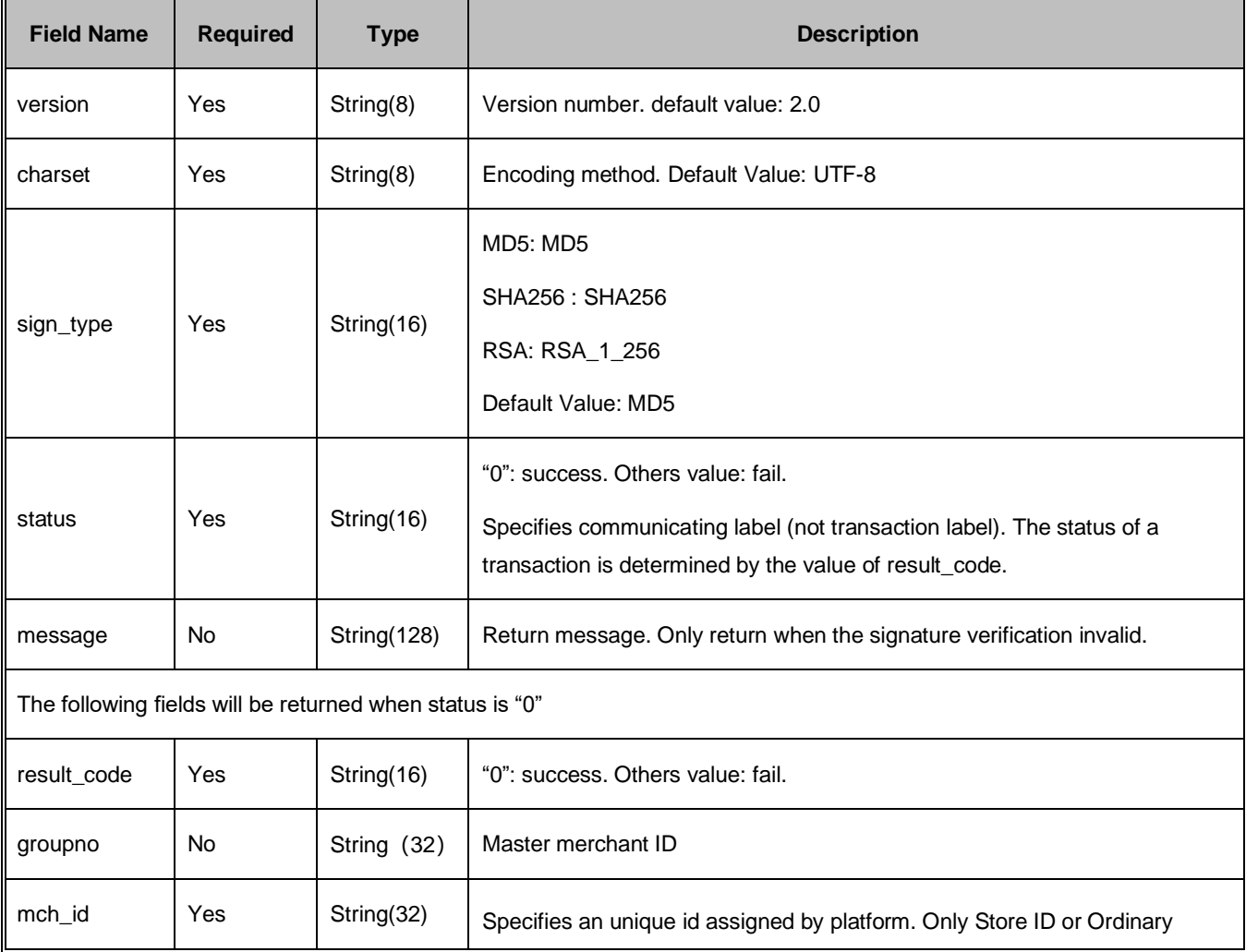

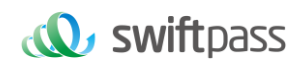

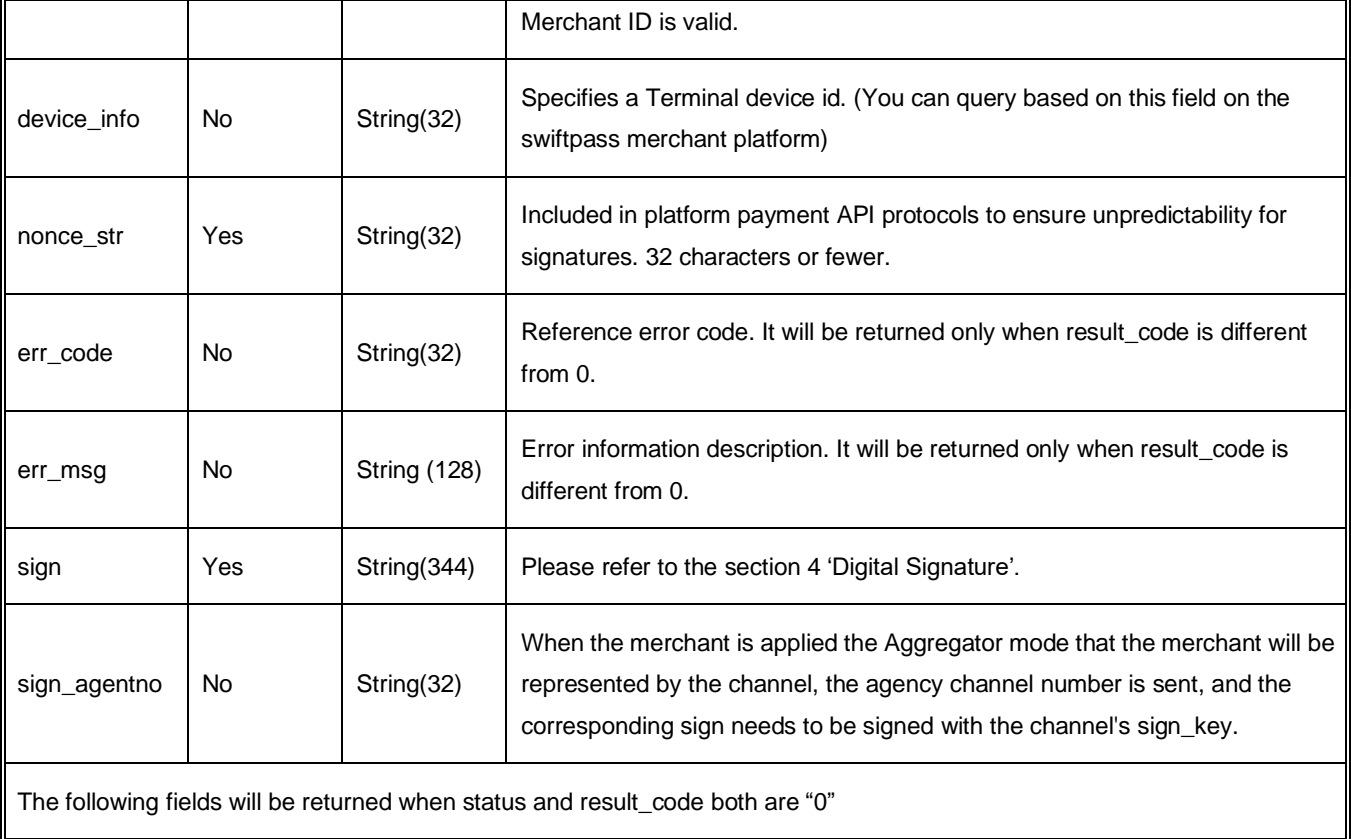

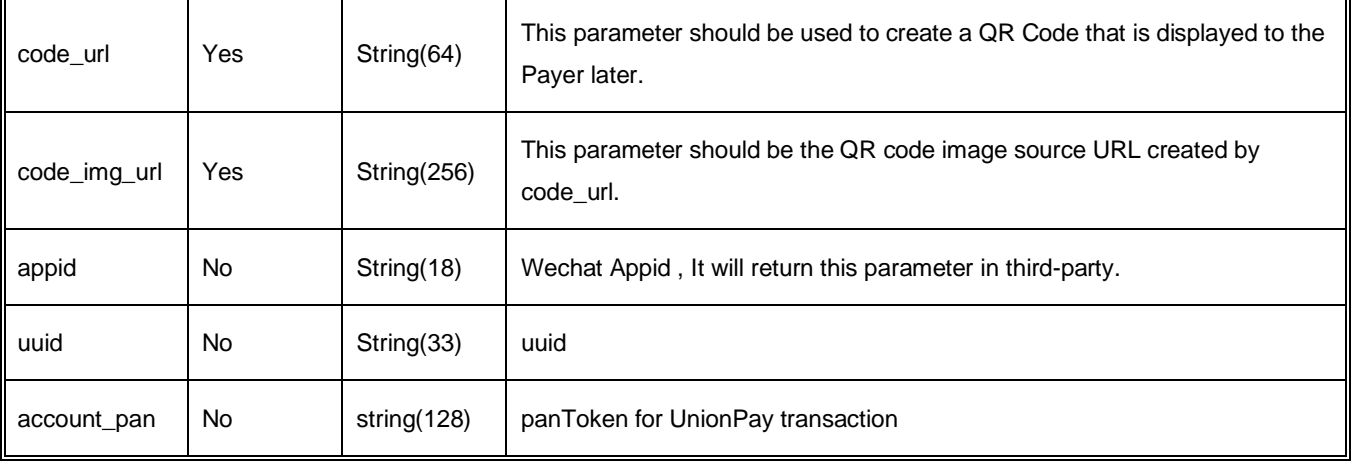

#### <span id="page-23-0"></span>**6.2 Notification interface**

#### <span id="page-23-1"></span>**6.2.1 Notification request parameters**

The notification URL is the parameter notify\_url submitted in section 6.1. And after the payment is completed, platform will send related payment and user information to the URL. And the merchant needs to receive and dispose such information.

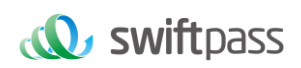

When interaction of the backstage notification is being made, if the response received by platform from the merchant is not pure character string "success" or if the response is given after 5 seconds, then it will be deemed as unsuccessful by platform, and platform will adopt certain strategies (the interval of notification: 0/15/15/30/180/1800/1800/1800/1800/3600 Unit: seconds) to intermittently re-initiate notification to do its best to improve the rate of success of notification, but the final success of notification will not be guaranteed.

Because there is the case where the backstage notification will be resent, the same notification might be sent to the merchant system many times. The merchant system must be able to process the repeated notification in a right way.

The method recommended by platform is to first examine the status of the corresponding business data upon receiving the notification to judge whether the notification has been disposed, and in case it has not been dispose, it will be disposed otherwise, and if it has been disposed, the pure character string success will be returned directly. Before status examination and disposal of business data are conducted, data lock should be adopted for concurrency control to avoid data chaos caused by repeated data interposition in the function.

**Notices: After the backstage of the merchant has received the parameters of notification.** 

**It's required to verify out\_trade\_no and total\_fee in notification received according to the order number and amount of order of their own business system. And the status of order in the database will only be allowed to update after the verification is consistent. There is no notification for refund transaction.**

The backstage notification will return by POST mode through notify\_url which sent in payment request.

Notify in XML format:

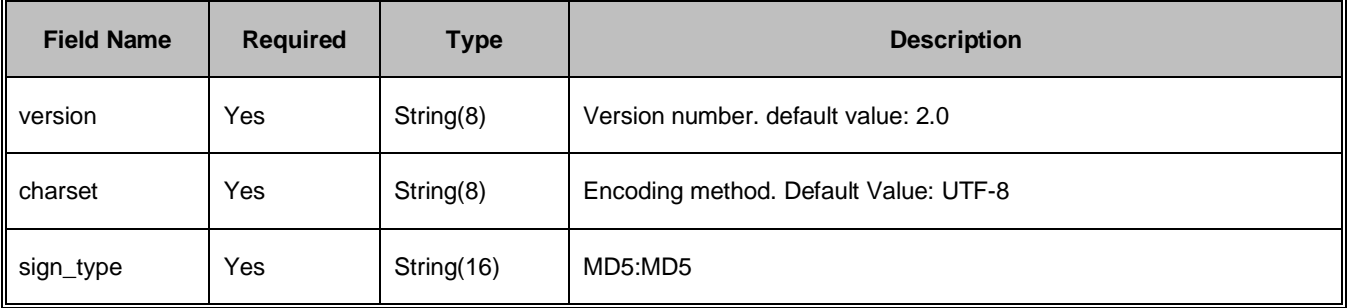

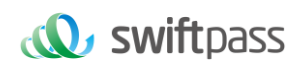

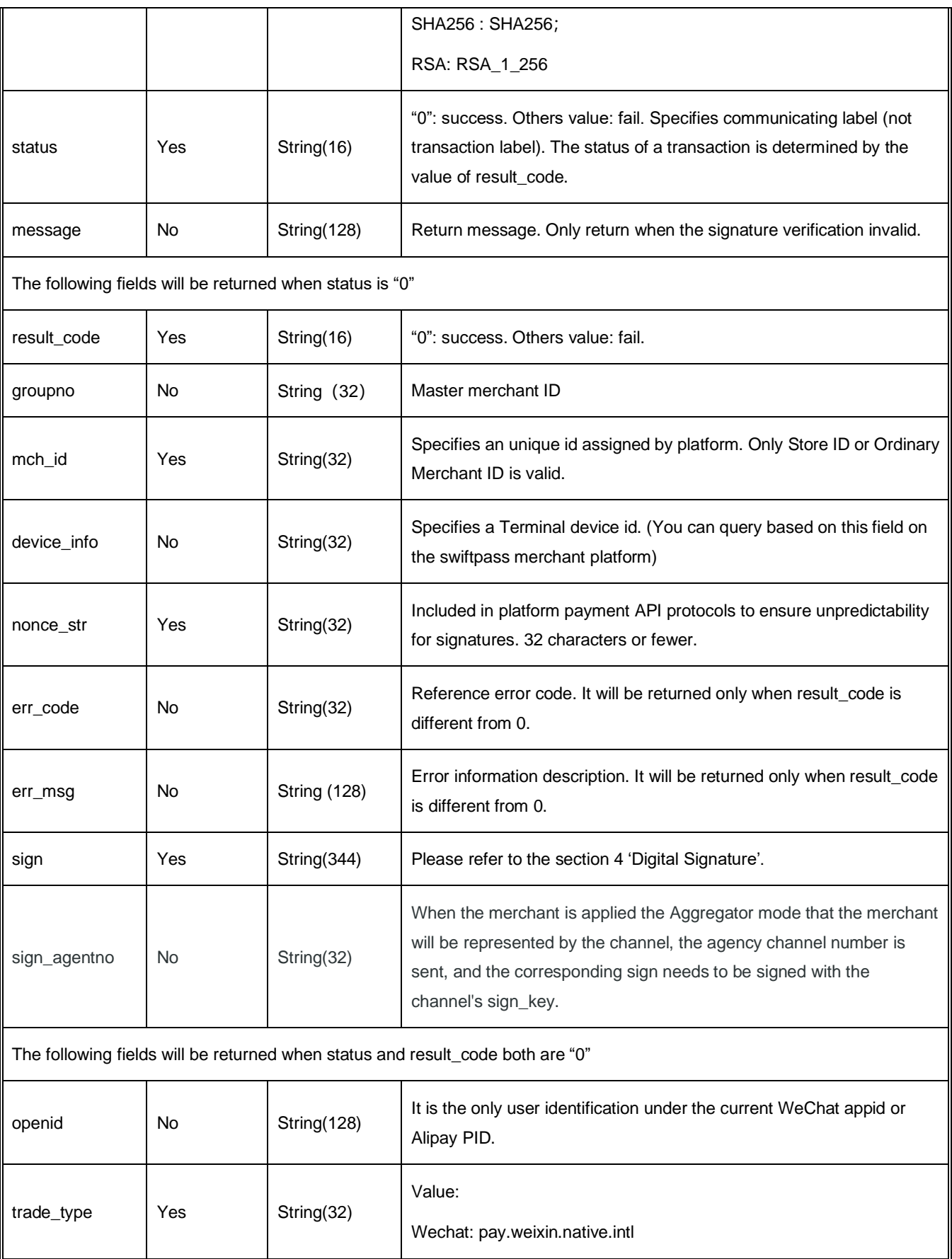

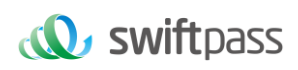

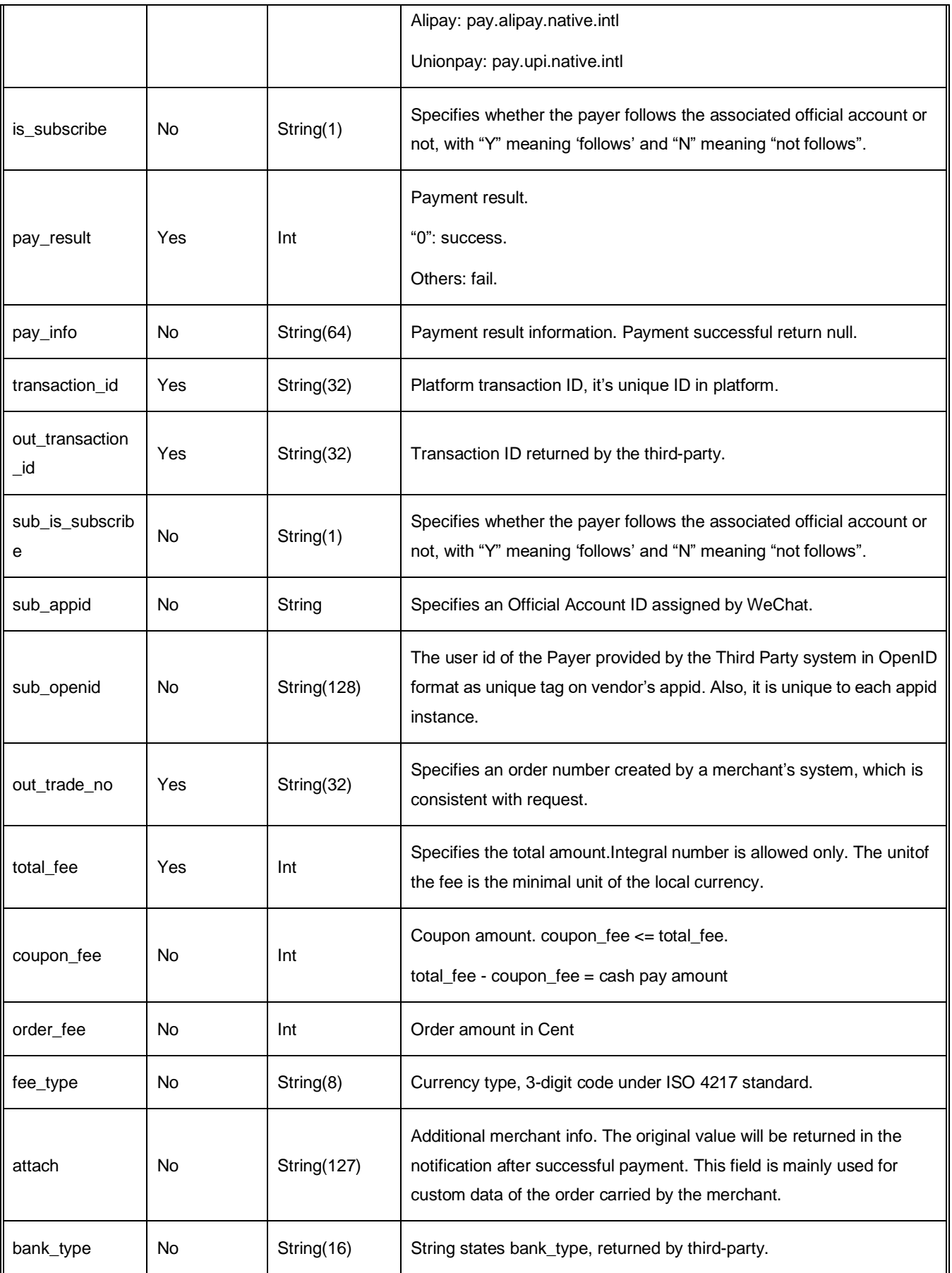

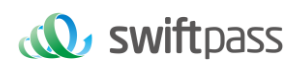

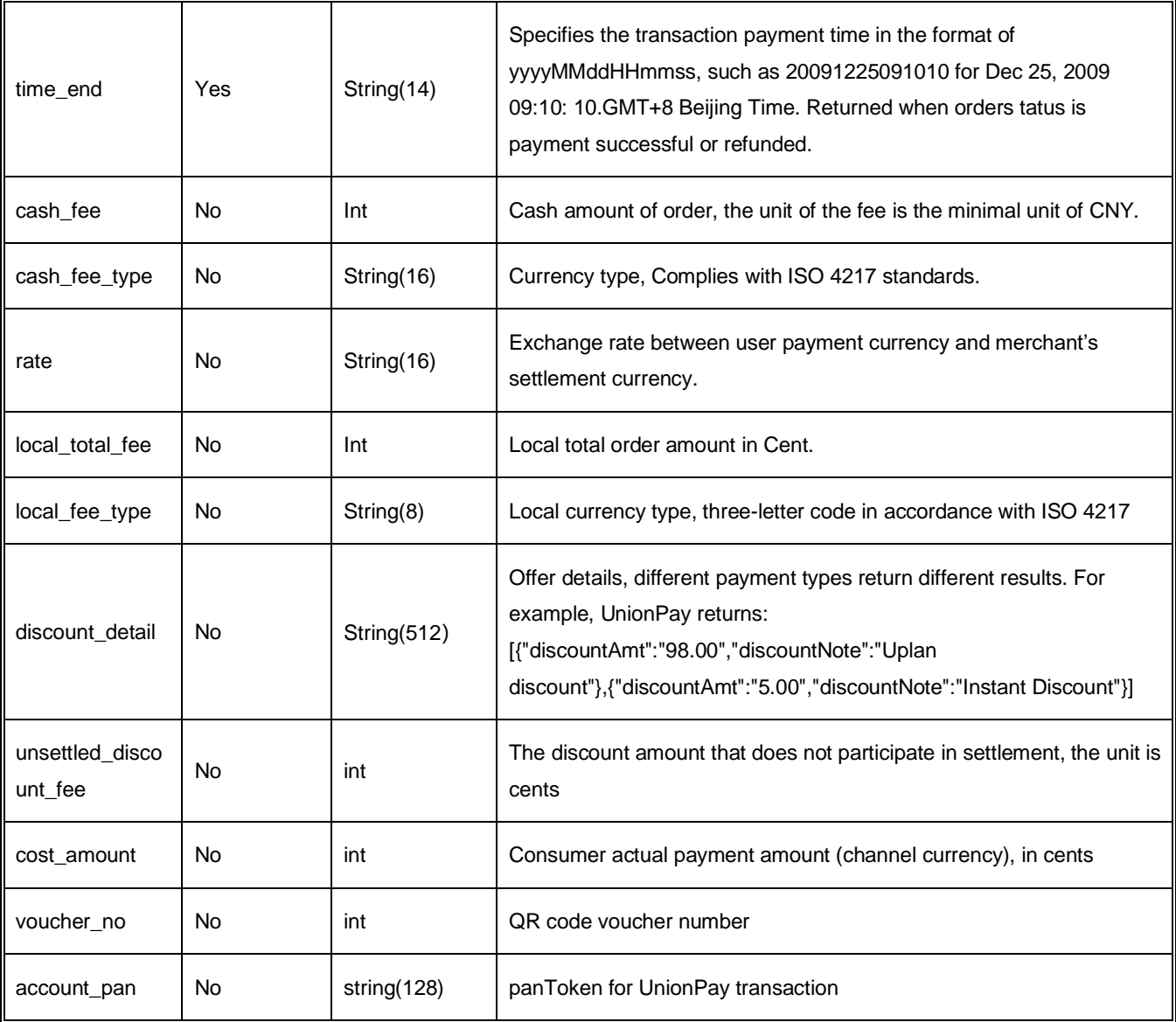

#### <span id="page-27-0"></span>**6.2.2 Response of notification**

platform server will send notification, then post send XML data flow, the notify\_url of the merchant will receive the result of notification, with the method of reception being as written in demo (for example, callback method in php, notify.aspx file in c#, TestPayResultSerlet method in java), and after the merchant conducts business disposal, the feedback of result of disposal needs to be given in the form of pure character string, with its content being as follows.

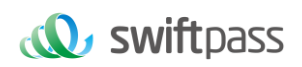

**Suggestion: After creating an order and initiating payment, if the payment success notification request is not received within 5 minutes, it is recommended to initiate an order query interface, which is queried every 5 seconds, for a total of 12 queries.**

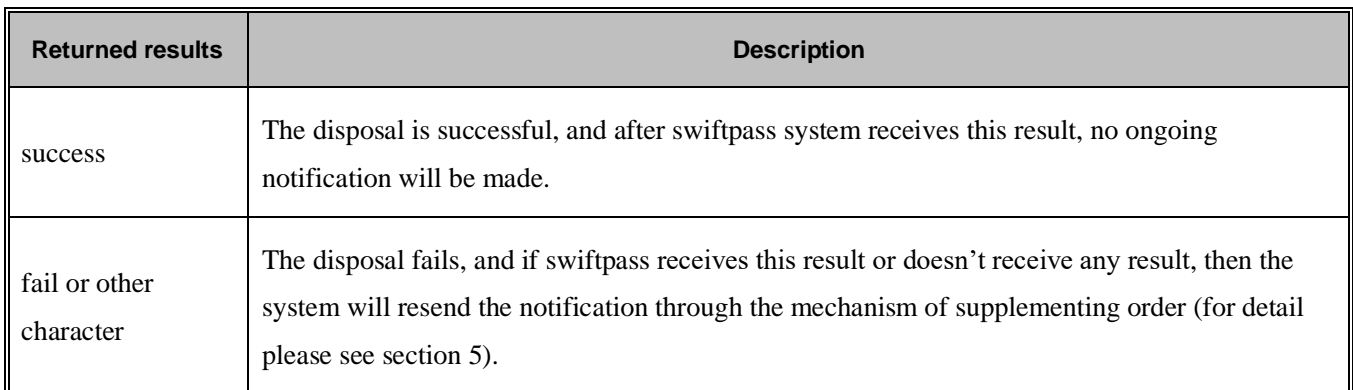

#### <span id="page-28-0"></span>**6.3 Retrieve transaction result interface**

#### <span id="page-28-1"></span>**6.3.1 Business function**

Retrieve transaction result information with platform order number or merchant order number.

#### <span id="page-28-2"></span>**6.3.2 Request Parameters**

Request URL: https://gateway.wepayez.com/pay/gateway

POST request with content of XML

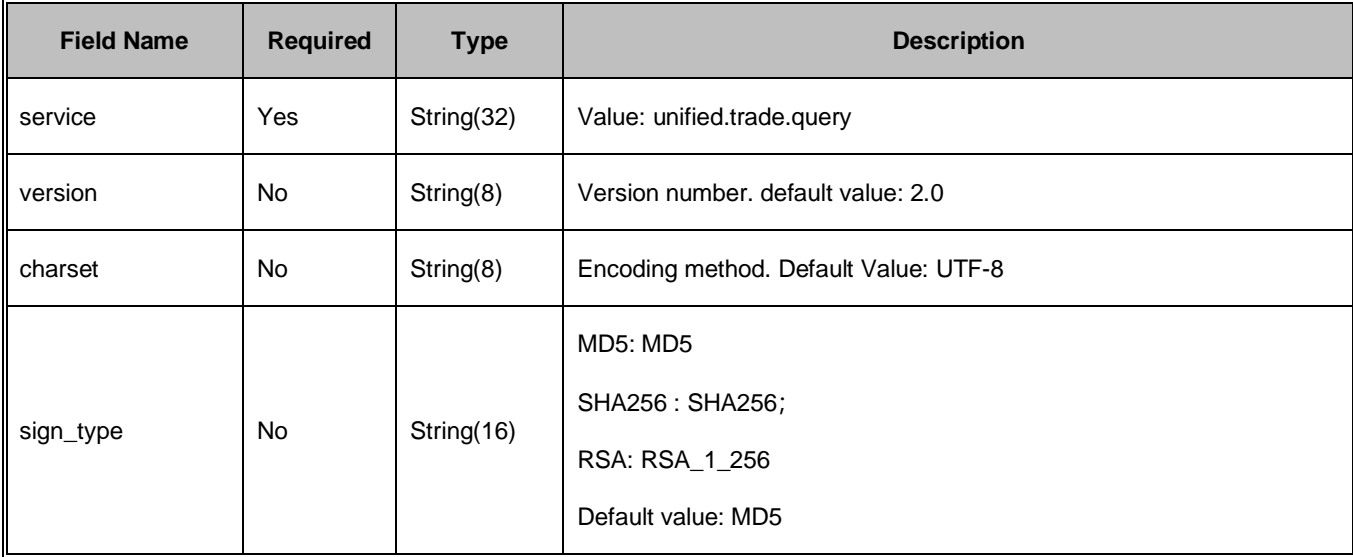

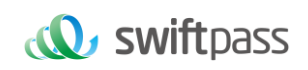

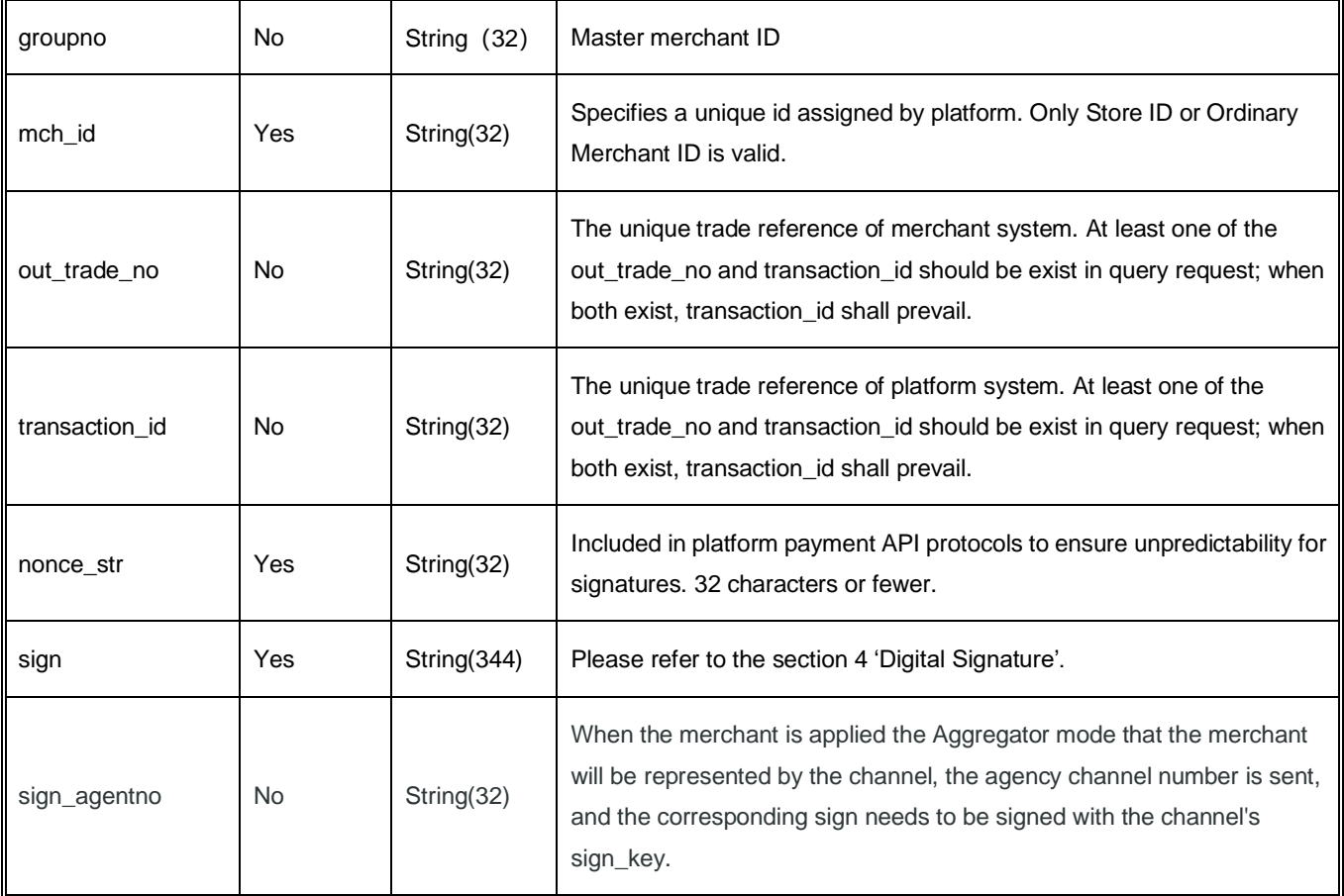

#### <span id="page-29-0"></span>**6.3.3 Response result**

Data return in real time with XML format

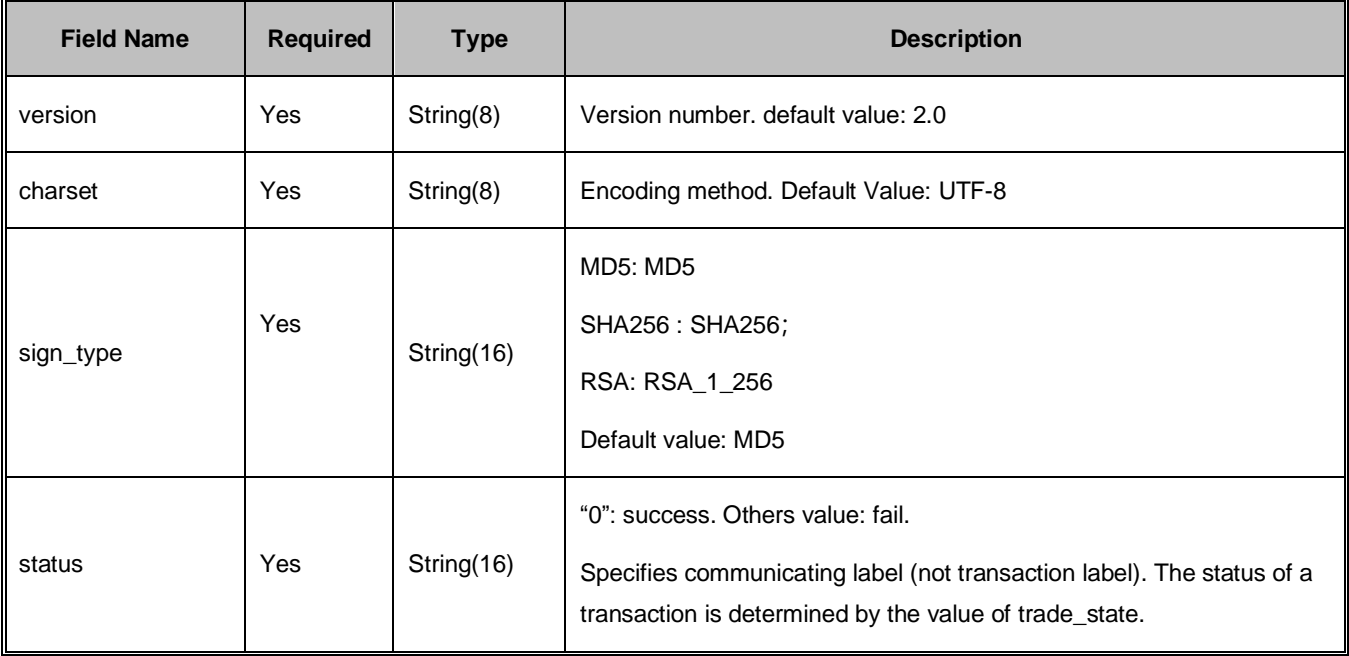

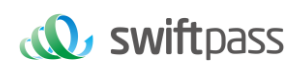

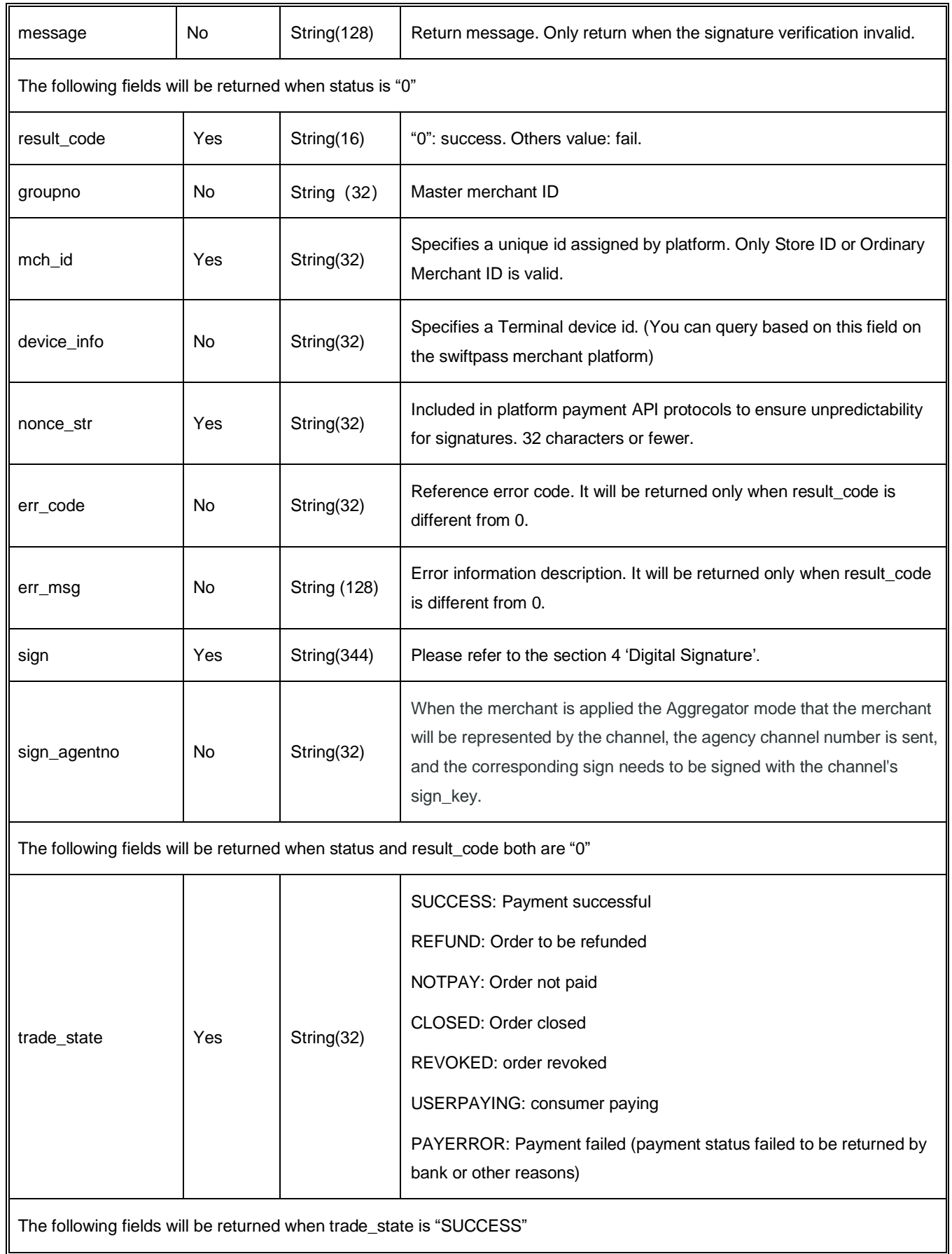

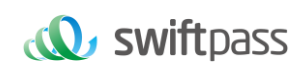

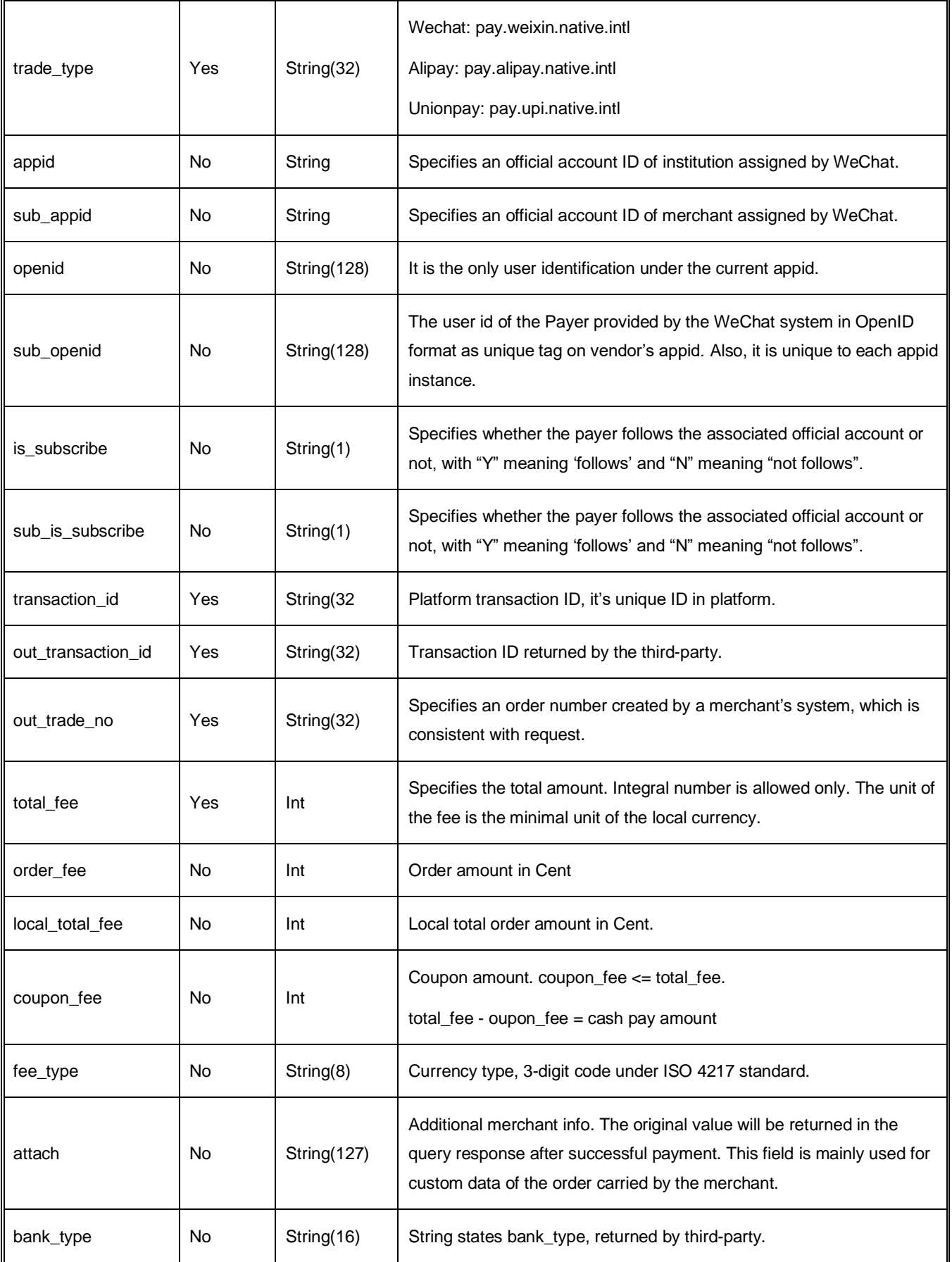

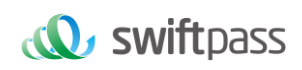

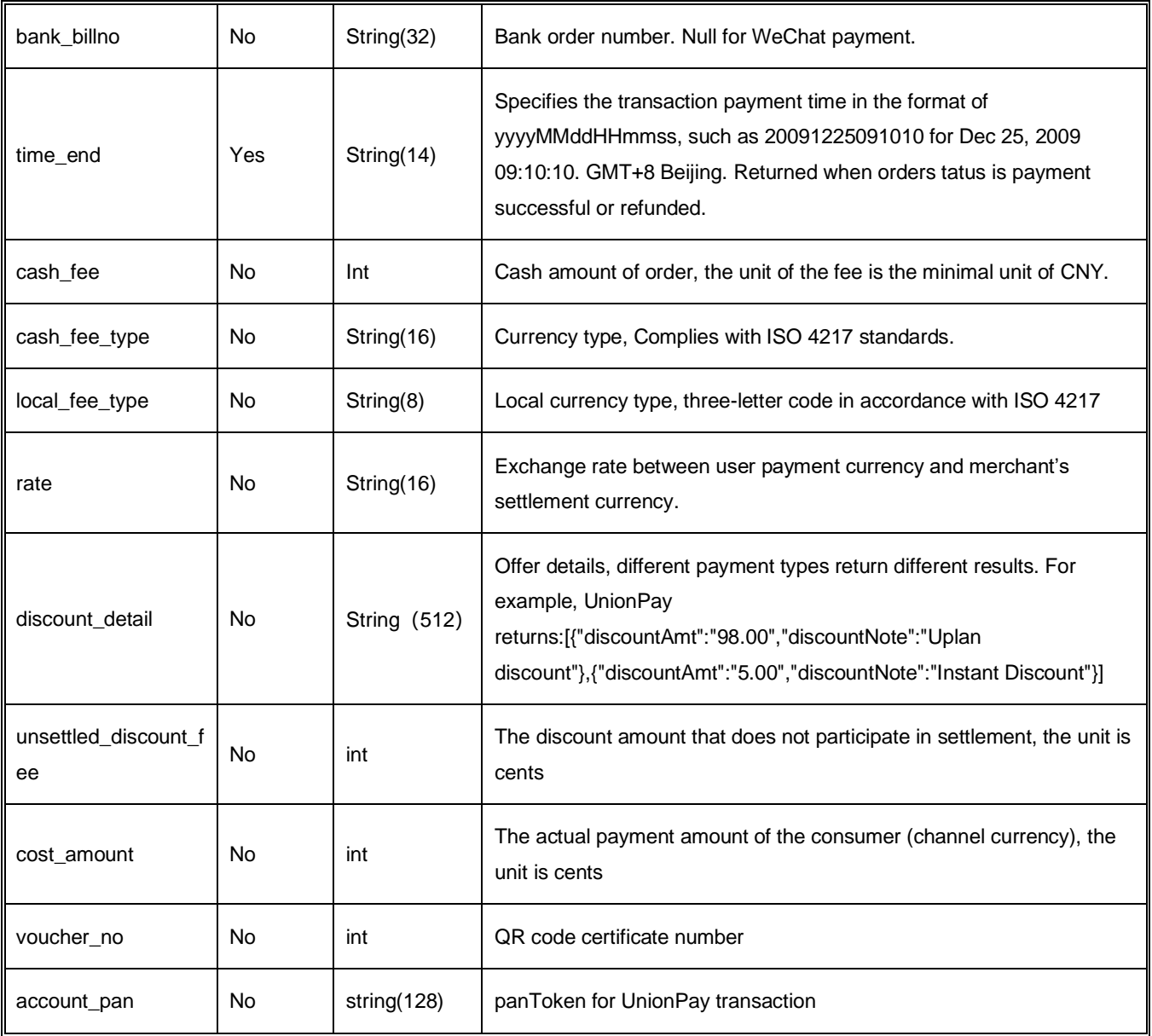

#### <span id="page-32-0"></span>**6.4 Refund interface**

#### <span id="page-32-1"></span>**6.4.1 Business function**

If the merchant initiate refund in respect of an order that has been successfully paid, then the result of the operation will be synchronously returned in the same dialogue.

#### **I. Refund mode**

Currently, the fund of the refund will follow the same route back to customers 'account.

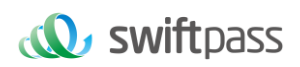

Notes: Generally, the amount will be refunded to the bank account within 1 to 3 working days after the refund is initiated.

The different parts of refund of a same order need to be set with the same order number and the different out refund no. After a refund that fails is resubmitted, the original out refund no will be adopted. The total sum of refund couldn't surpass the amount actually paid by users (the amount of the cash coupon couldn't be refunded).

#### **II. Restrictions of refund**

When operating the refund, the merchant should pay attention to the restrictions of refund to avoid the request of refund that will not be successful, and the main restrictions of refund are as follows:

In platform system, only if the accumulative amount of refund doesn't surpass the total sum of payment for the transacted order, then the same order could be refunded for several times, and the refund application form number (there are such parameters in the refund interface) rather than the transaction order number shall be solely used to confirm one time of refund. The refund application form number is to be generated by the merchant, and so the merchant has to guarantee the uniqueness of the refund application form. In the process of refund, the merchant needs to pay special attention that only when the refund is confirmed to fail, then could another refund be re-initiated.

Currently most banks support full refund and partial refund, but there are a few banks that don't support full refund or partial refund or don't support refund. In such case the merchant could negotiate with the buyer to refund to the WeChat balance account.

Currently only refund interface without key is provided, and in case the merchant needs refund interface with key, please contact the business person.

#### <span id="page-33-0"></span>**6.4.2 Request parameters**

Request URL: https://gateway.wepayez.com/pay/gateway

POST request with content of XML

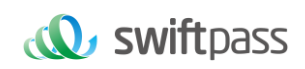

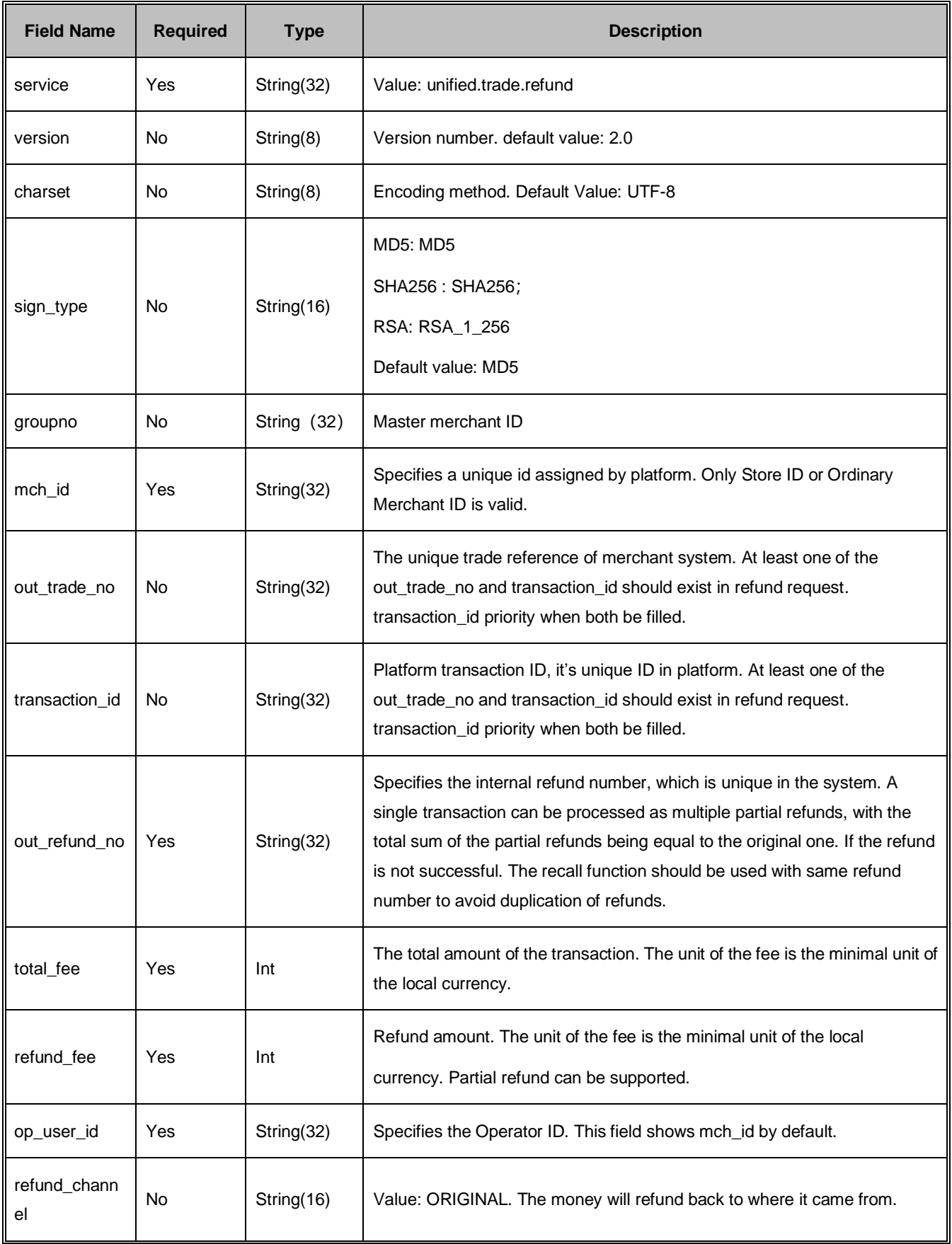

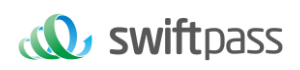

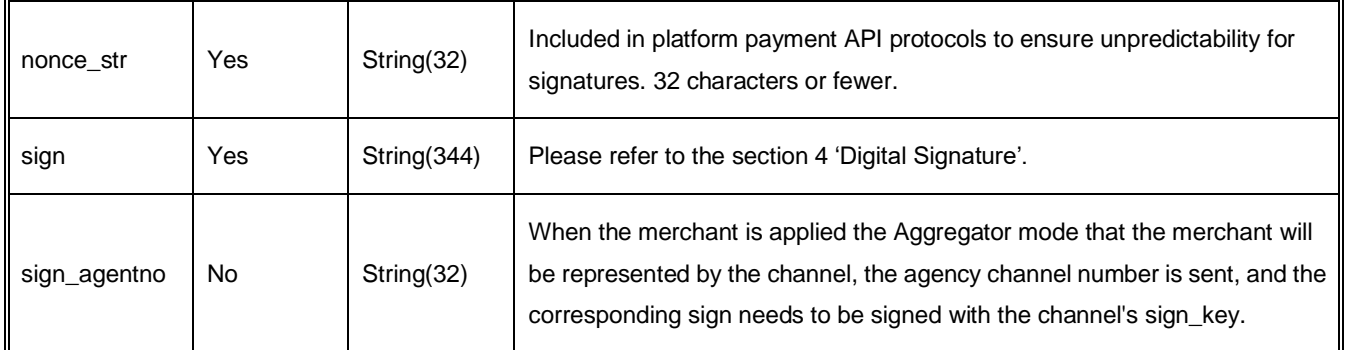

#### <span id="page-35-0"></span>**6.4.3 Response parameters**

#### Data return in real time with XML format

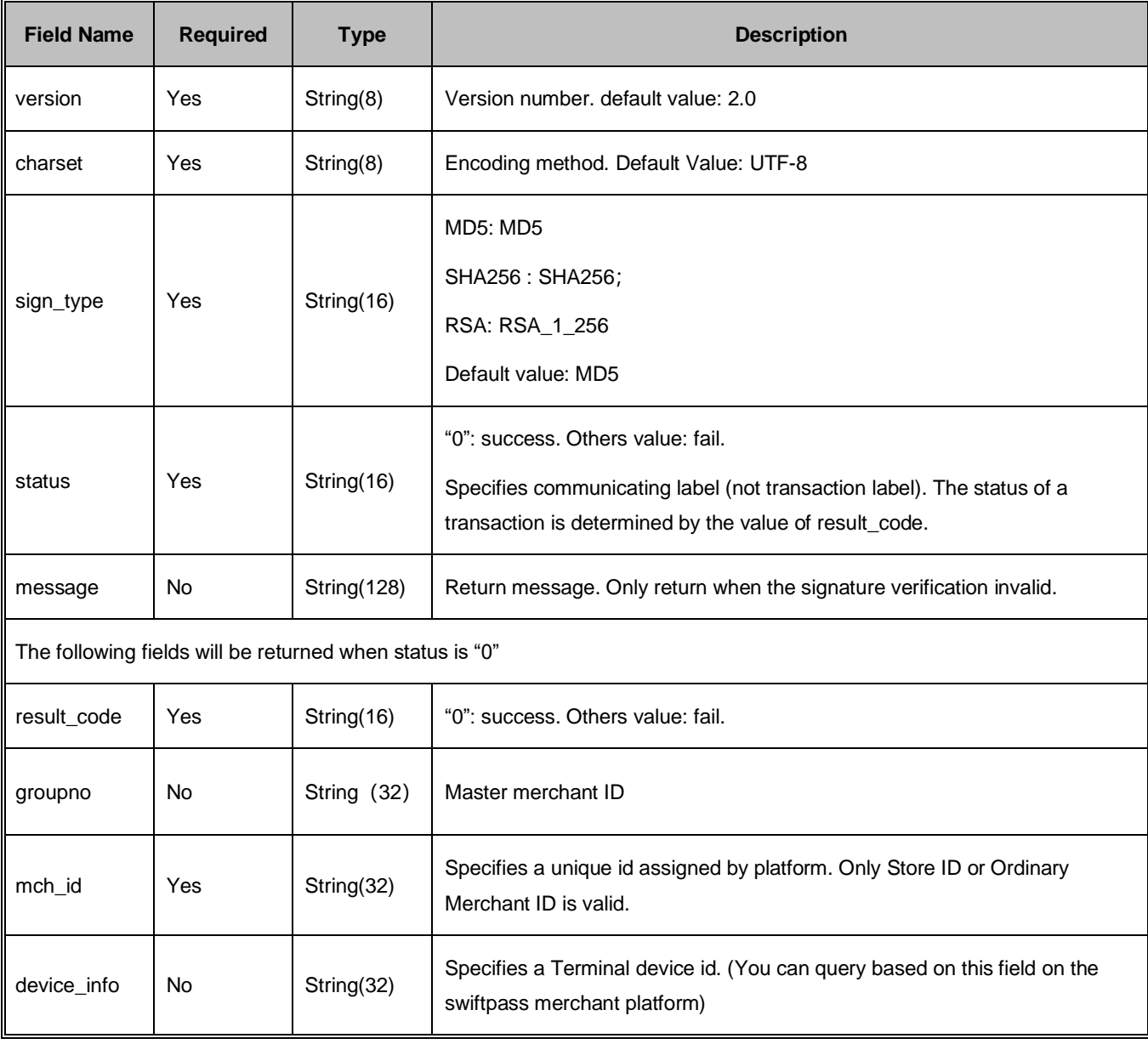

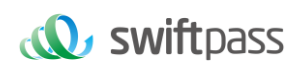

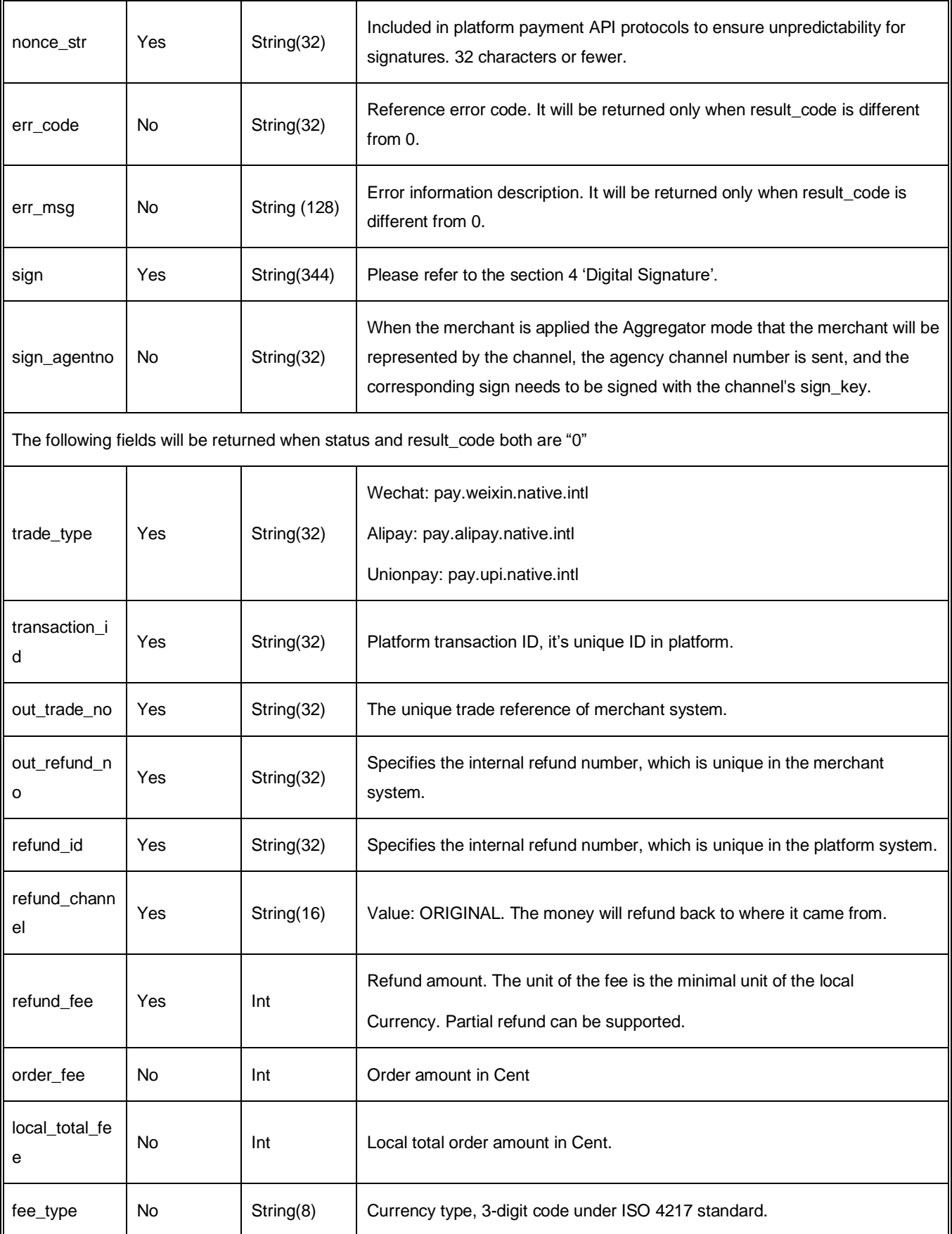

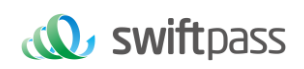

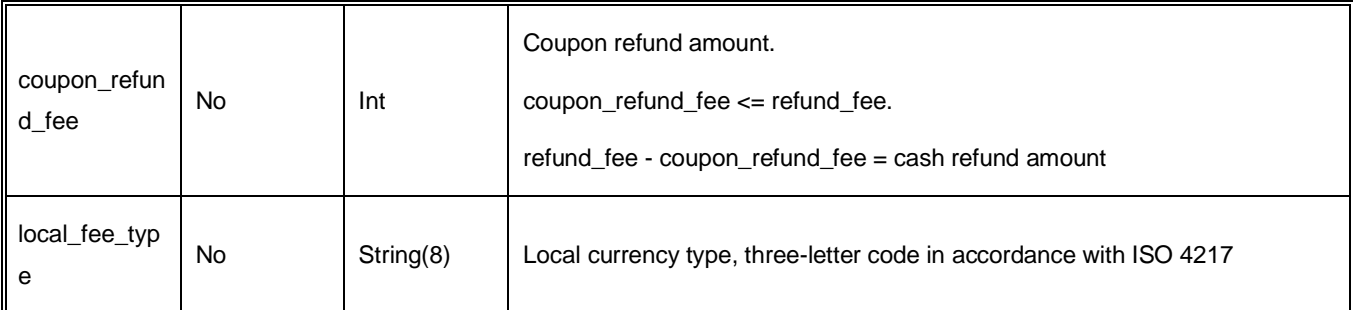

#### <span id="page-37-0"></span>**6.5 Retrieve refund result interface**

#### <span id="page-37-1"></span>**6.5.1 Request parameters**

#### Request: https://gateway.wepayez.com/pay/gateway

#### POST request with content of XML

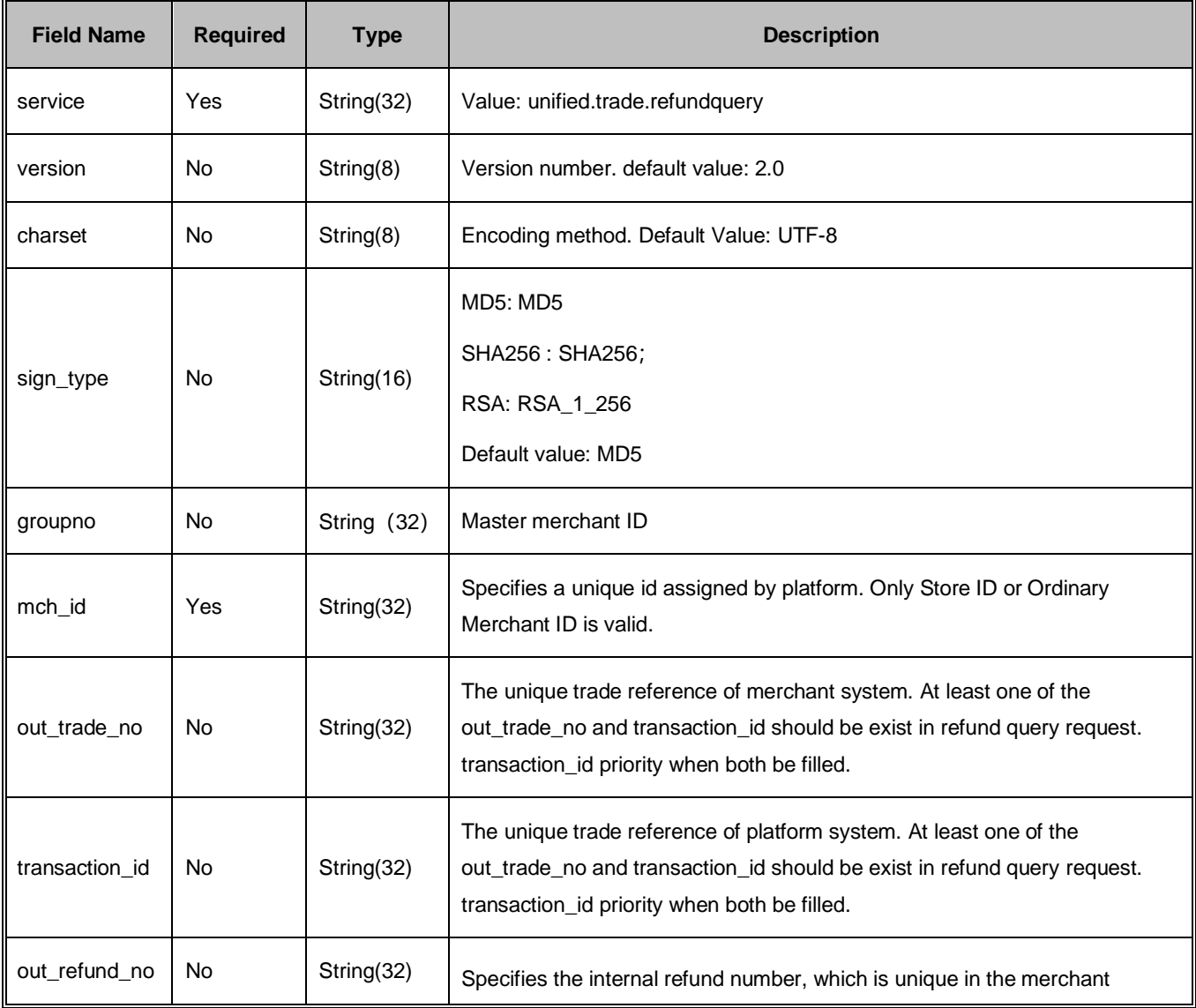

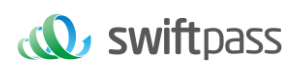

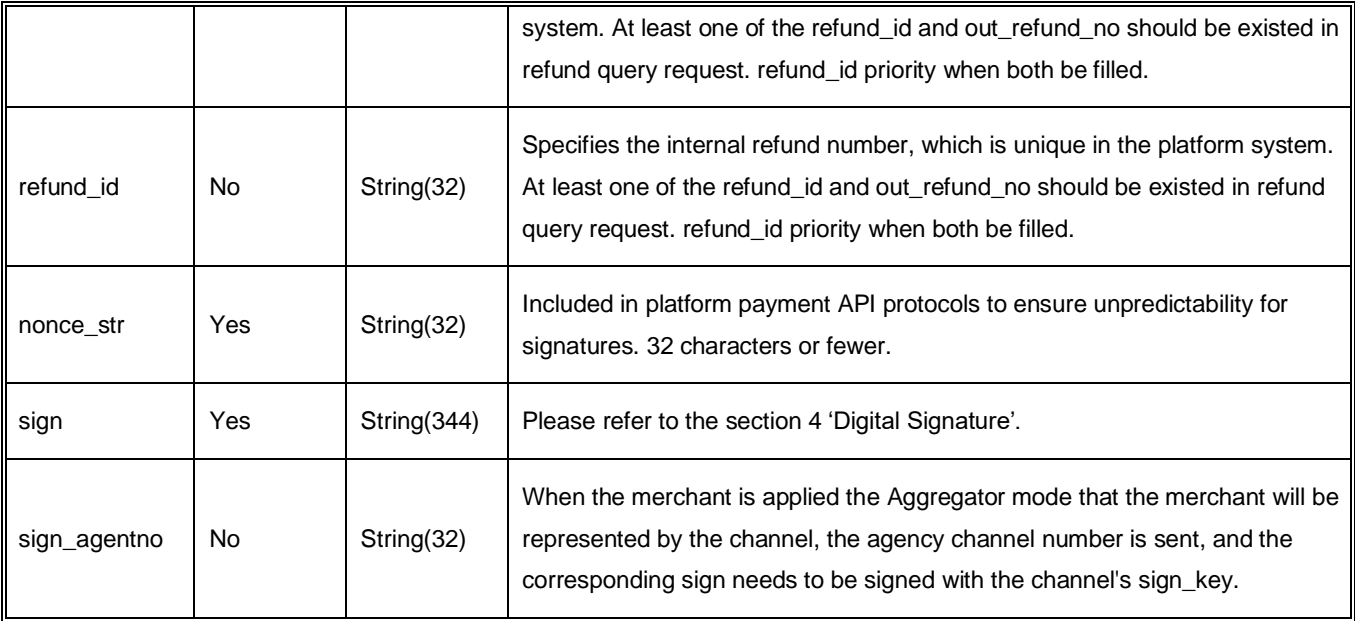

#### <span id="page-38-0"></span>**6.5.2 Response parameters**

Data return in real time with XML format

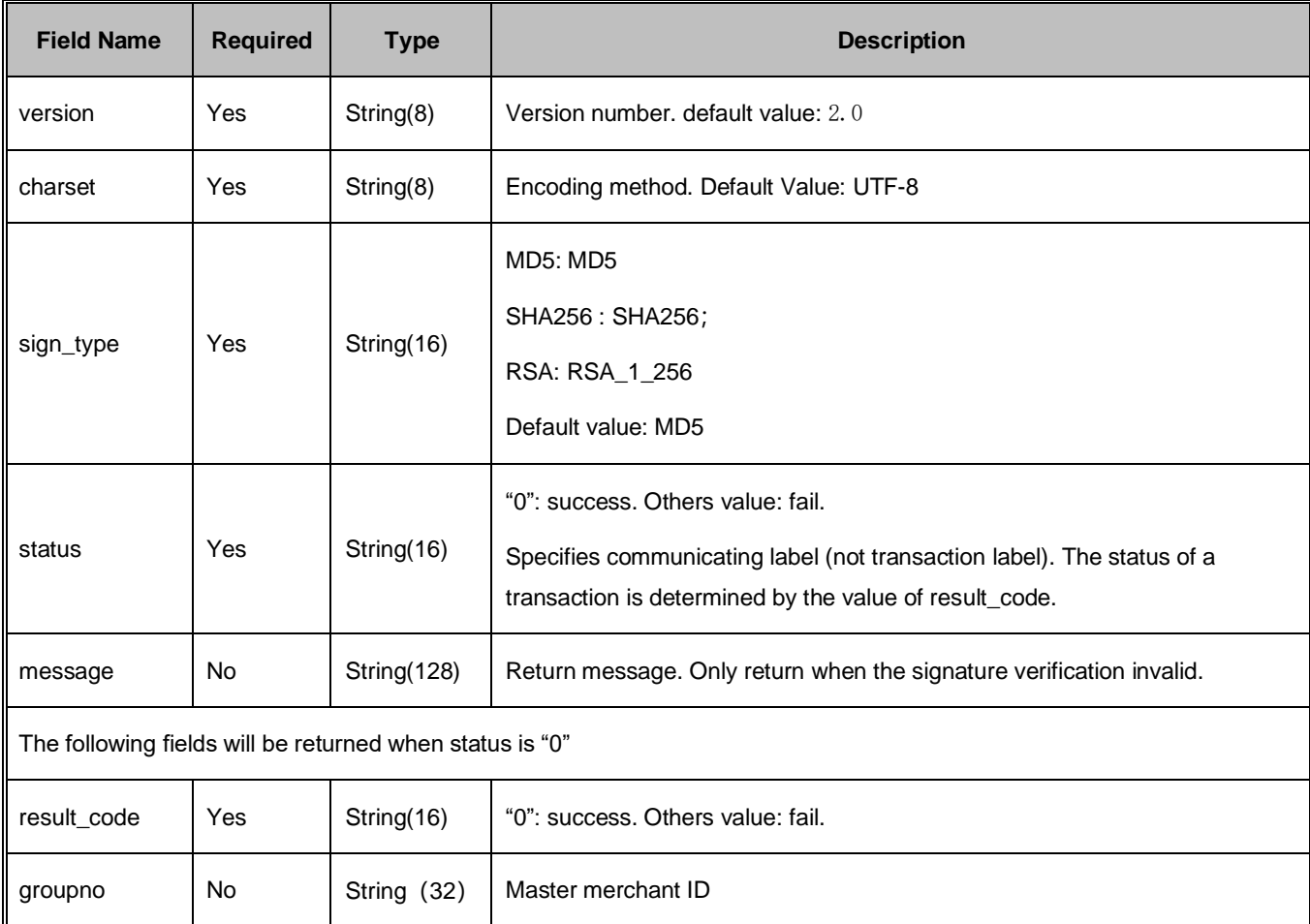

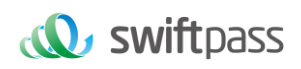

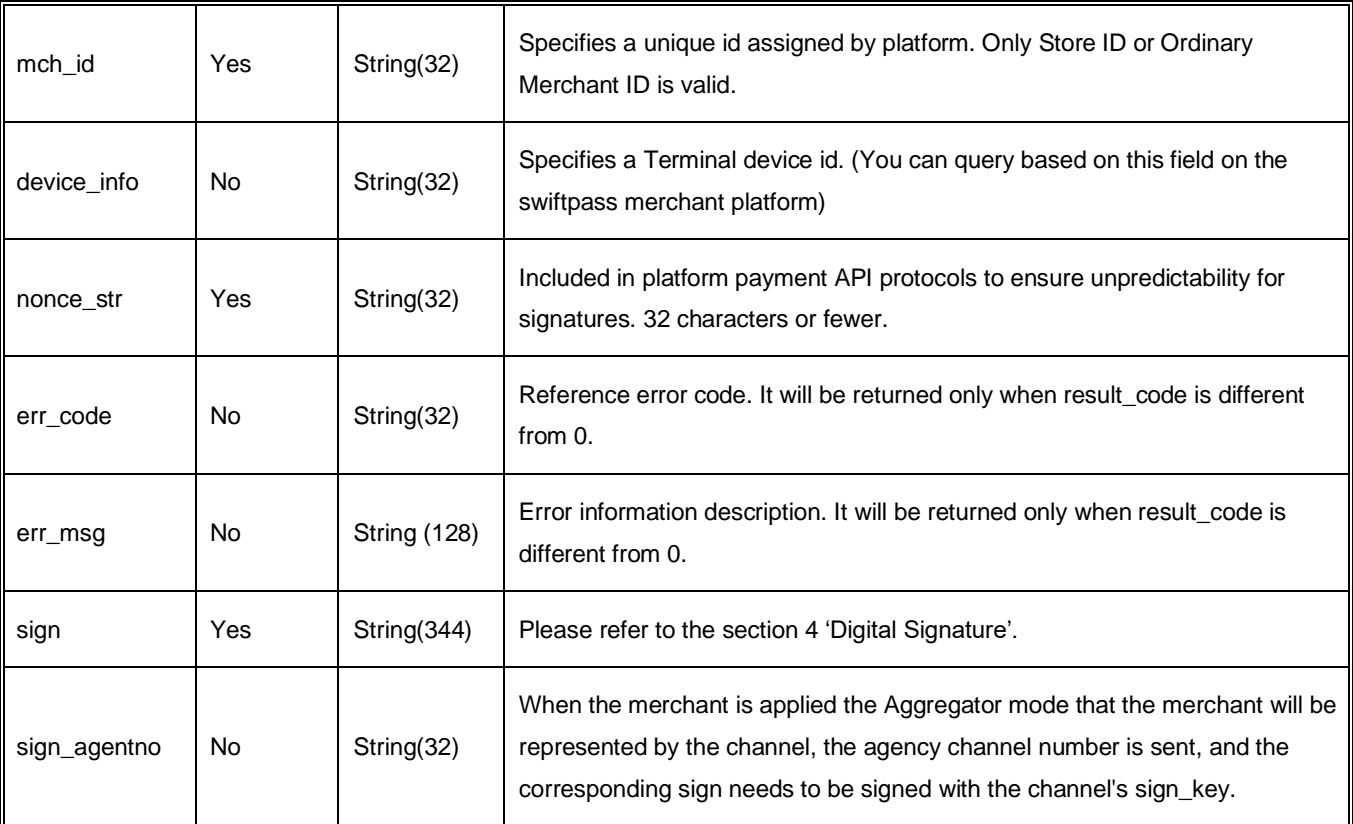

The following fields will be returned when status and result\_code both are "0"

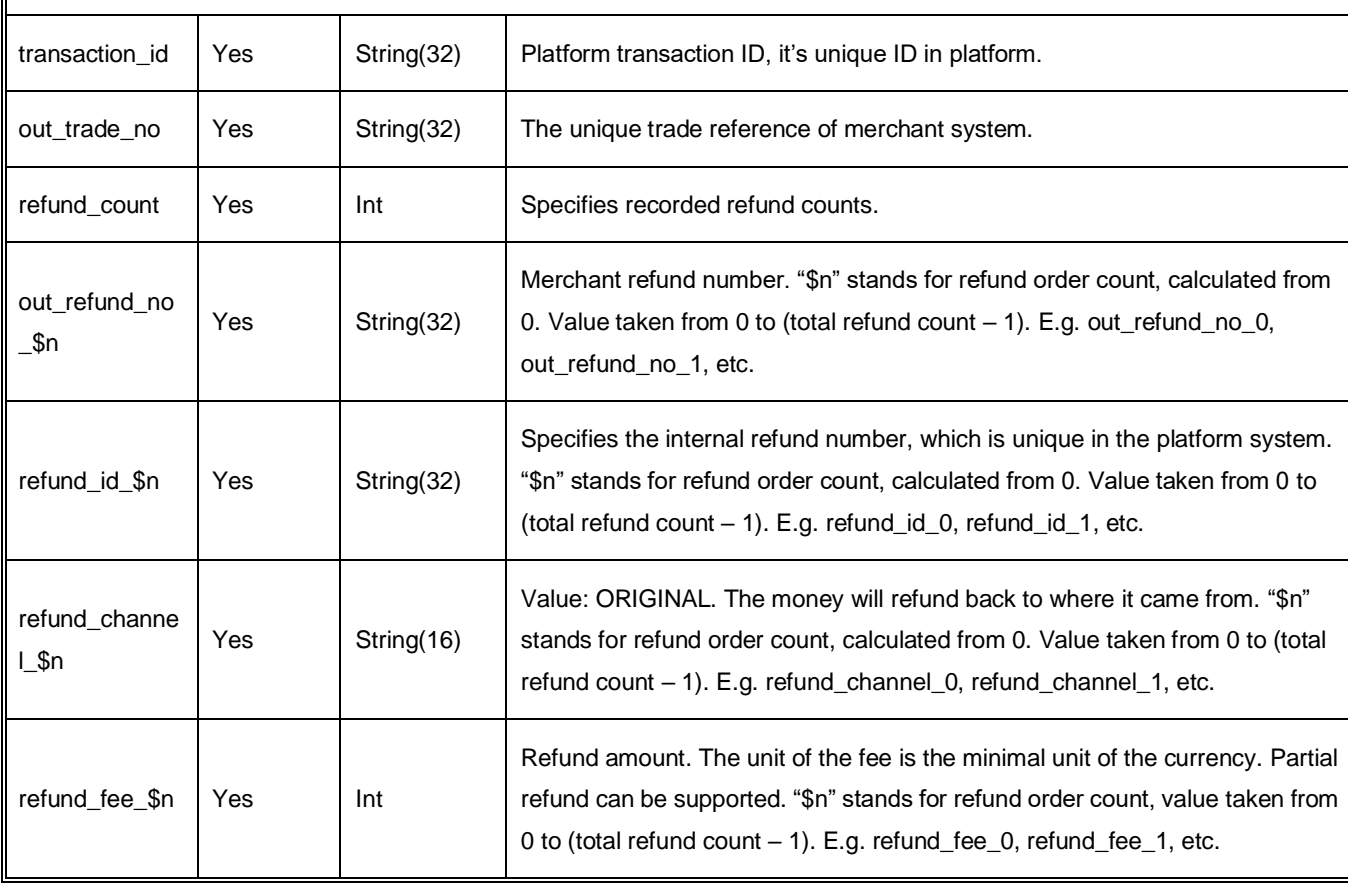

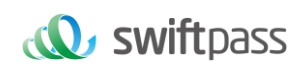

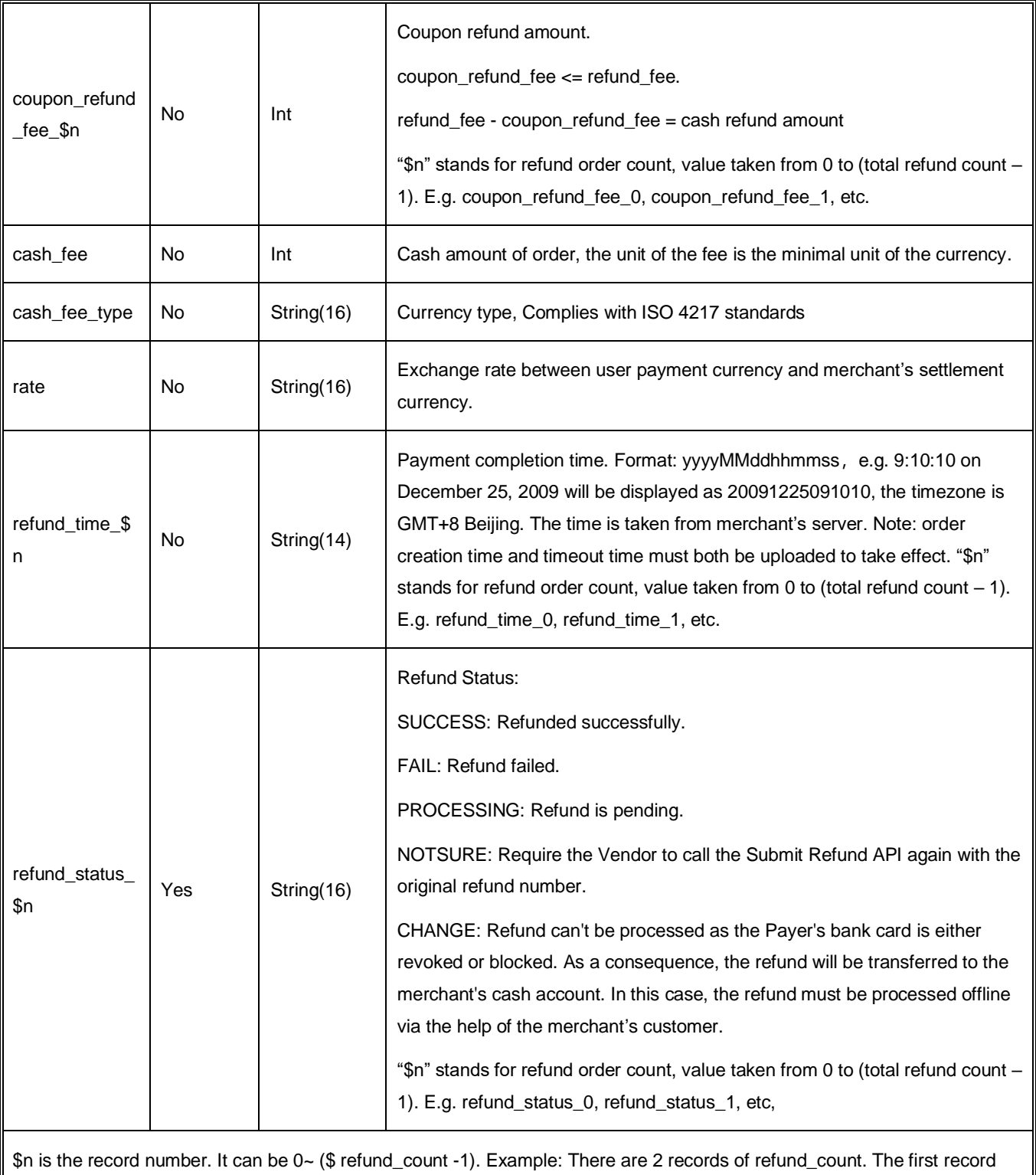

number should be "0" and the second one should be "1".

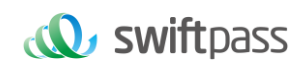

#### <span id="page-41-0"></span>**6.6 Close Order Interface**

#### <span id="page-41-1"></span>**6.6.1 Business function**

If the payment of order of the merchant fails, then it' s required to generate a new order number to re-initiate payment, and the original order number needs to be invoked for closing to avoid repeated payment. After an order is placed in the system, if the payment of users is time out, the system will exit and no longer accept the payment to avoid ongoing payment of users, and please invoke close order interface. Close order only applicable for Wechat Pay and Alipay, but not for UPI QR payment. UPI can handle repeat QR payment transaction, so merchant don't need to initiate close order when payment of order fails.

#### <span id="page-41-2"></span>**6.6.2 Interactive mode**

Request: Background interaction mode Response: Background interaction mode

#### <span id="page-41-3"></span>**6.6.3 Request parameters**

#### Request: https://gateway.wepayez.com/pay/gateway

POST request with content of XML

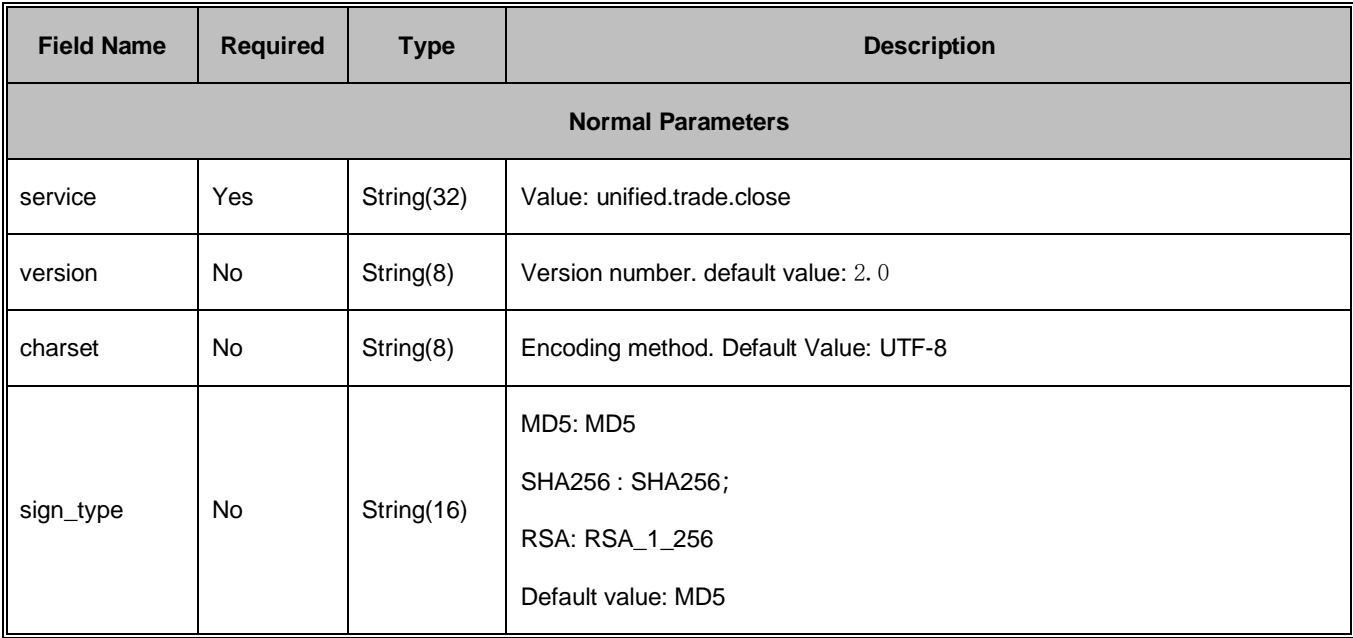

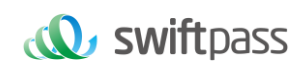

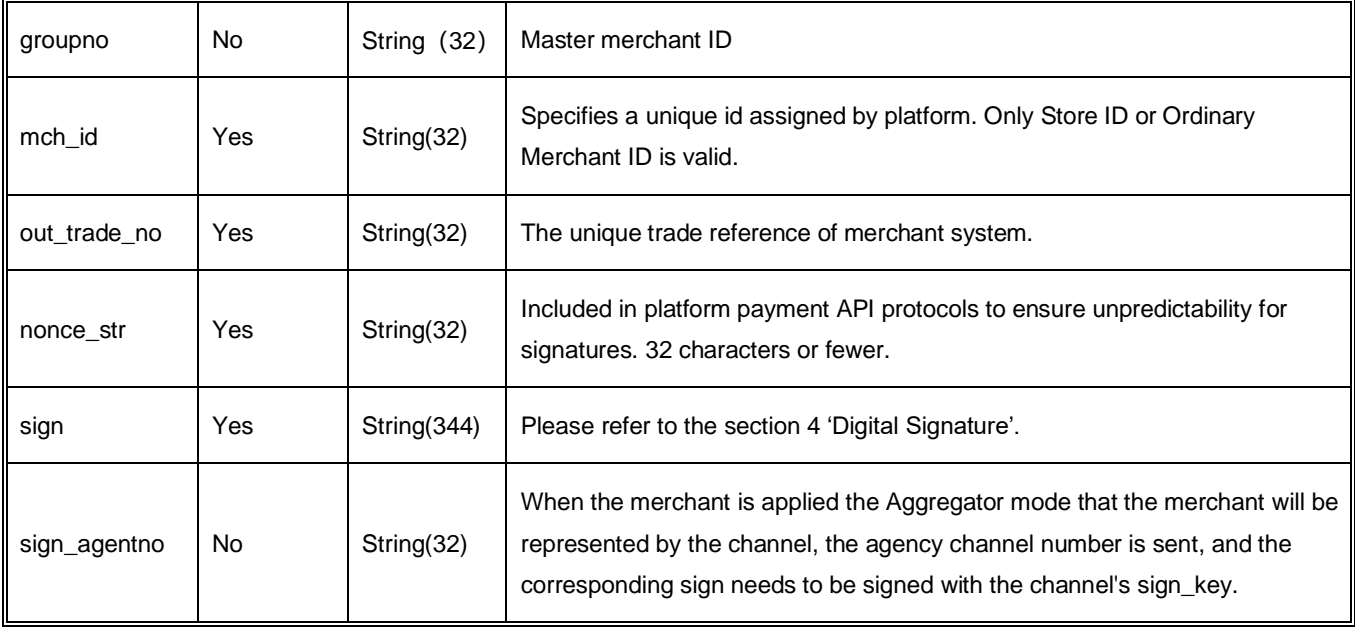

#### <span id="page-42-0"></span>**6.6.4 Response parameters**

Data return in real time with XML format

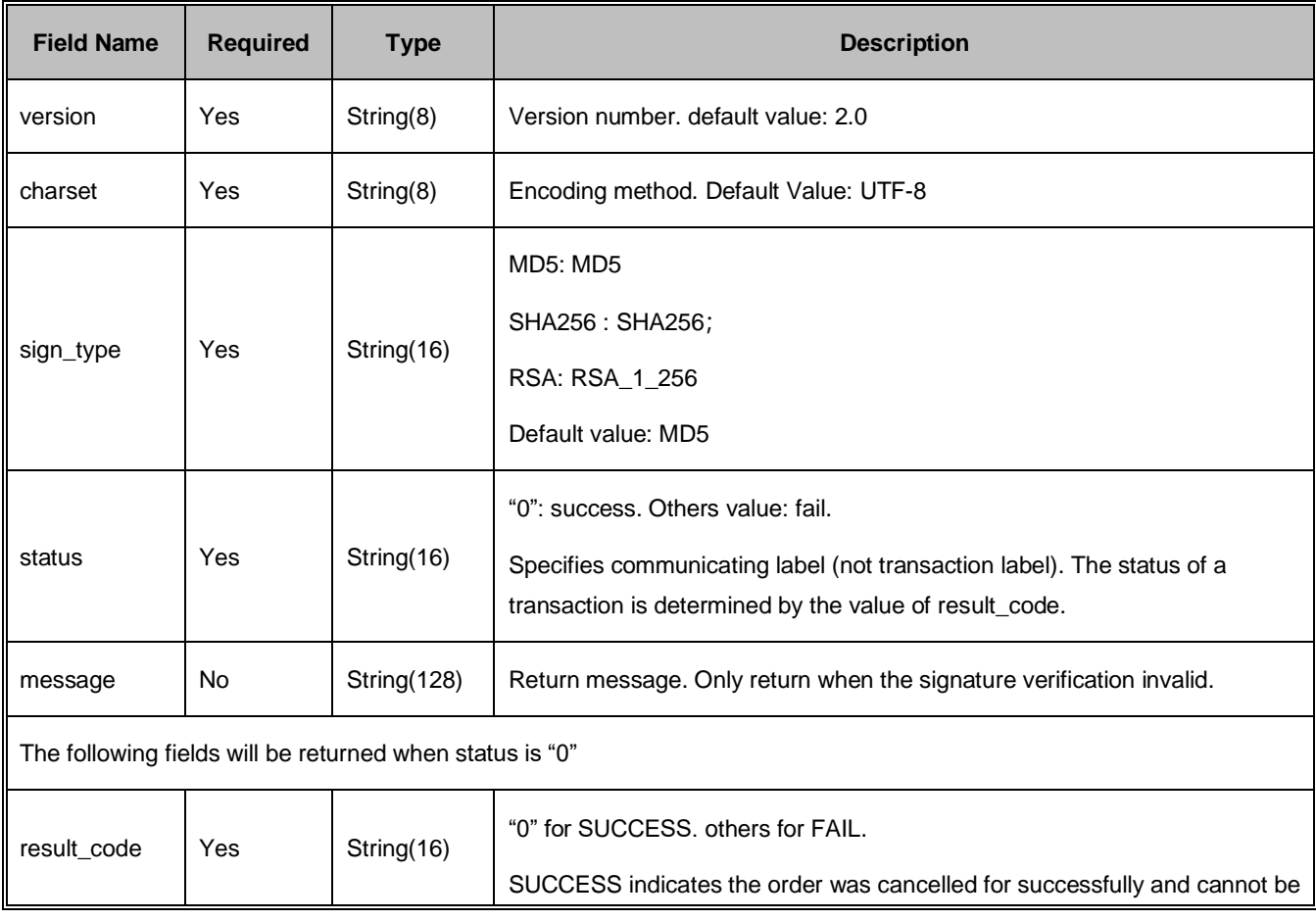

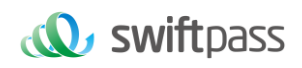

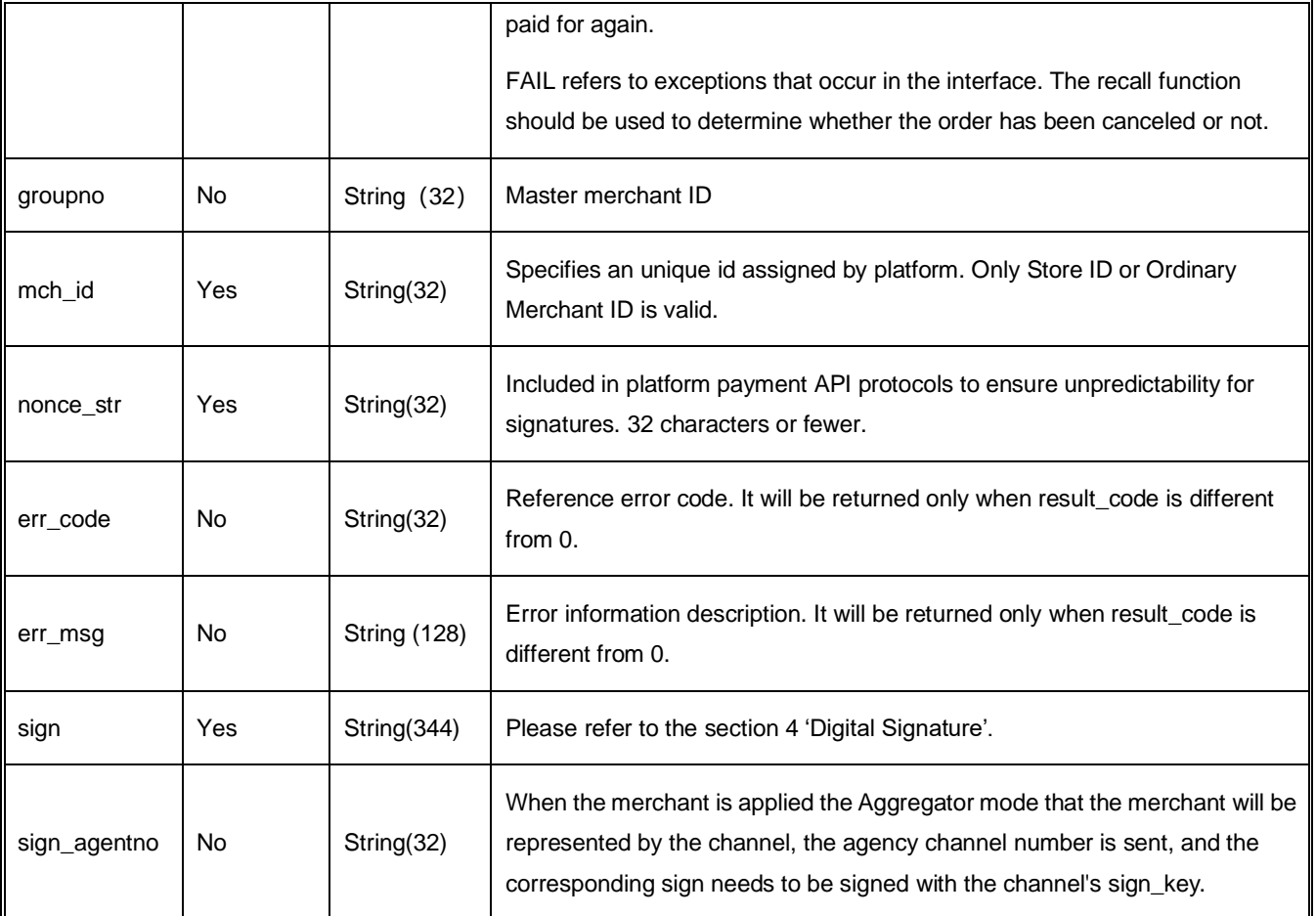

# <span id="page-43-0"></span>**7. NOTES**

- 1. The unit of any related amount is the minimal unit of the currency, and decimals are not allowed.
- 2. notify\_url means that platform server directly initiates request from back end to merchant's server, and when disposing, the merchant could not examine the user's cookie or session; the merchant's updating of DB and other goods delivery procedure needs to be made after notify\_url is completed to ensure that to supplement order after order fails will be successful.
- 3. notify\_url means that it might have repeated notification and the merchant needs to do away with the repeated ones to avoid repeated goods delivery.
- 4. notify\_url means the receive notification, and if the merchant disposes successfully or if the examined order has been disposed, then the successful disposal mark, the pure character string success needs to be returned, and the character string success is not case sensitive;

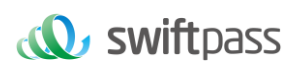

if we do not receive the returned success, then our server will keep sending notification to you until three hours later; if it is assumed that all orders do not return success, then the load of notification of our server will be increase, and the worst case is that the notification normally sent to the merchants might delay; besides, we will urge you to perfect, and if you do not improve for a long time period, then the R&D or operation and maintenance technology staff will adopt control measures over the payment interface opened by your company. For the parameters sent in requesting interface in the document, if the one required to fill is given a yes, then it has to be sent (in case of lack, an error will be alarmed), and if the one required to fill is given a no, then it will be optional to be sent.

- 5. For the returned parameters, if the one required to fill is given a yes, then it has to be returned, and if the one required to fill is given a no, then it will be optional to be returned. Because of upgrading or configuration or other cases, the actually returned parameters might not be totally consistent with those in the document, and the actually received parameters shall prevail.
- 6. Other notes
- The problem of capital and small letter of parameters Please pay attention to the problem of capital and small letter required in the document.
- The problem of format of parameters All introduced parameters are of the type of character string, and please pay attention to the specific requirements in different places of the document.
- The problem of time stamp

Please use Linux time stamp, and note that its format is character string.

- The problem of order number payment made by the same merchant
- 7. If the payment of order of the merchant fails, then it is required to generate a new order number to re-initiate payment, and the original order number needs to be invoked for closing to avoid repeated payment; After an order is placed in the system, if the payment of users is time out, the system will exit and no longer accept the payment to avoid ongoing payment of users, and please invoke the close order interface.

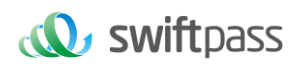

- 8. Notes: after an order is generated, to immediately invoke the close order interface will not be allowed, because the shortest invocation interval is 5 minutes.
- 9. Request swiftpass gateway If there is no clear result of synchronization within 10 seconds, it can be considered that the transaction request has timed out

# <span id="page-45-0"></span>**8. ERROR CODE**

#### <span id="page-45-1"></span>**8.1 Swiftpass error code**

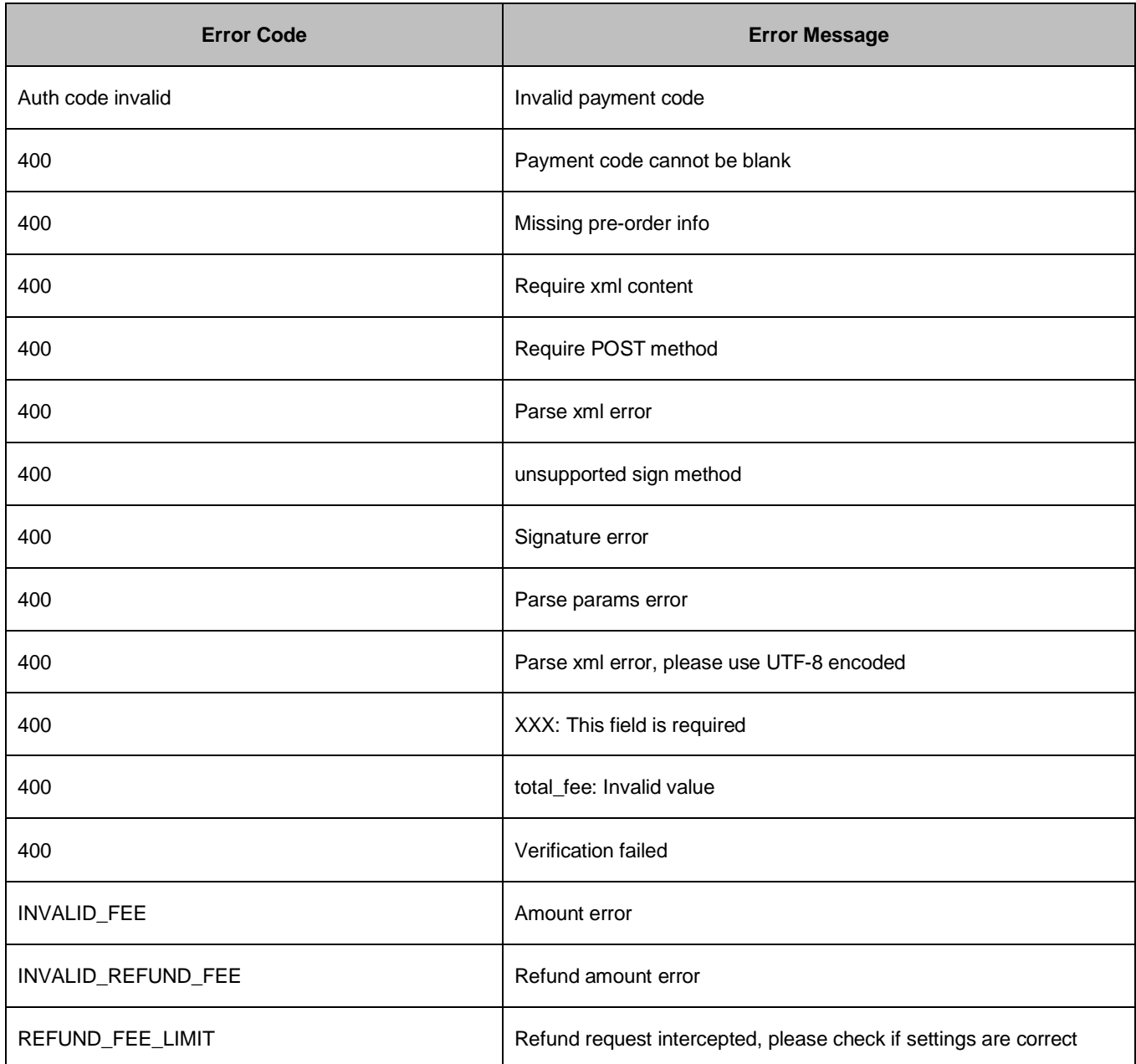

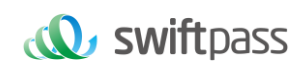

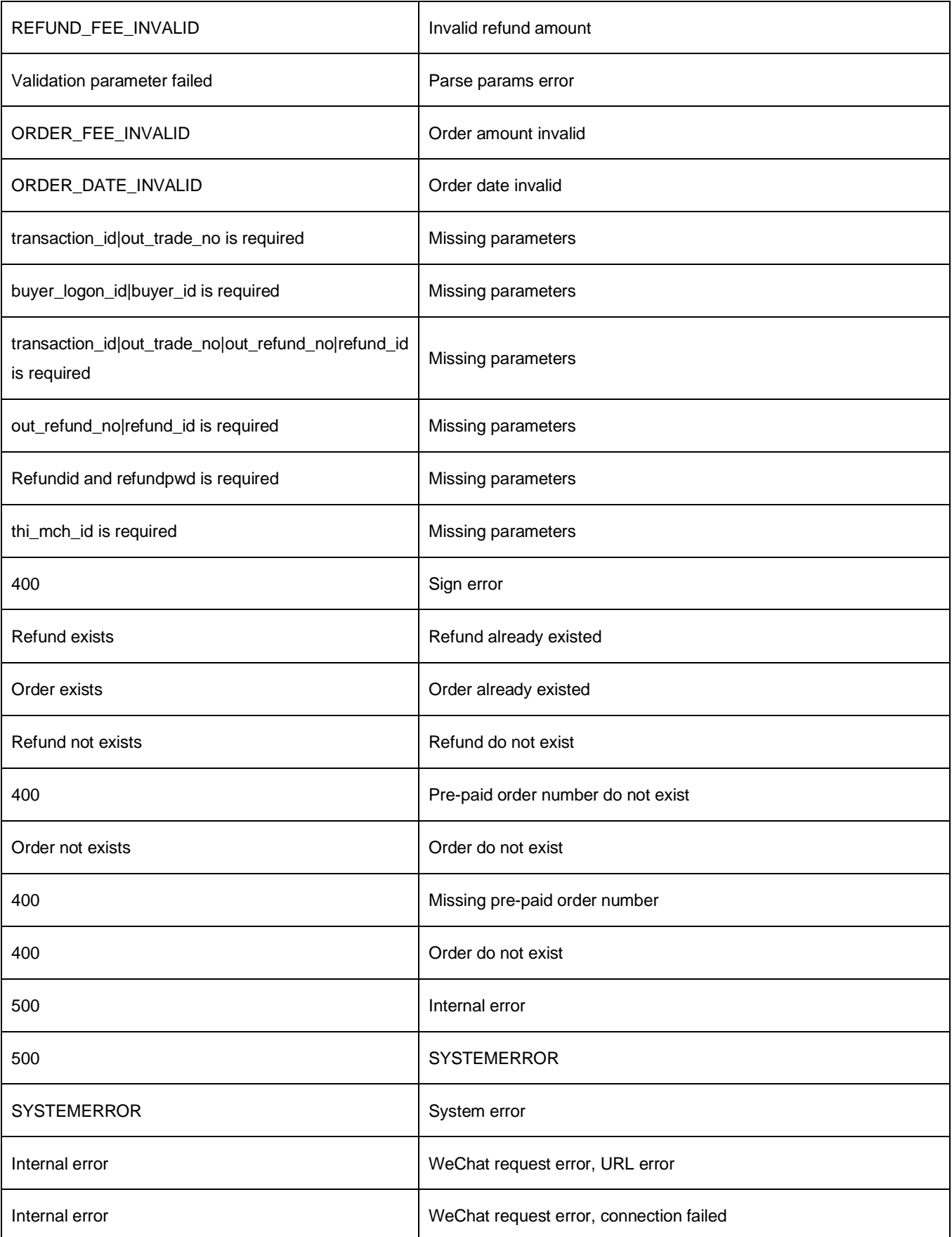

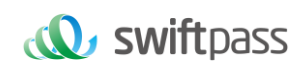

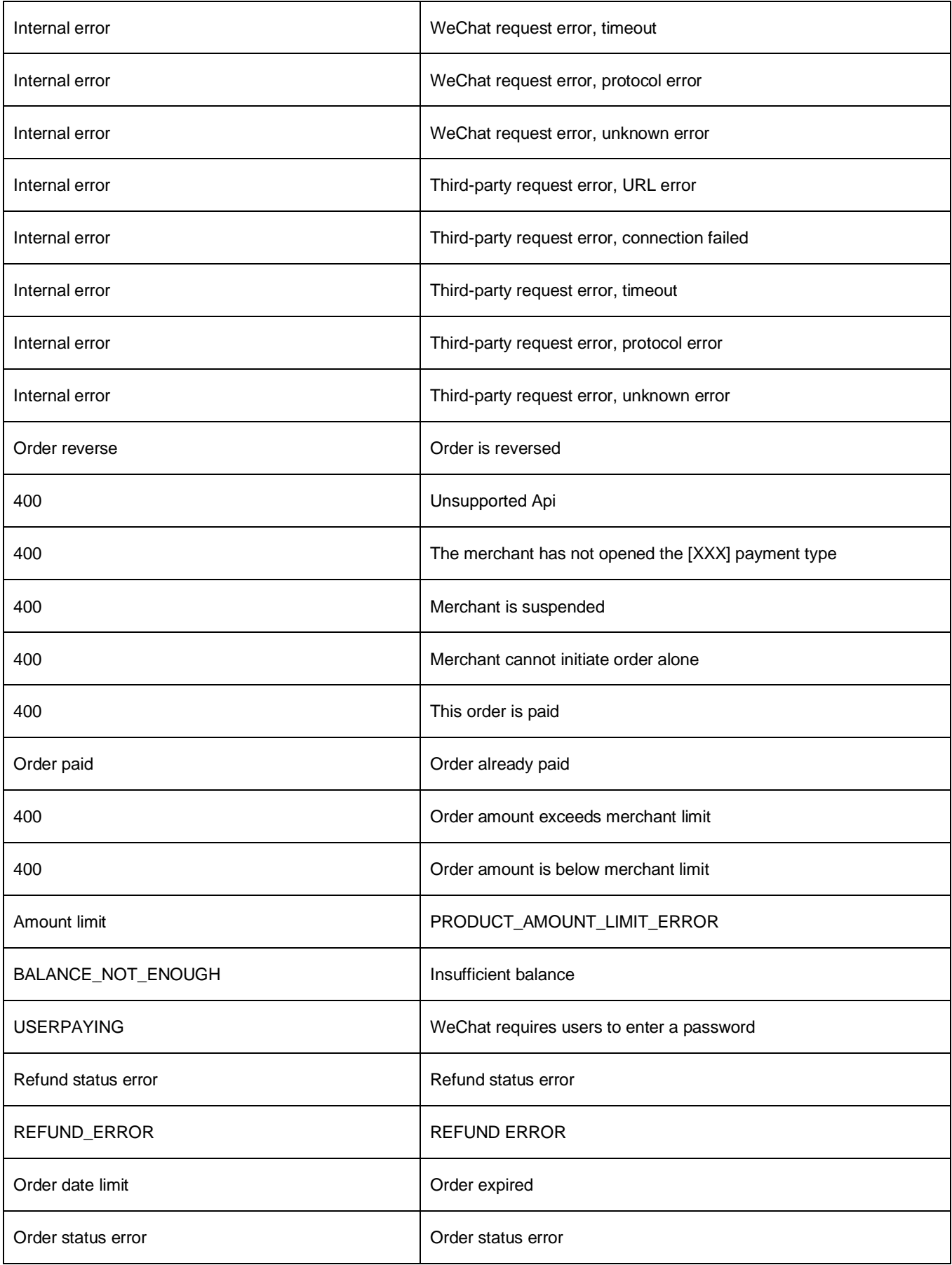

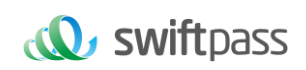

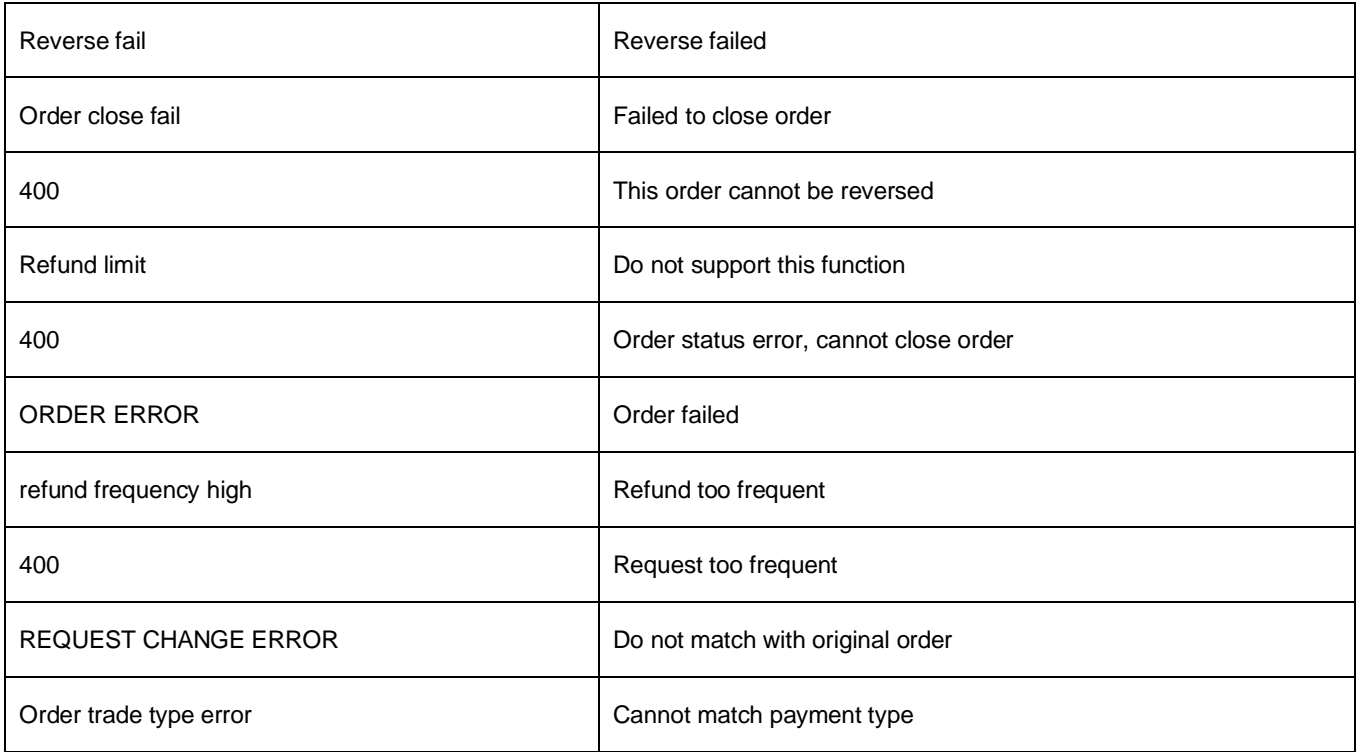

#### <span id="page-48-0"></span>**8.2 WeChat error code**

Please check below link for details.

[https://pay.weixin.qq.com/wiki/doc/api/wxpay/en/fusion\\_wallet/NativePay/chapter4\\_3.shtml](https://pay.weixin.qq.com/wiki/doc/api/wxpay/en/fusion_wallet/NativePay/chapter4_3.shtml)

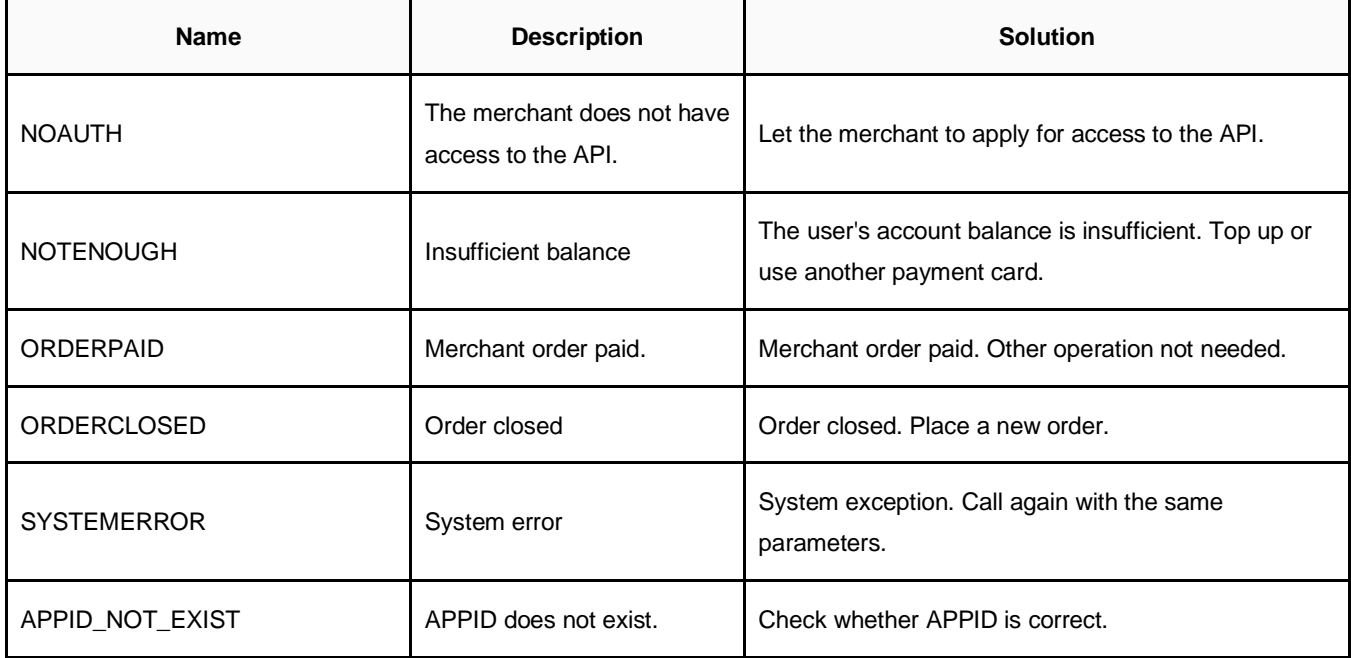

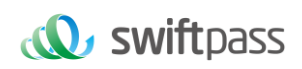

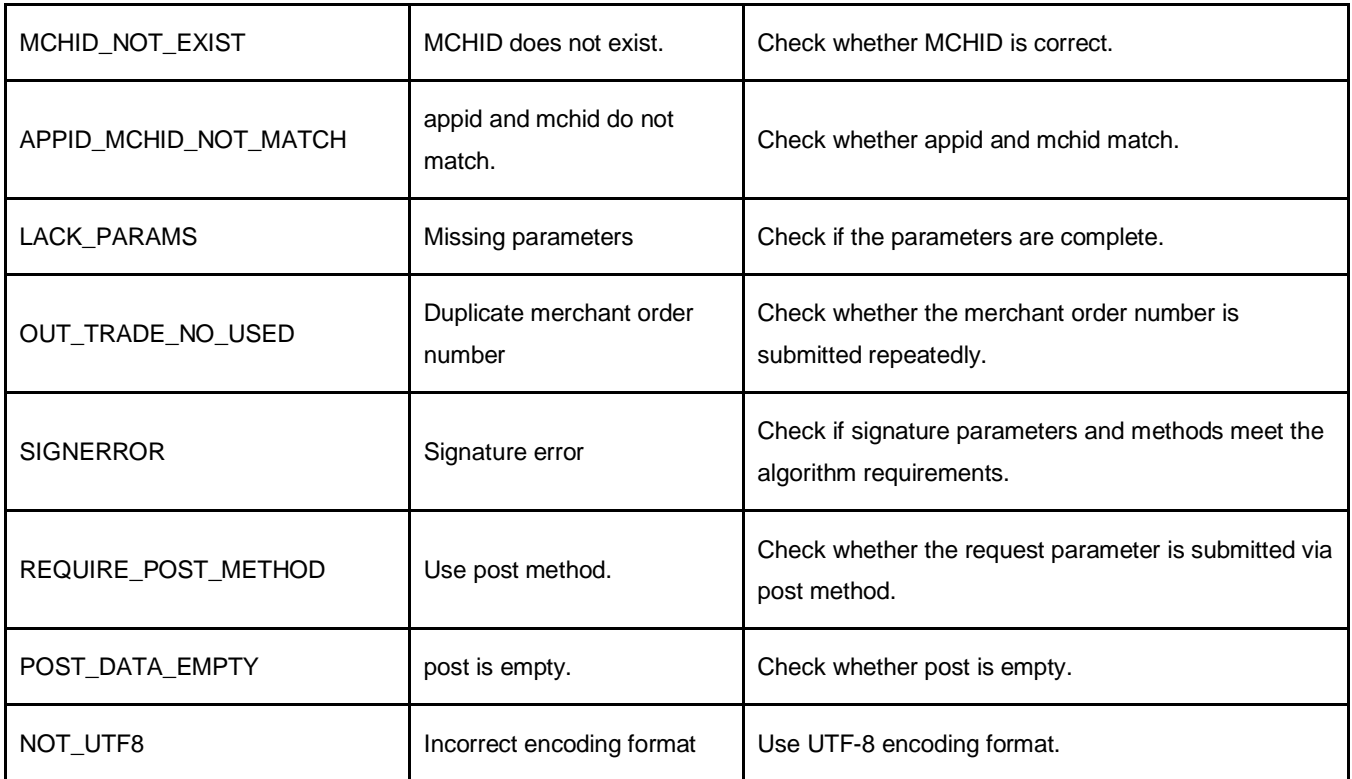

#### <span id="page-49-0"></span>**8.3 Alipay error code**

Please check below link for details.

[https://global.alipay.com/docs/ac/gr/error\\_code](https://global.alipay.com/docs/ac/gr/error_code)

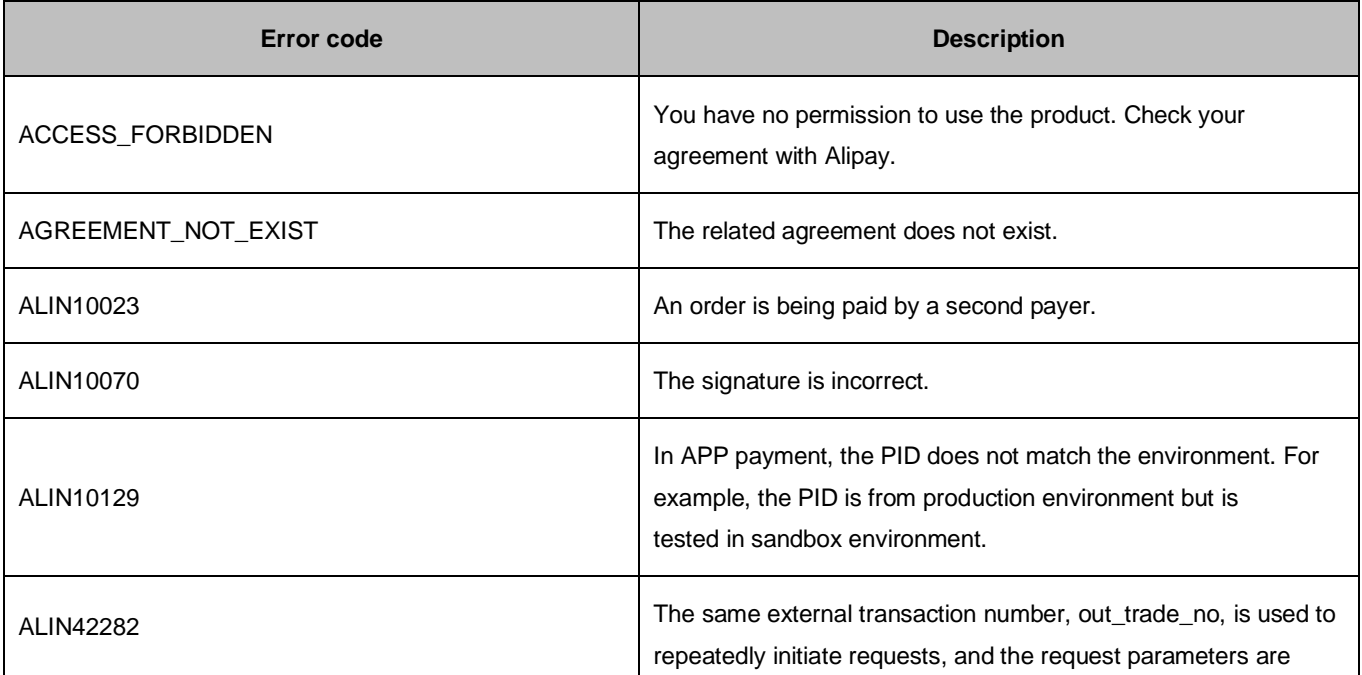

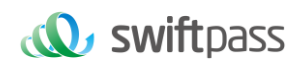

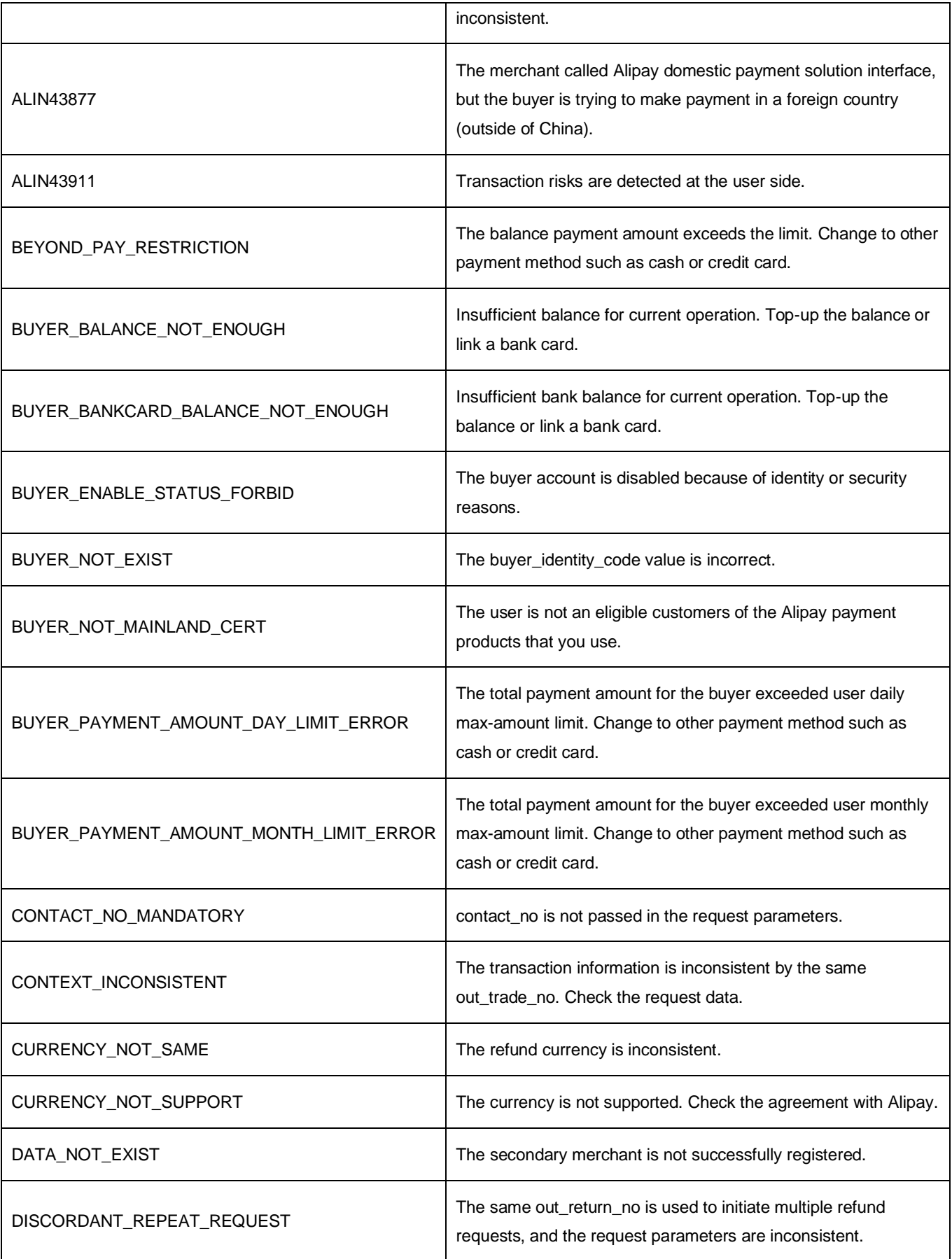

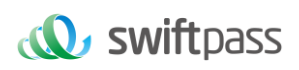

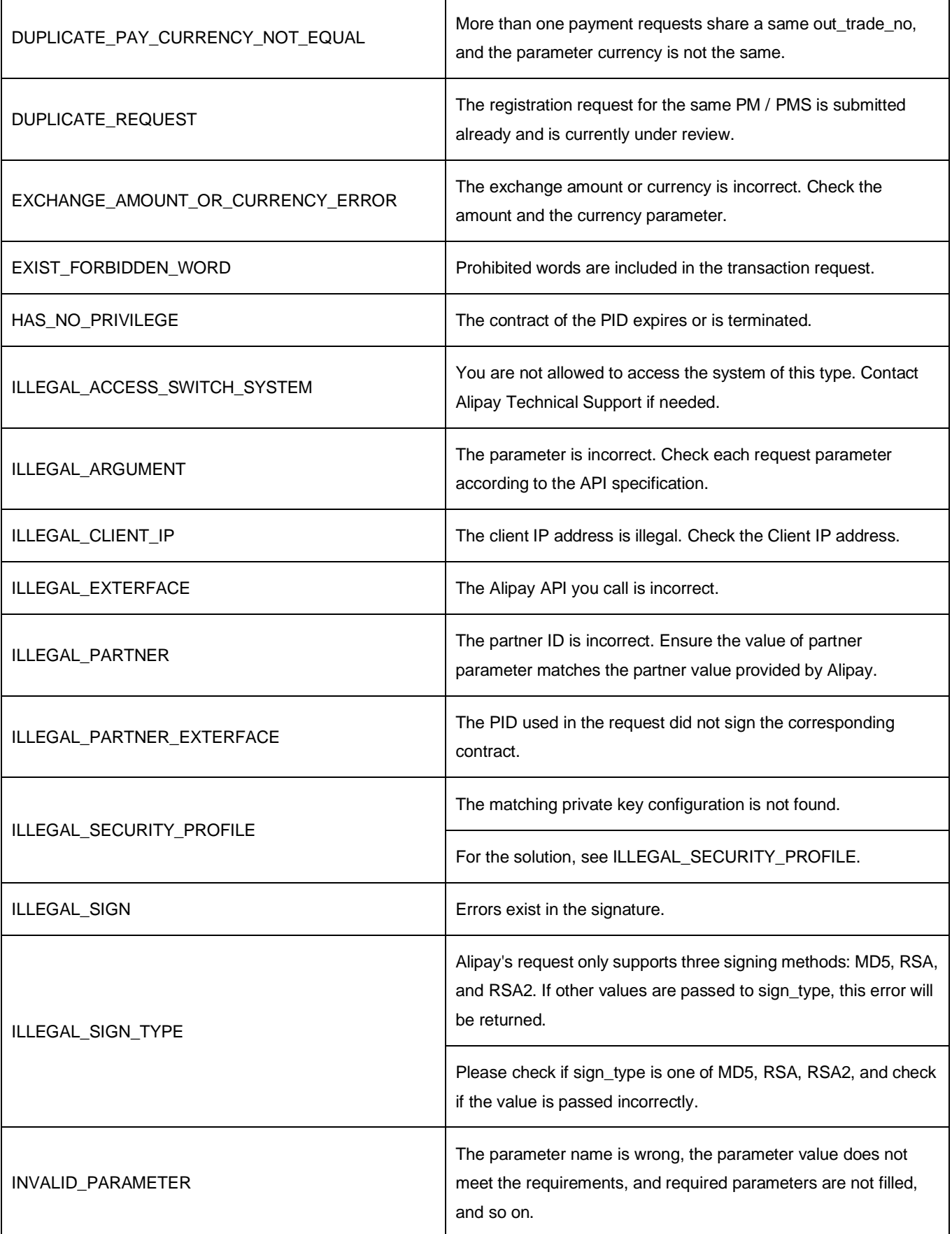

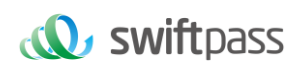

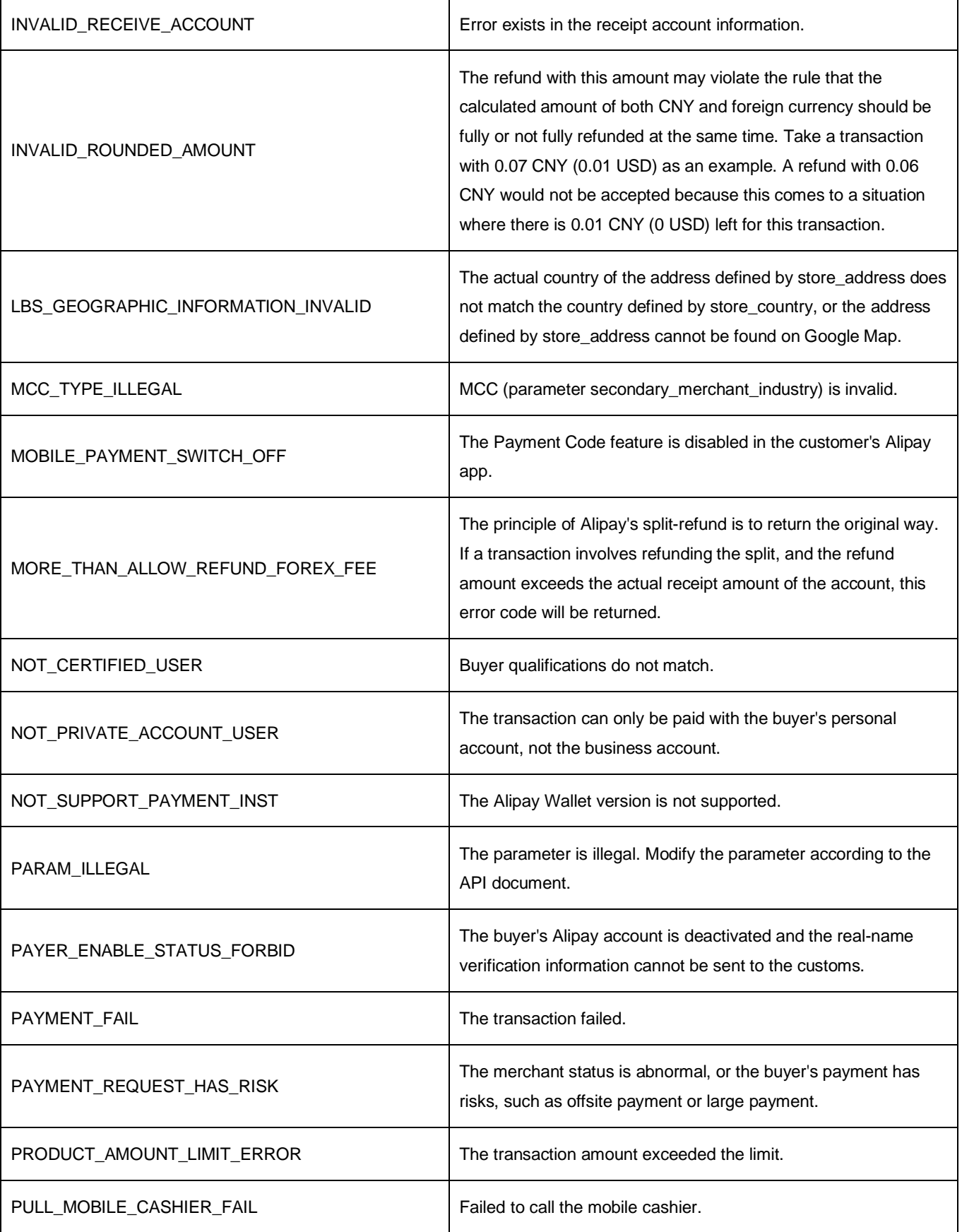

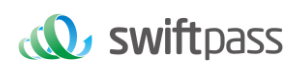

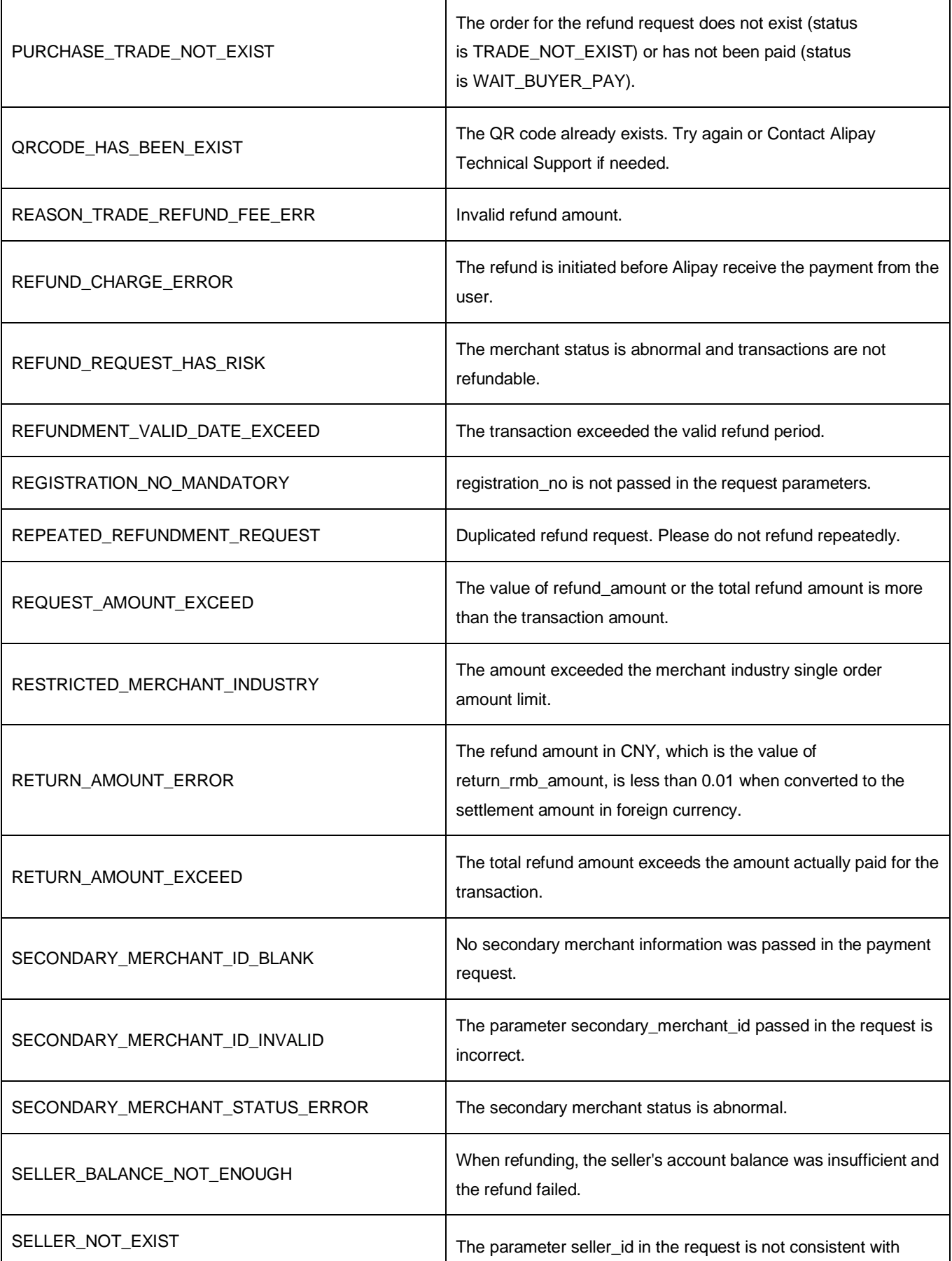

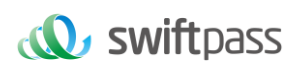

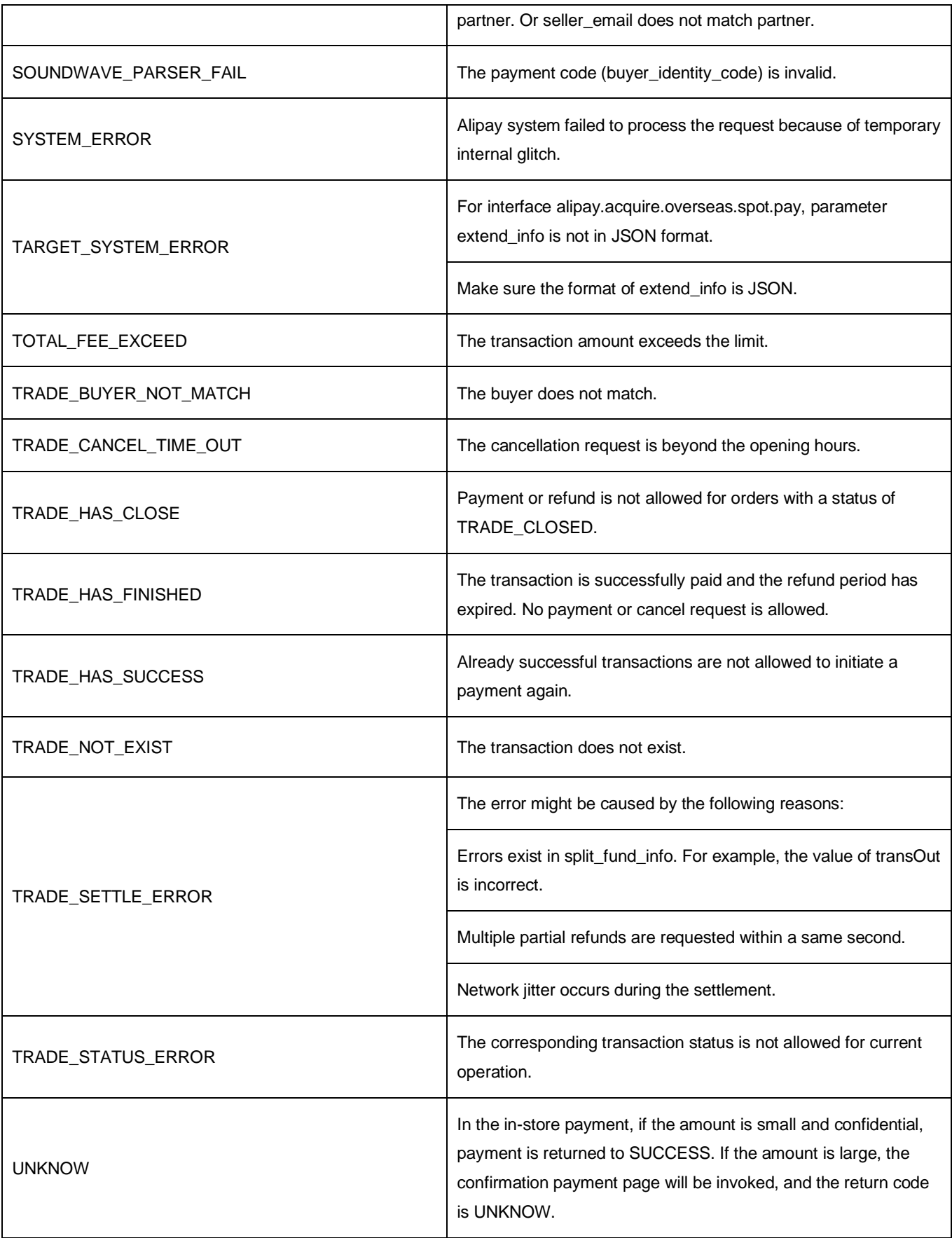

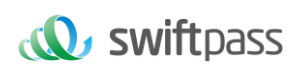

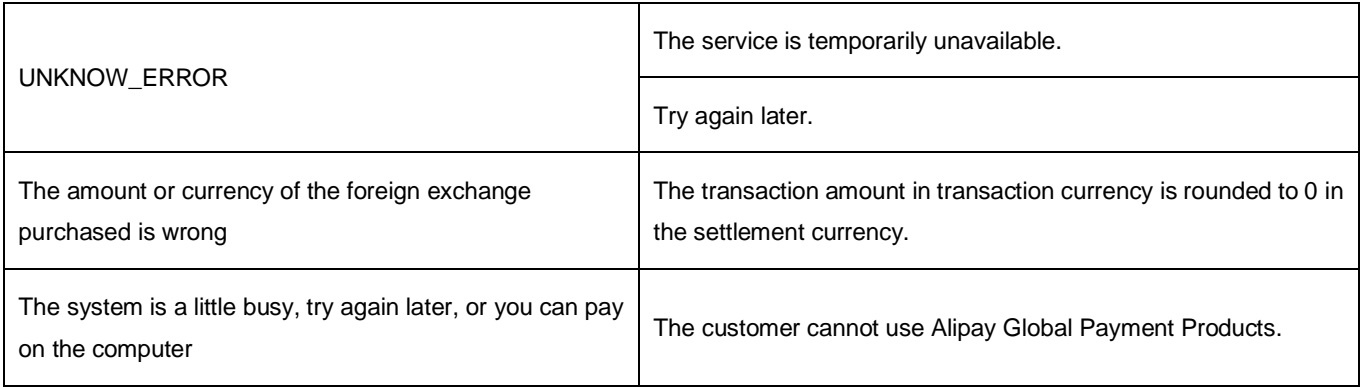

# <span id="page-55-0"></span>**8.4 UnionPay error code**

Please check below link for for details.

<https://developer.unionpayintl.com/cjweb/support/file/online/0/2/50>

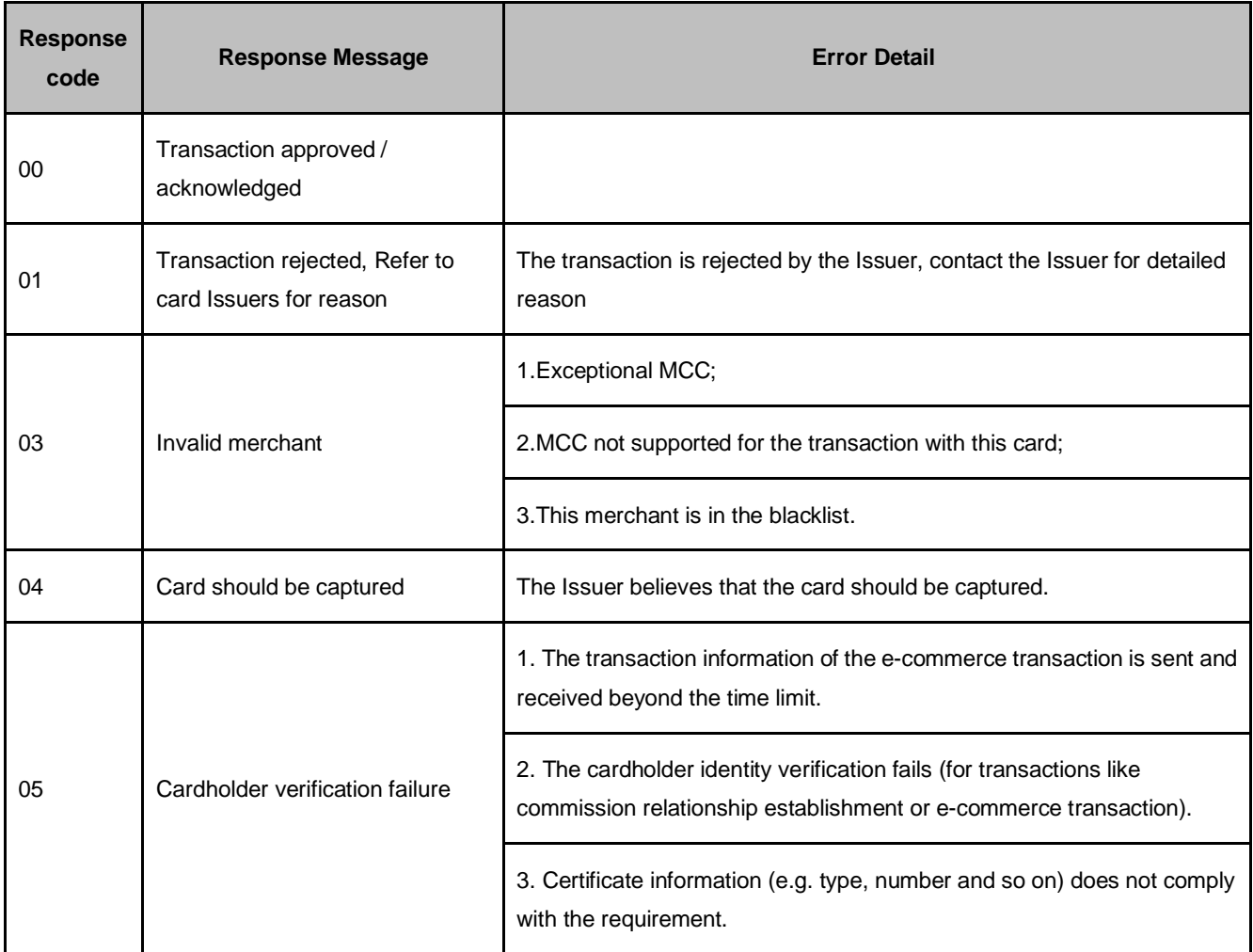

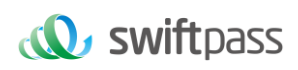

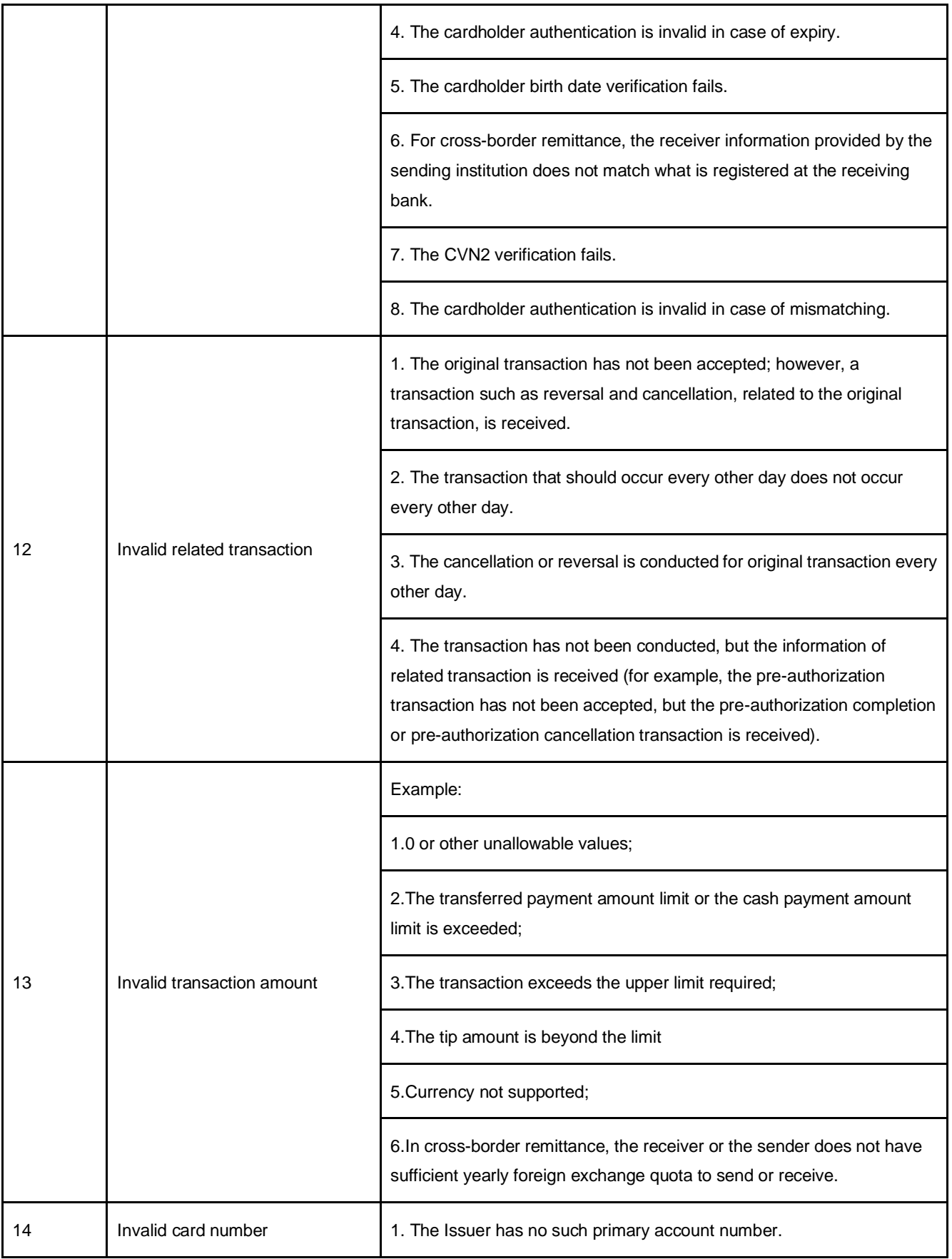

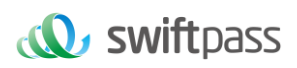

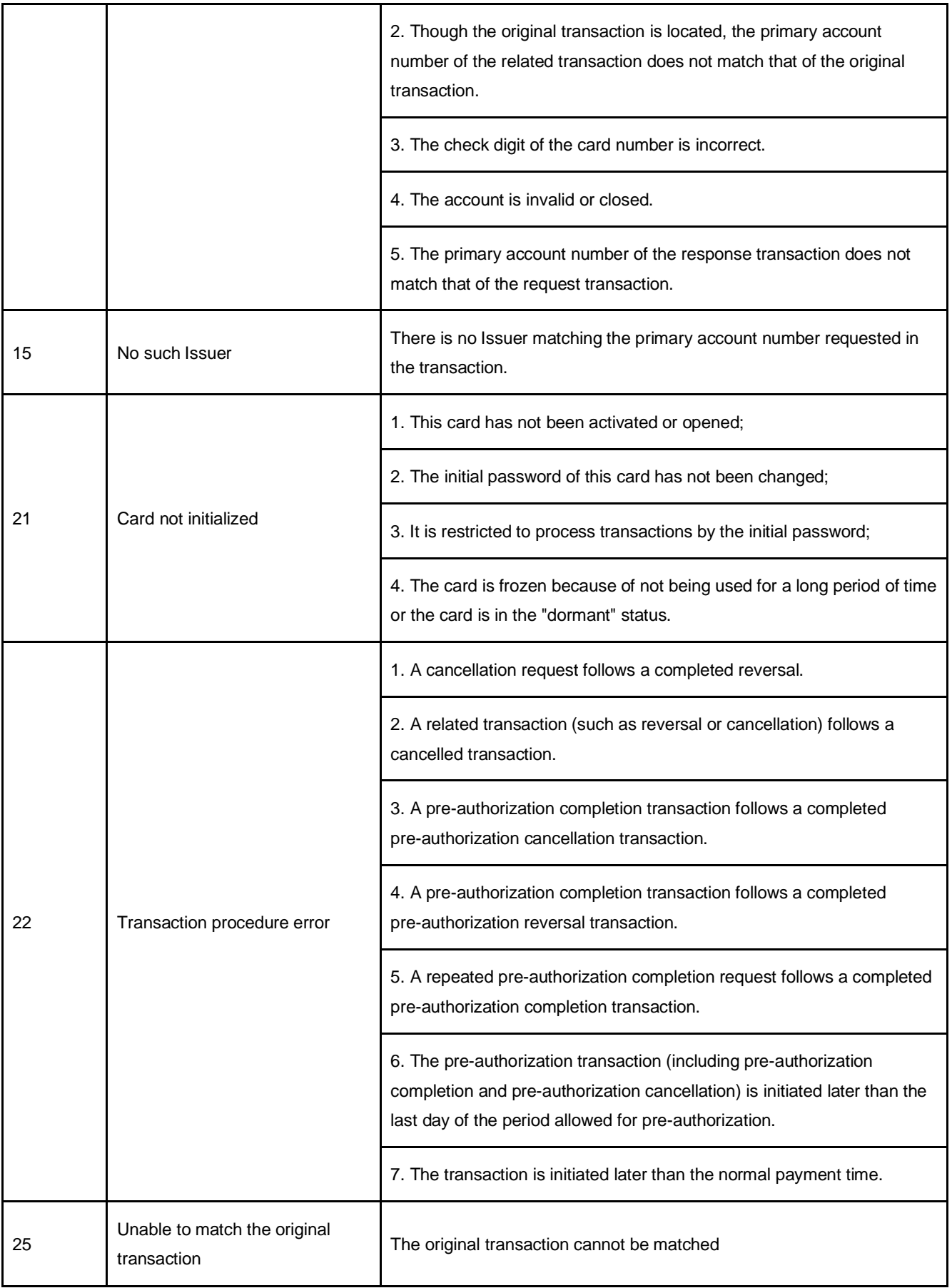

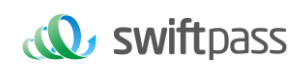

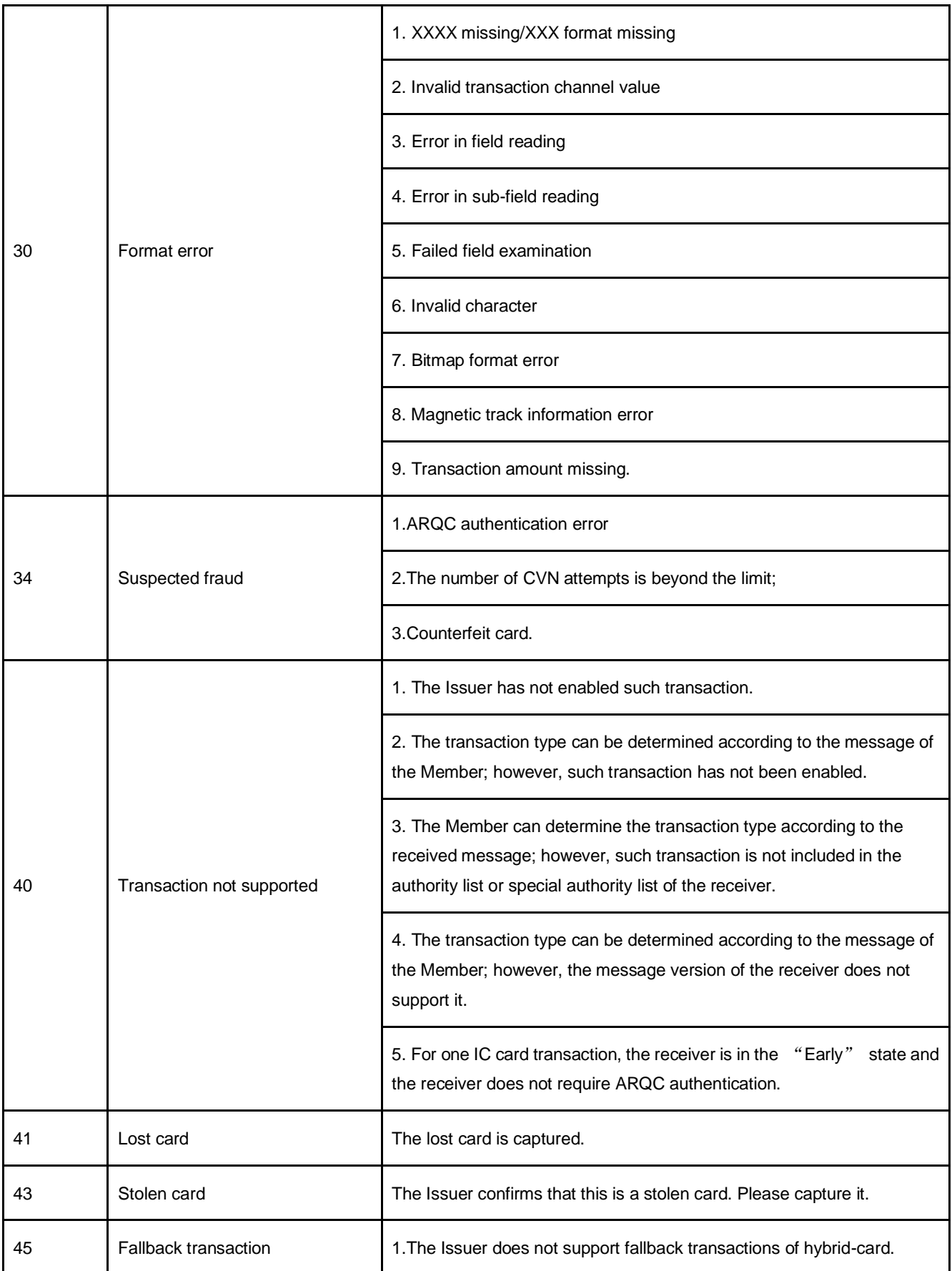

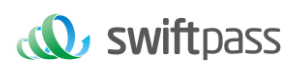

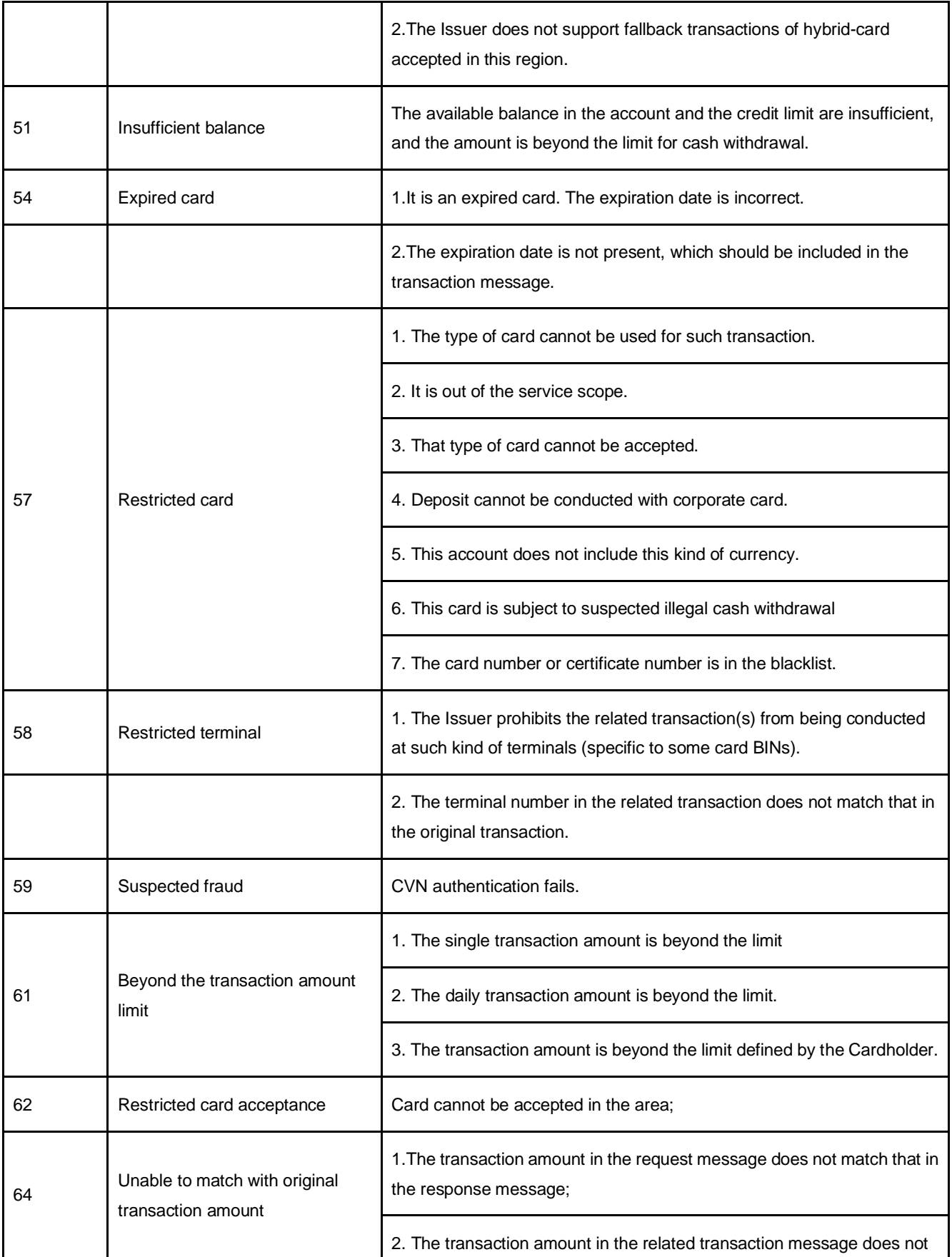

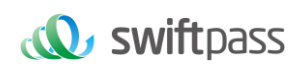

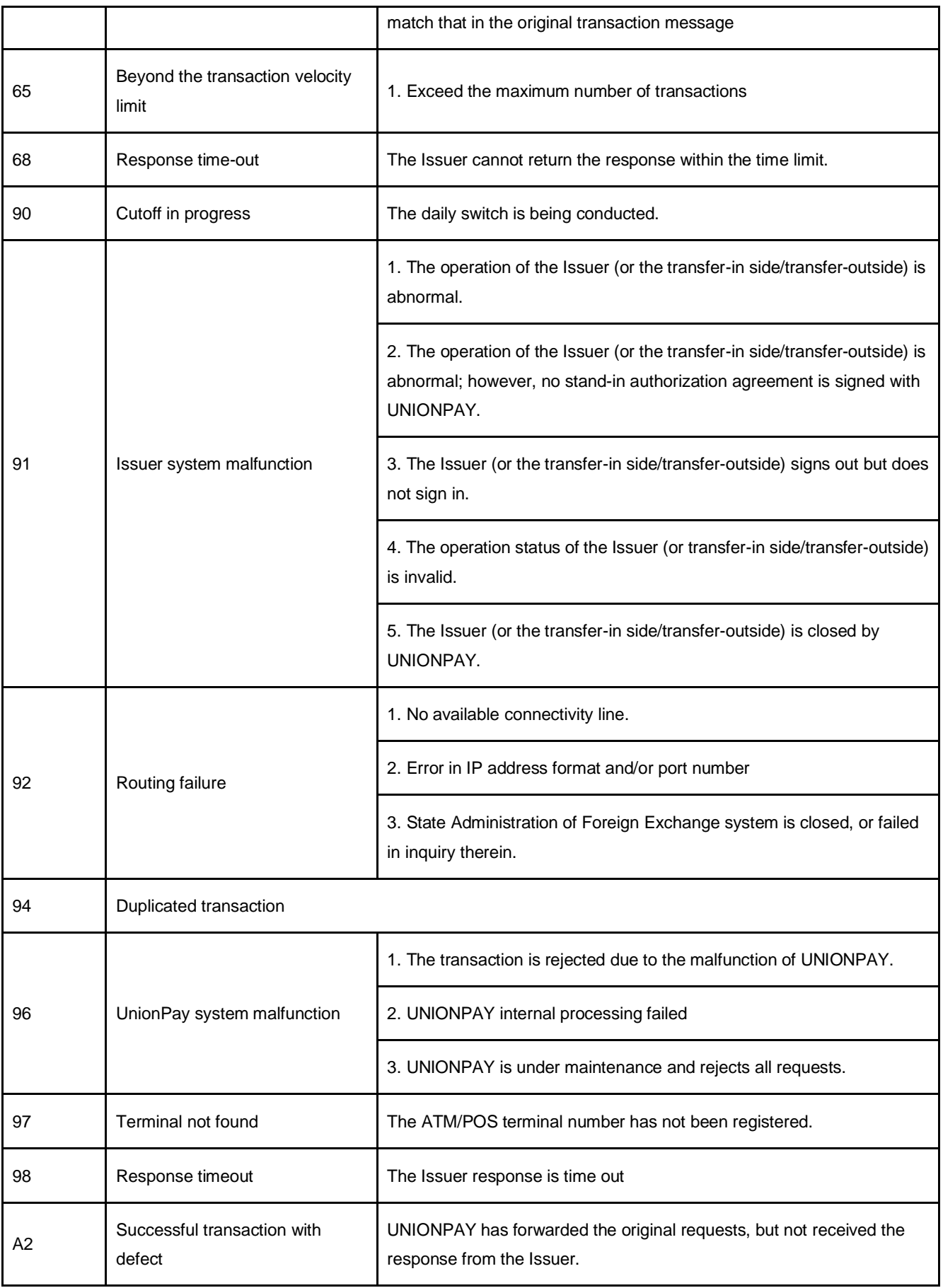

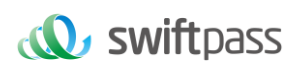

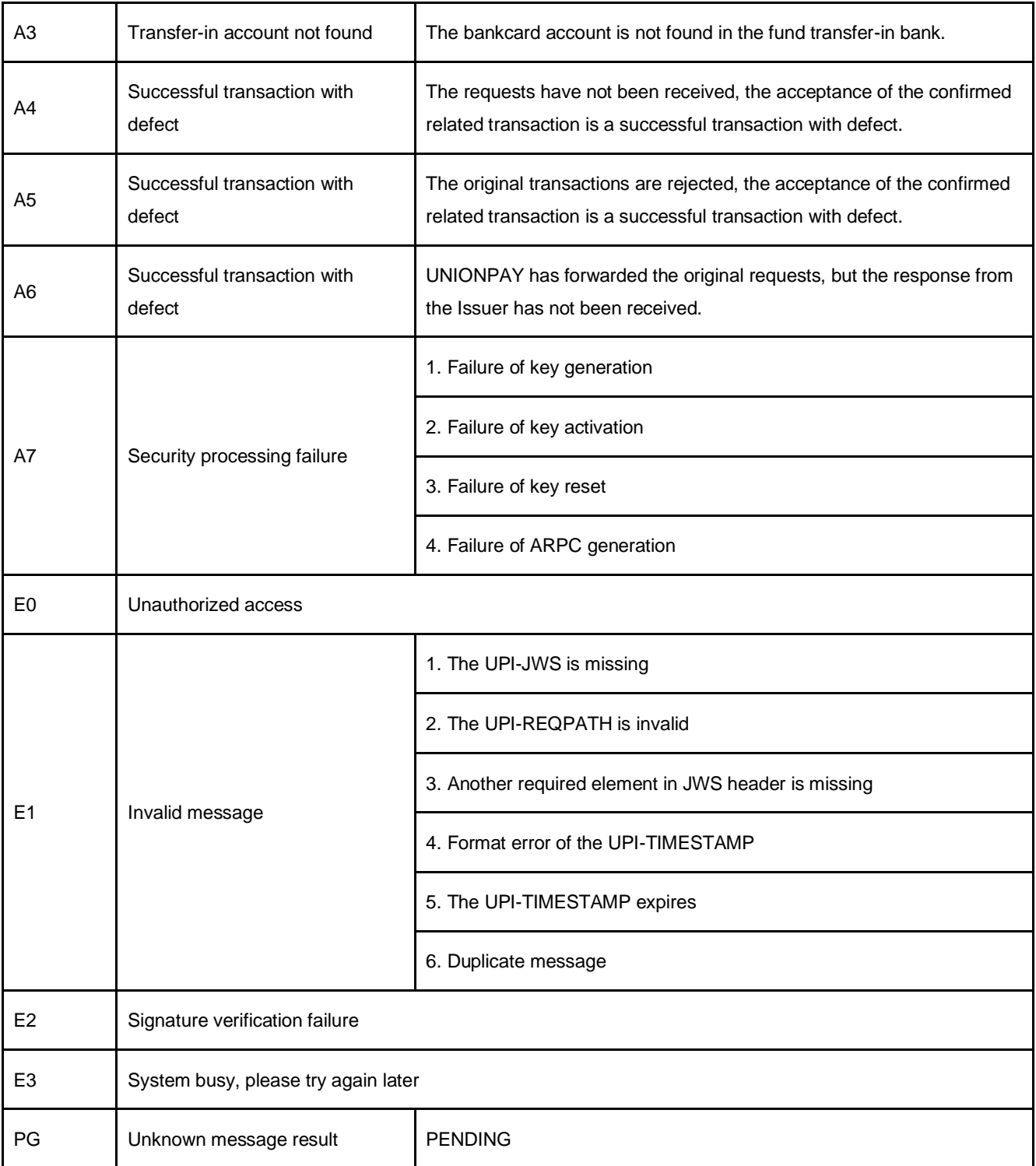